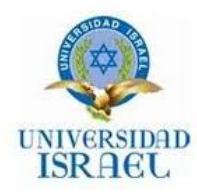

*"Responsabilidad con pensamiento positivo"* 

# **UNIVERSIDAD TECNOLÓGICA ISRAEL**

# **TRABAJO DE TITULACIÓN**

**CARRERA:** 

SISTEMAS INFORMÁTICOS

**TEMA:**

# SISTEMA AUTOMATIZADO DE GESTIÓN PARA LA MICROEMPRESA "INNOVA GRAFIC"

**AUTOR/ A:** 

TECNÓLOGO. DIANA MARIBEL ENCALADA BORJA

**TUTOR/ A:** 

ING. ESTEBAN CÁCERES

**AÑO** 2014

# <span id="page-1-0"></span>**DERECHO DE AUTORÍA**

Todas las opiniones y comentarios

vertidos en esta investigación y

propuesta son responsabilidad

de la autora.

----------------------------------------------------

Tecnólogo. Diana Maribel Encalada Borja.

# **CERTIFICACIÓN**

<span id="page-2-0"></span>Ing. Esteban Cáceres

# **DIRECTOR DE TRABAJO DE TITULACIÓN DE GRADO**

# **CERTIFICA:**

Haber revisado el presente trabajo de titulación, que se ajusta a las normas establecidas por la carrera de Ingeniería de Sistemas de la Universidad Tecnológica Israel, por tanto, autoriza la presentación para los fines legales pertinentes.

**Firma**

 $\mathsf{Ing} \_\_$ 

Cuenca, Noviembre del 2013

# **DEDICATORIA**

<span id="page-3-0"></span>La presente tesis está dedicada a mis padres quienes son los que más me han apoyado con mucho entusiasmo y constancia para que yo continúe con mis estudios en especial a mi querida hija Lindsay quien es la inspiración para superarme día tras día para así alcanzar la cima de mi progreso y lograr todas las metas que me proponga.

# **AGRADECIMIENTO**

<span id="page-4-0"></span>Quiero agradecer primeramente a Dios por darme la vida y permitirme que cumpla con la realización de la tesis, igualmente a los Profesores por la forma tan eficiente y fructífera con que se esfuerzan para enseñarnos y así alcanzar la meta que es de cumplir con el desarrollo de esta tesis.

# Contenido

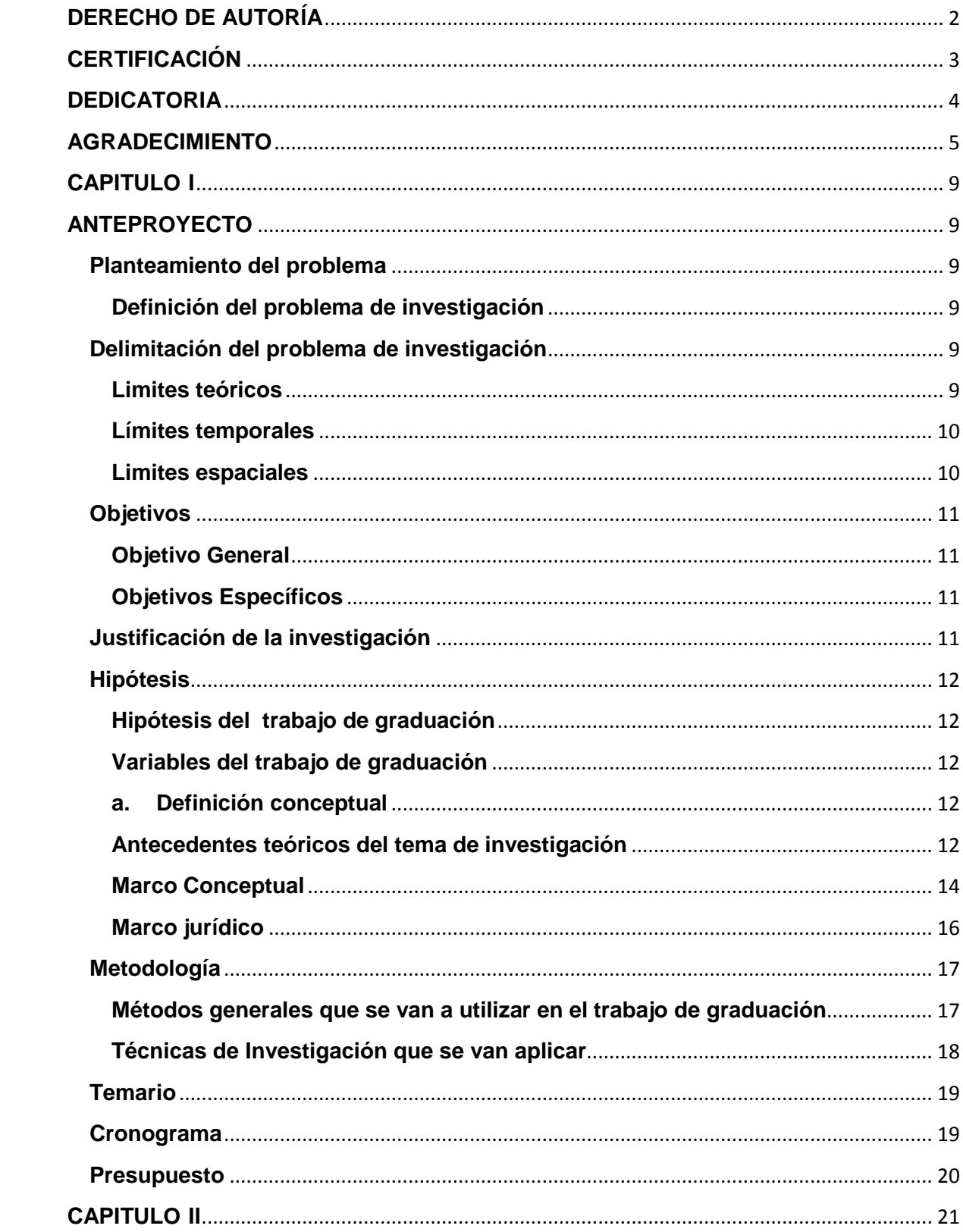

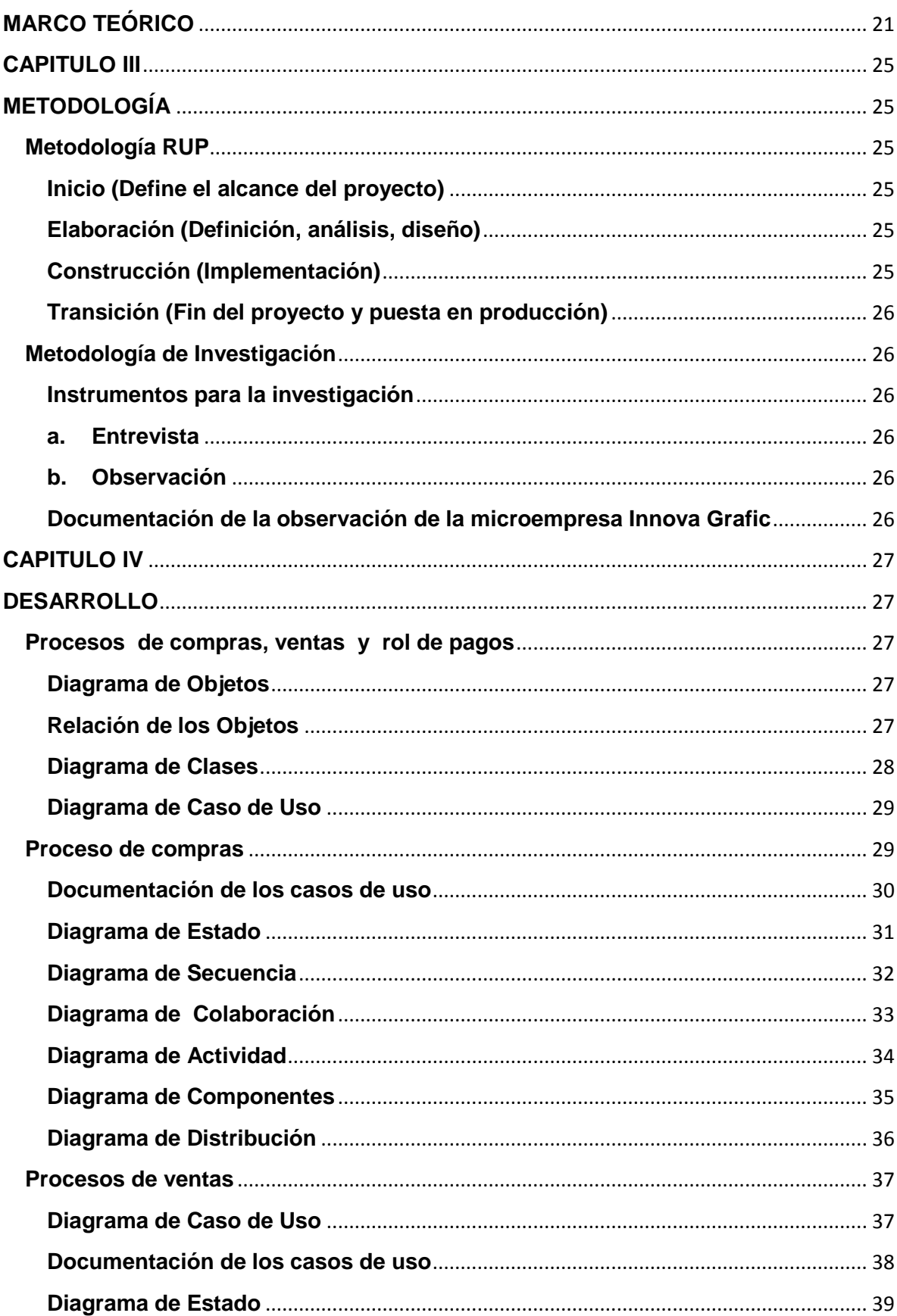

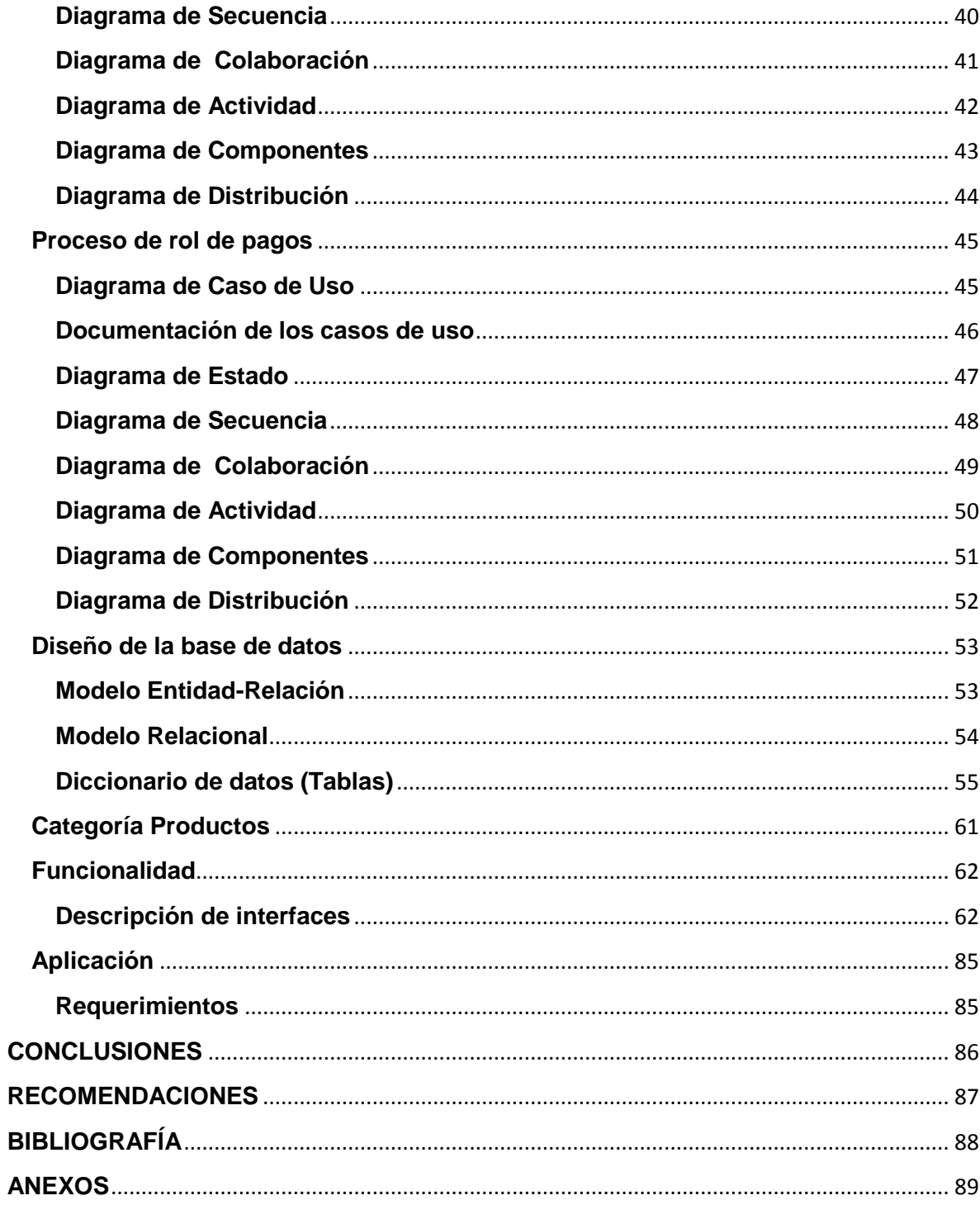

### **CAPITULO I**

#### <span id="page-8-1"></span><span id="page-8-0"></span>**ANTEPROYECTO**

#### <span id="page-8-2"></span>**Planteamiento del problema**

#### <span id="page-8-3"></span>**Definición del problema de investigación**

En nuestro cantón existen un sin número de microempresa de tecnología diseño y publicidad que trabajan en la venta de computadoras y accesorios tecnológicos como también en diseño y publicidad para diversos locales e instituciones.

INNOVA GRAFIC "Tecnología, diseño y publicidad" es una microempresa que se dedica a la venta de computadoras y accesorios al igual que al diseño gráfico como son tarjetas de presentación, flayers, Banners, afiches, gigantografías etc.

El mismo que ha llevado el control de compras , ventas ,facturación y pago a los empleados en forma manual la cual ha traído muchas complicaciones como perdidas de facturas , confusión en el stock de los productos etc.

Para lo cual se ha visto necesario el desarrollo e implementación de un sistema de gestión que controle las compras, el stock de los productos existentes y la emisión de la factura al momento de realizar las ventas y el rol de pagos a los empleados de la microempresa.

#### <span id="page-8-4"></span>**Delimitación del problema de investigación**

#### <span id="page-8-5"></span>**Limites teóricos**

#### **a. Diagnóstico del problema de investigación**

La microempresa fue creada en el año 2007, con la idea de que fuera una empresa familiar en donde todos los miembros de la familia formaran parte de este gran reto. Aquí comenzaron a forjar los sueños y el bienestar de las familias.

La visión tiene como objetivo de brindar a la ciudadanía, una gran variedad de accesorios tecnológicos y el diseño publicitario para varios locales e instituciones.

La misión de crear un sistema automatizado de gestión es dar mayor rentabilidad y utilidad al negocio, brindando un buen servicio al cliente como también al personal de la misma.

La problemática que se pretende solucionar al crear un sistema automatizado de gestión para la microempresa es para tener una mayor rentabilidad y utilidad al negocio facilitando el manejo de compras, ventas, facturación y rol de pagos a los empleados de la microempresa.

# **b. Característica principal**

Desorganización de la empresa.

# **c. Características secundarias**

- 1. Falta de control en las compras y ventas.
- 2. Perdidas de facturas.
- 3. Perdida de información acerca de los sueldos de empleados.

## <span id="page-9-0"></span>**Límites temporales**

## **a. Tiempo que demorara la investigación de la tesis**

Una semana y media

# **b. Series estadísticas acerca del problema de investigación. Por ejemplo**

- **2012** Producción (15.250)
- **2011** Producción (14.000)
- **2010** Producción (12.300)
- **2009** Producción (10500)
- **2008** Producción (8.000)

## <span id="page-9-1"></span>**Limites espaciales**

# **Lugar donde va a realizar la investigación:**

El lugar donde se va a realizar la investigación será dentro de la microempresa "INNOVA GRAFIC" la misma que se encuentra ubicada en el cantón Gualaceo, en las calles Vicenta Peña Reyes y Cuenca.

#### <span id="page-10-0"></span>**Objetivos**

#### <span id="page-10-1"></span>**Objetivo General**

Desarrollar un sistema automatizado de gestión para la microempresa "INNOVA GRAFIC"

#### <span id="page-10-2"></span>**Objetivos Específicos**

1.- Analizar las necesidades de la empresa.

2.- Diseñar el sistema basado en las necesidades.

3.- Mostrar todos los productos disponibles de una manera ordenada y comprensible para el usuario.

- 4.-Realizar la factura y guardar los datos de la misma
- 5.- Registrar a los empleados de la microempresa
- 6.- Controlar el pago de sueldo de cada uno de los empleados.
- 7.-Rregistrar las sugerencias de los clientes.

#### <span id="page-10-3"></span>**Justificación de la investigación**

#### **a. Para qué sirve el trabajo de graduación?**

Este trabajo de graduación mediante el desarrollo del sistema de automatización sirve para dar una mayor rentabilidad y utilidad al negocio ya que facilitara y organizara las compras, ventas, facturación y el rol de pago a los empleados de la microempresa.

#### **b. Cuál es la relevancia técnica?**

La relevancia técnica de este trabajo de graduación es mejorar los procesos que se realizan manualmente en muchas microempresas del cantón Gualaceo.

#### **c. Ayudará a resolver algún problema práctico?**

Este trabajo ayudara con el problema que existe en la microempresa en controlar las compras, ventas, facturación y pago de sueldo de los empleados de la misma.

#### **d. El tema es de actualidad**

El tema si es de la actualidad ya que hay muchas microempresas en el cantón Gualaceo que no cuentan con un sistema automatizado de gestión ya que todo lo realizan manualmente.

## <span id="page-11-0"></span>**Hipótesis**

#### <span id="page-11-1"></span>**Hipótesis del trabajo de graduación**

**Si** se implementa el sistema automatizado de gestión.

**Entonces** la microempresa será más eficiente y presentara utilidades

#### <span id="page-11-2"></span>**Variables del trabajo de graduación**

#### <span id="page-11-3"></span>**a. Definición conceptual**

Variable 1: Sistema automatizado de gestión.

Variable 2: Microempresa INNOVA GRAFIC "Tecnología, Diseño y Publicidad"

#### **b. Operacionalización de las variables**

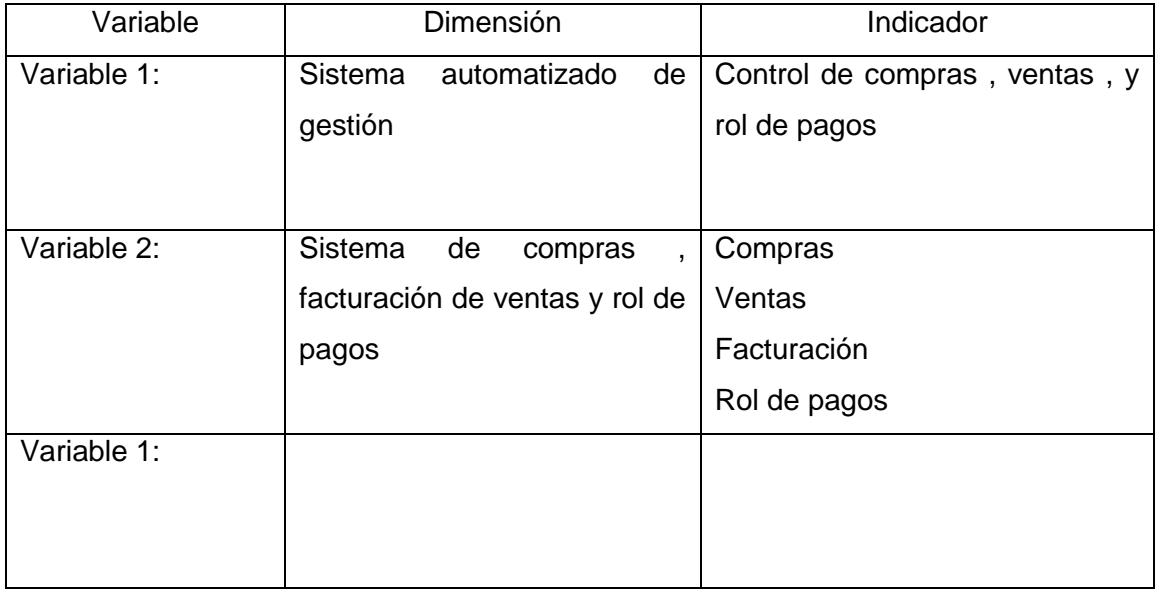

#### **Marco de referencia**

<span id="page-11-4"></span>**Antecedentes teóricos del tema de investigación**

**a. Que autores de libros han escrito acerca del tema de investigación (cinco autores de libros con sus respectivos títulos, edición y año de edición.**

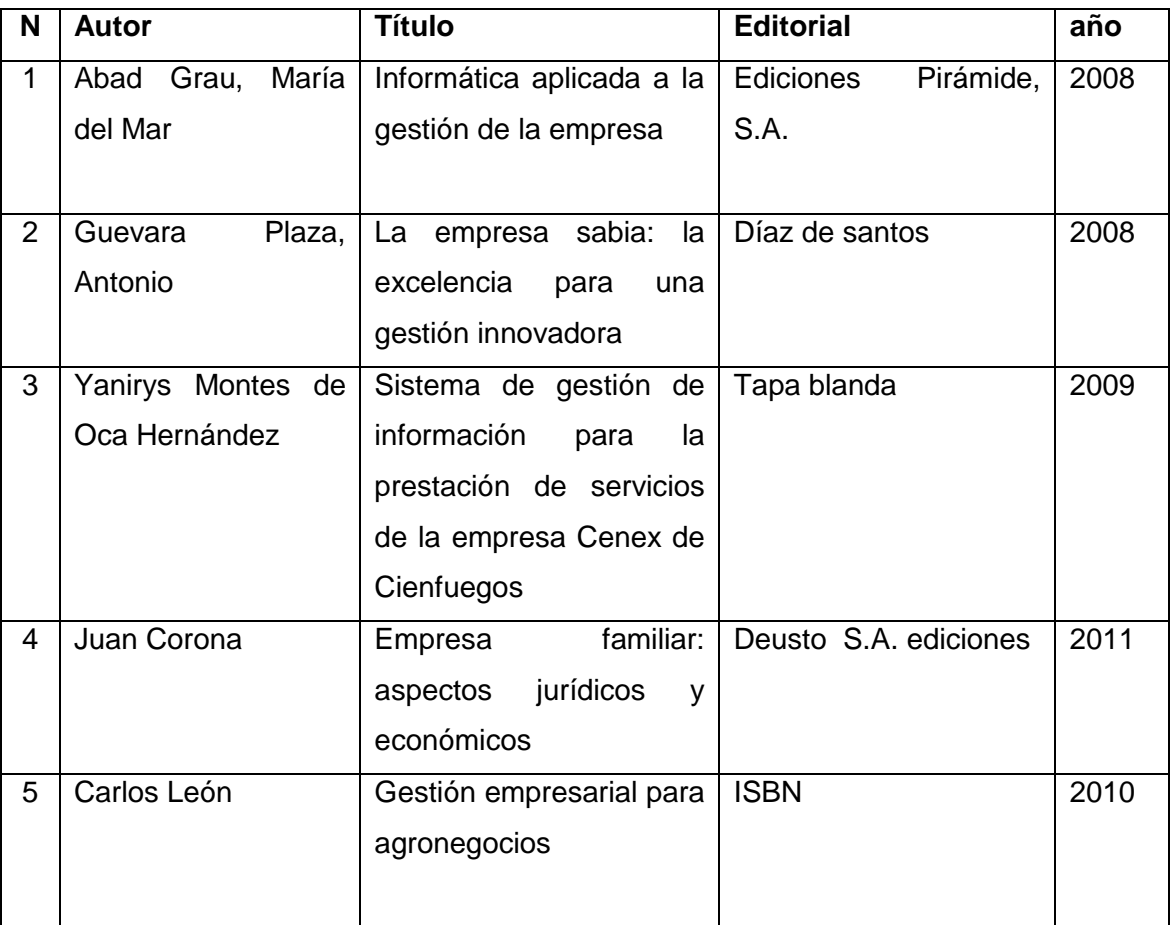

# **b. Tesis existentes en la universidad Ecuatoriana**

- Tres tesis relacionadas existentes en la universidad Israel

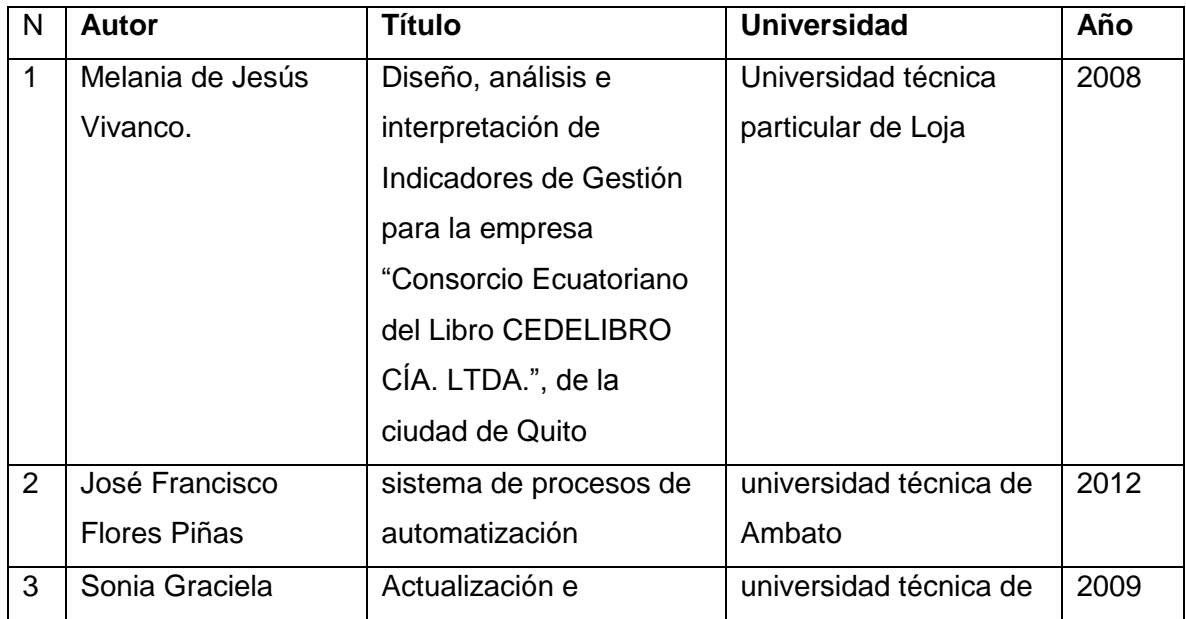

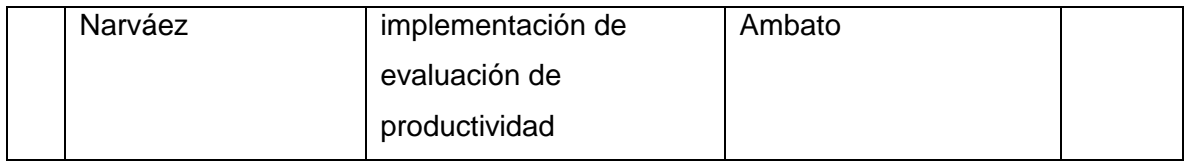

# **c. Cinco tesis relacionadas con su tema de tesis existentes en universidades extranjeras.**

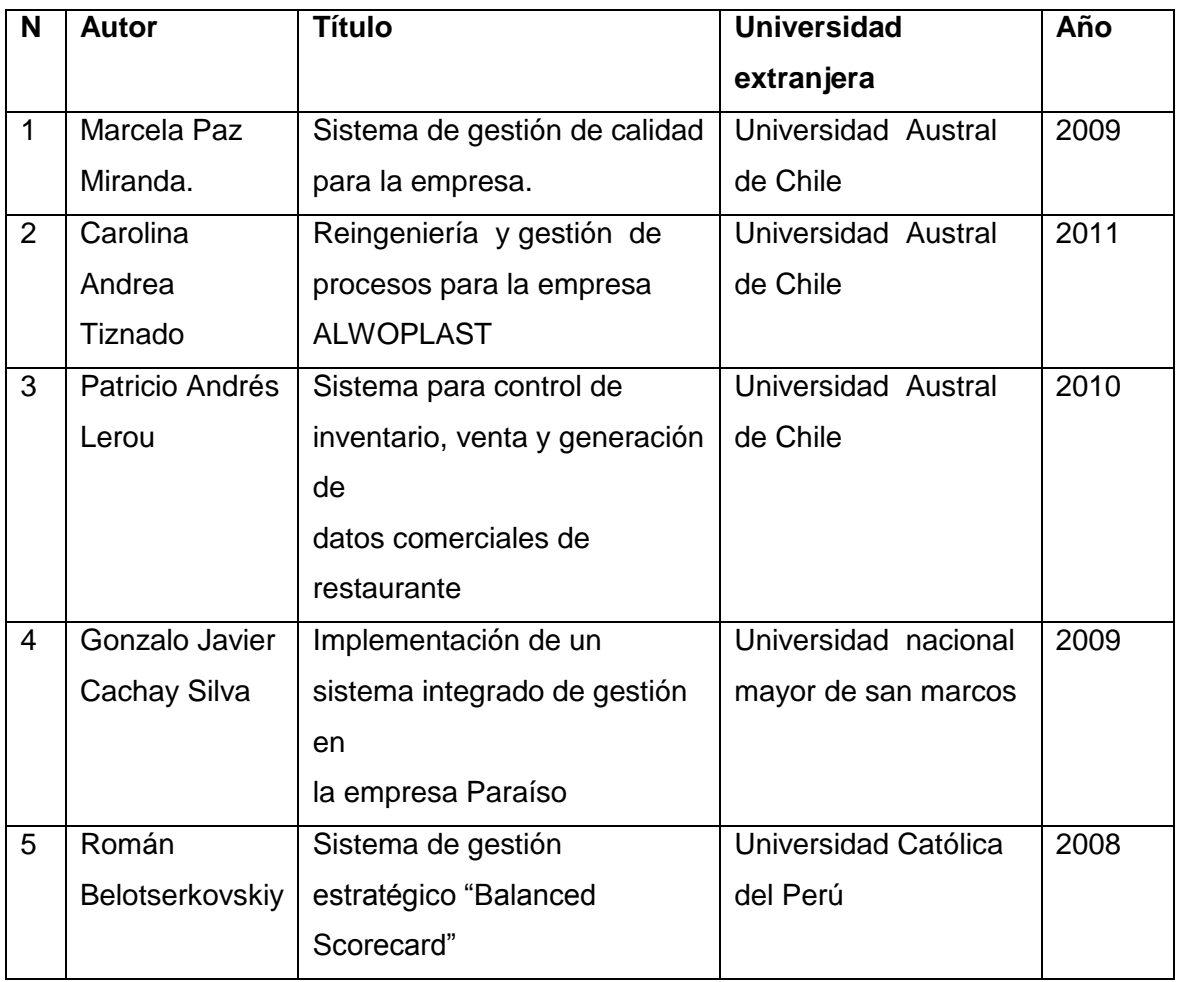

# <span id="page-13-0"></span>**Marco Conceptual**

Consulte y escriba 20 conceptos relacionados con su tema de tesis

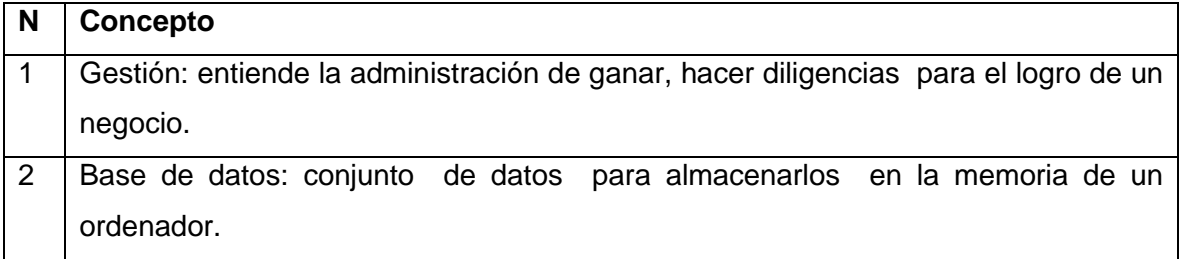

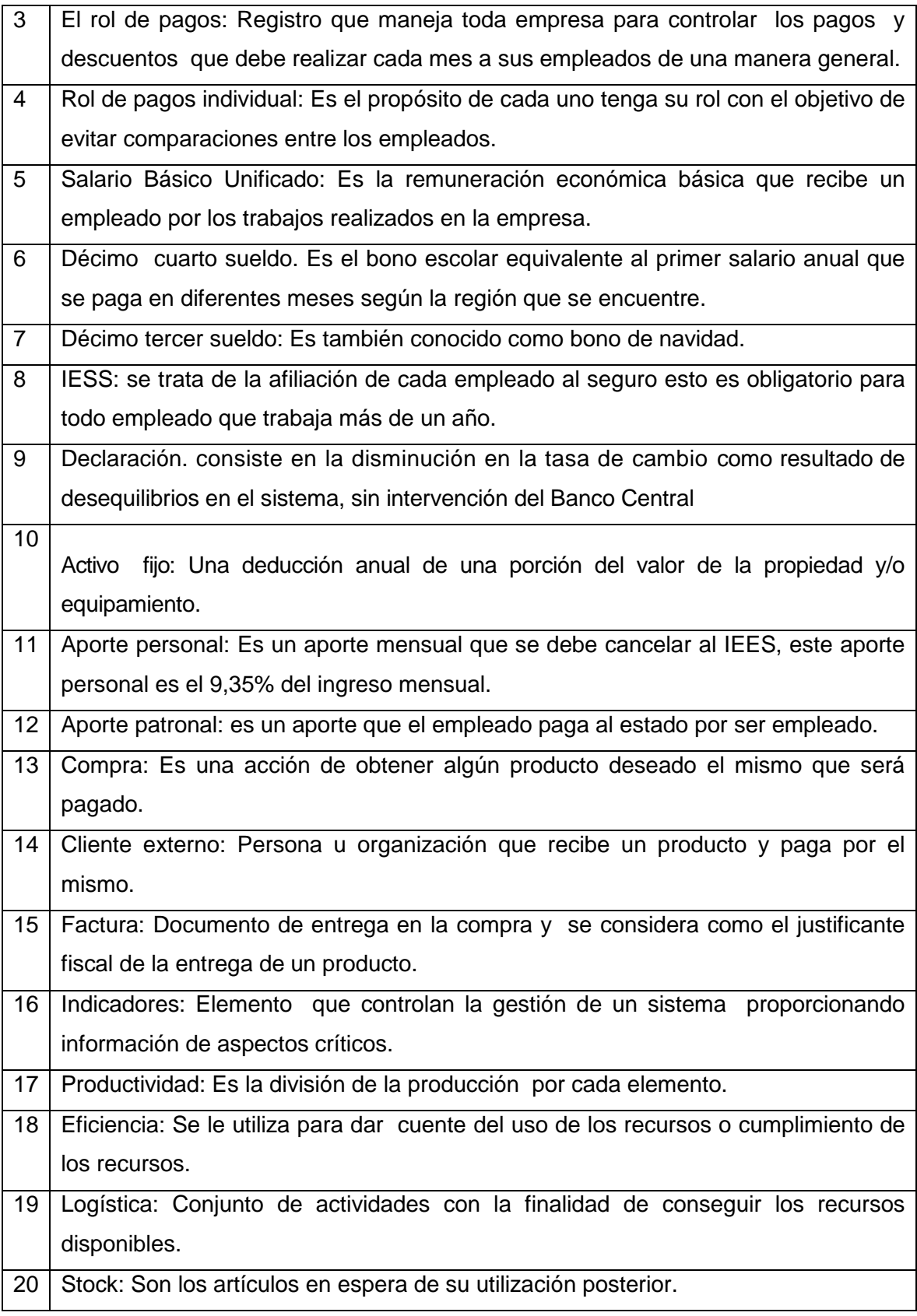

#### <span id="page-15-0"></span>**Marco jurídico**

#### **a. Legislación Ecuatoriana acerca de su tema de investigación?**

CIISCP Ley de Ejercicio Profesional de la Ingeniería y su Reglamento de aplicación, constituye el Colegio de Ingenieros en Informática, Sistemas y Computación

[COITICLM | Colegio Oficial de Ingenieros](http://www.google.com.ec/url?sa=t&rct=j&q=leyes%20de%20la%20ingenieria%20informatica&source=web&cd=7&cad=rja&sqi=2&ved=0CE4QFjAG&url=http%3A%2F%2Fwww.coiticlm.org%2F&ei=9QhaUd7CIoK89QSvjIHIDw&usg=AFQjCNFg1szezgt9RiPQk_YDCCb6XeGNpg) Técnicos en Informática.

## **Escriba tres páginas sobre el tema de tesis, aplicando ideas de autores consultados, bajo la forma de citas bibliográficas con normas APA.**

#### **Sistema automatizado de gestión para la microempresa "INNOVA GRAFIC"**

La misión de crear un sistema automatizado de gestión es dar mayor rentabilidad y utilidad al negocio, brindando un buen servicio al cliente como también al personal de la misma.

INNOVA GRAFIC "Tecnología, diseño y publicidad" es una microempresa que se dedica a la venta de computadoras y accesorios al igual que al diseño gráfico como son tarjetas de presentación, Flayers, Banners, Afiches, Gigantografias etc.

El mismo que ha llevado el control de compras , ventas ,facturación y pago a los empleados en forma manual la cual ha traído muchas complicaciones como perdidas de facturas , confusión en el stock de los productos etc.

Para lo cual se ha visto necesario el desarrollo e implementación de un sistema de gestión que controle las compras, el stock de los productos existentes y la emisión de la factura al momento de realizar las ventas y el rol de pagos a los empleados de la microempresa.

En la actualidad, toda empresa busca formas de diferenciarse de sus competidores, tener ventajas competitivas, obtener una mayor porción de mercado que les permita posicionarse y así, obtener la mayor cantidad de beneficios tanto para sus dueños como también para toda la comunidad en la que esta se inserta.

Existen muchas formas de lograr estos objetivos, básicamente basados en el funcionamiento interno de la empresa, como por ejemplo aumento de la productividad y uso eficiente de los recursos para disminuir los costos asociados al proceso productivo.

Las empresas viven en un medio donde las estrategias, tecnologías y ventajas competitivas utilizadas son alcanzadas y sobrepasadas continuamente, o sea, no perduran en el tiempo, por ende, la única forma viable de ser competitivo en el largo plazo, es lograr una superación constante de todos los aspectos relacionados con la gestión de las organizaciones.

Las empresas se enfrentan a la globalización de los mercados, lo cual exige que el desarrollo de los productos y las estrategias sean cada vez más competitivos. Bajo este concepto se desarrolla una investigación a escala del concepto de estandarización, el que se convierte consecuentemente en un elemento de soporte al creciente impacto de la calidad, de cuyos resultados se obtuvieron las "normas".

Una norma es un documento aprobado por un organismo reconocido, que recomienda reglas voluntarias y lineamientos de acción en cuanto a los productos, procesos o métodos.

Las normas promueven el comercio, aseguran estándares, y los negocios al permitir la transmisión de información de una forma coherente y la comparación de los productos y servicios.

Adicionalmente, promocionan un uso eficiente de los recursos en producción, facilitan la difusión tecnológica y permiten promover la calidad del producto, la seguridad y la conformidad con el medio ambiente, si es que este es el ámbito de estas.

Una de las formas de obtener este reconocimiento, más allá de la calidad de su producto, es demostrando el grado de control que puede llegar a tener la empresa en sus procesos. Algunas de las razones para implementar un Sistema de Gestión de la Calidad son por ejemplo, elevar la calidad del servicio entregado, incrementar la productividad, necesidad de crecimiento y mejoramiento continuo, estimular el trabajo en equipo, obtener la certificación, y ser pioneros en la industria.

#### <span id="page-16-0"></span>**Metodología**

#### <span id="page-16-1"></span>**Métodos generales que se van a utilizar en el trabajo de graduación**

**a. Inducción**

Este método tiene una característica que utiliza el razonamiento para la obtención de conclusiones de hechos particulares los mismos que son aceptados como válidos la cual es una aplicación de carácter general. Es un método que se da inicio con la observación individual de hechos que se analizan las características y conducta del fenómeno.

#### **b. Deducción**

Este método es de razonamiento con el cual se obtiene las conclusiones, el mismo que se inicia con un análisis de lo teoremas, leyes, principios. Mediante este método se puede comprobar la validez de aplicarlos en forma particular.

### **c. Análisis**

El análisis son procesos por el cual la realidad se descompone en partes para una mayor comprensión.

Esta hace la separación con el propósito de estudiar cada una por separado, así como las relaciones que las une a cada una.

### **d. Síntesis**

La síntesis es un método que va de lo simple a lo compuesto de cada una de las partes al todo de las causas a los efectos y de los principios a las consecuencias.

La reunión de las partes de un todo es con el propósito de la identificación de las características de los fenómenos que han sido observados.

#### <span id="page-17-0"></span>**Técnicas de Investigación que se van aplicar**

#### **a. Observación**

La observación es una actividad que realiza una persona la misma que detecta y asimila las características de un elemento utilizando los sentidos como instrumento principal.

#### **b. Cuestionarios**

Este es un documento que se forma por preguntas que deben estar redactadas de forma coherente y organizada de acuerdo a una determinada planificación la misma que tiene el fin de obtener una información precisa mediante sus respuestas.

#### **c. Muestreo**

El muestreo es una técnica para obtener una muestra dentro o a partir de una población.

## <span id="page-18-0"></span>**Temario**

Constituye el índice de temas a ser desarrollados, refleja el ordenamiento de los resultados de la investigación

La estructura básica de la tesis puede considerarse:

- Cap. I. Metodología
	- 1.1 Introducción
	- 1.2 Antecedentes
	- 1.3 Metodología
- Cap. II. Marco teórico
- Cap. III. Resultados de la investigación
- Cap. IV. Resultados de la Investigación
- Cap. V. Resultados de la Investigación

## <span id="page-18-1"></span>**Cronograma**

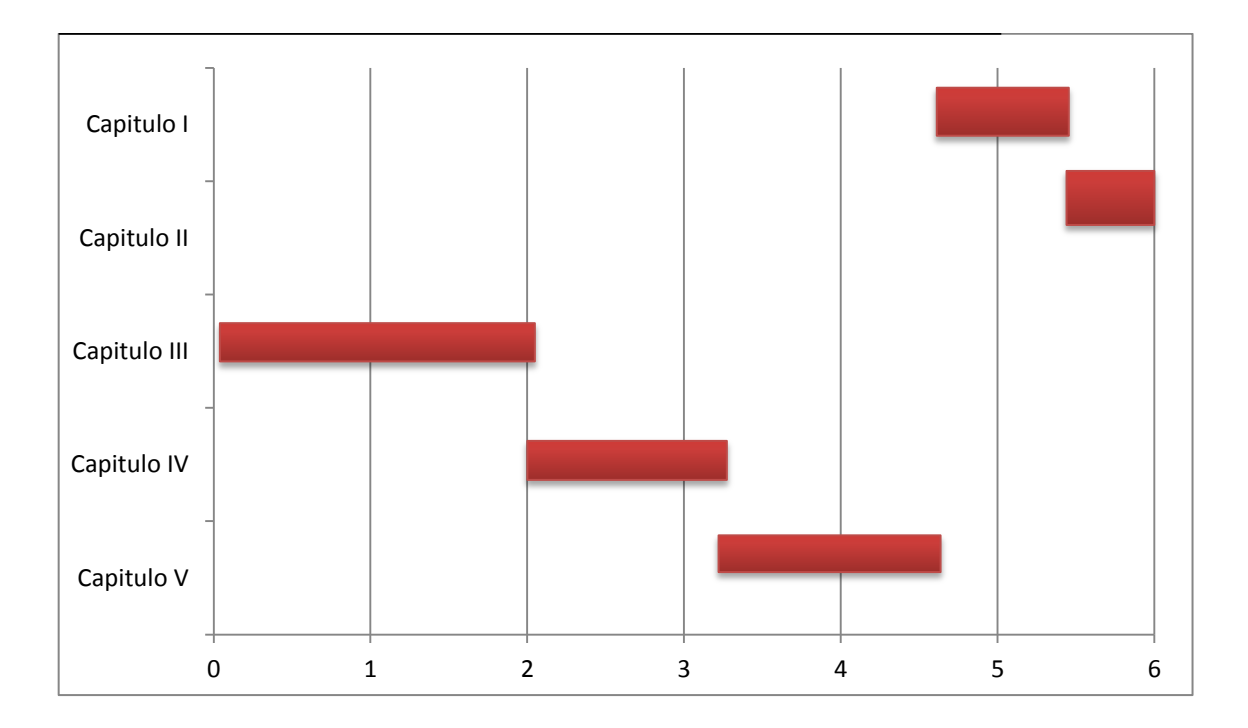

# <span id="page-19-0"></span>**Presupuesto**

# **Se organiza el presupuesto por el costo de cada capítulo**

Constituye el costo que representa la tesis. Para ello se debe organizar el costo por capítulos

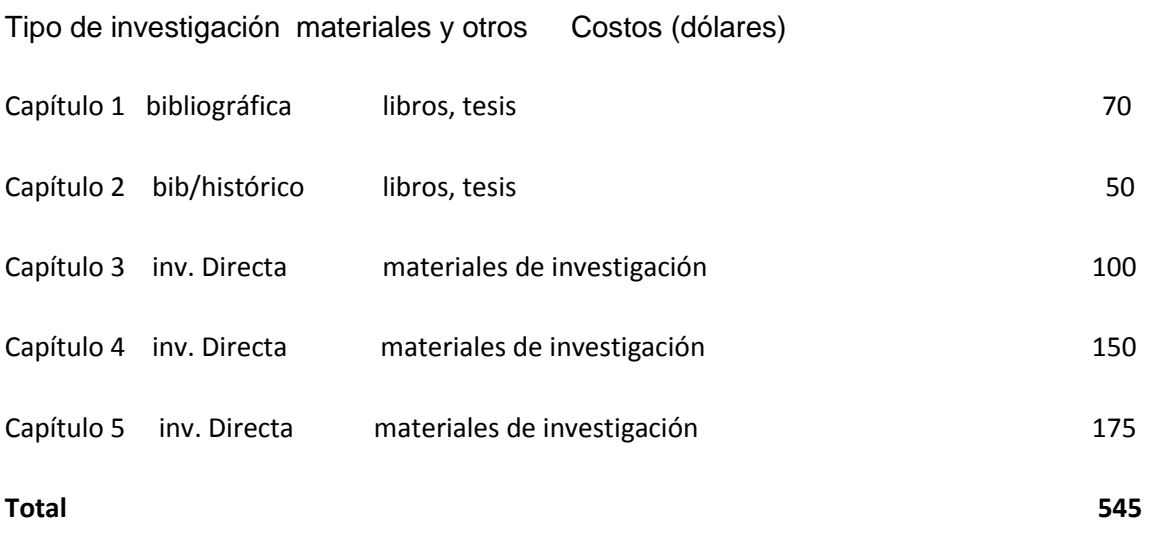

# **CAPITULO II**

# <span id="page-20-1"></span><span id="page-20-0"></span>**MARCO TEÓRICO**

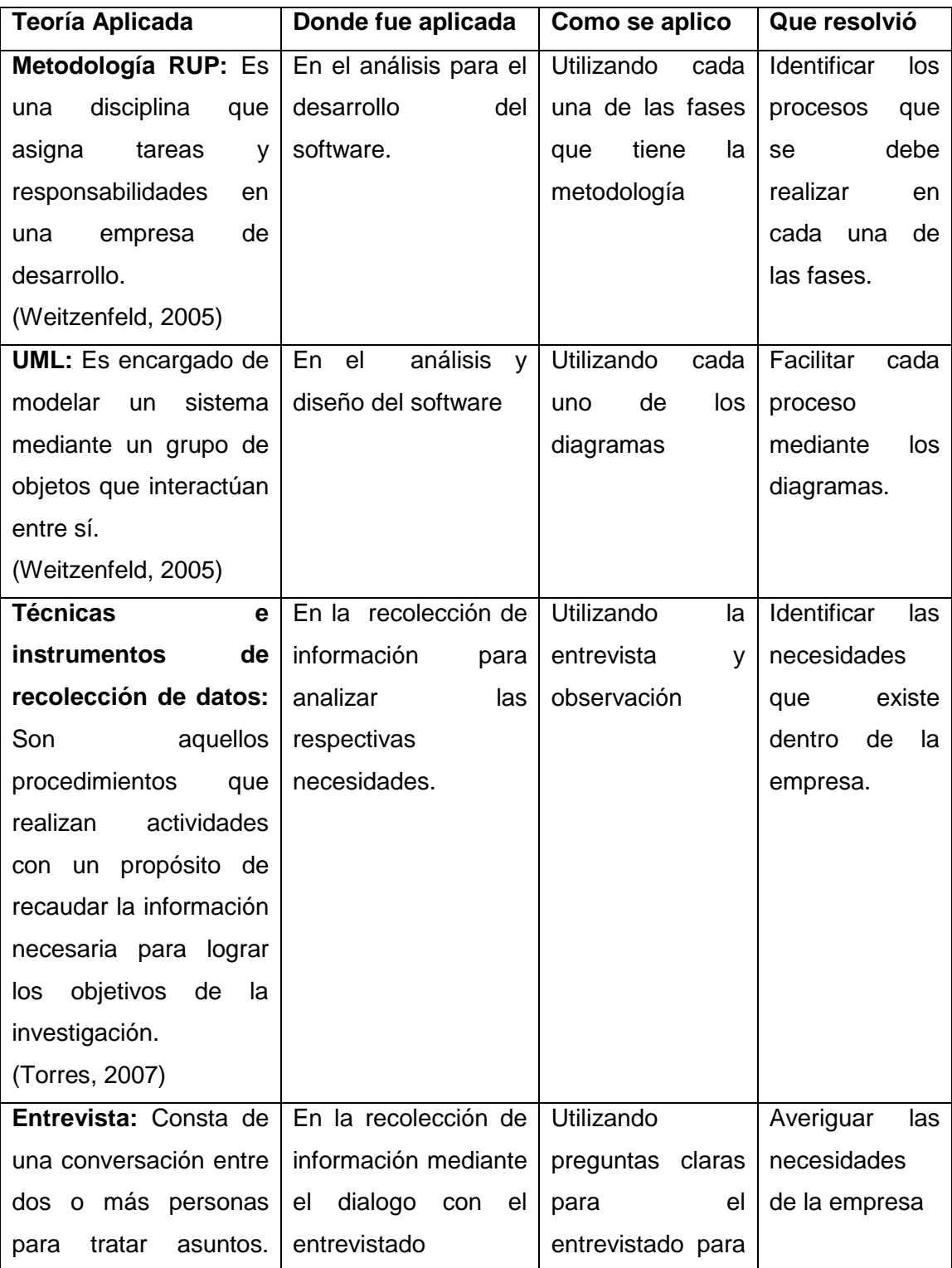

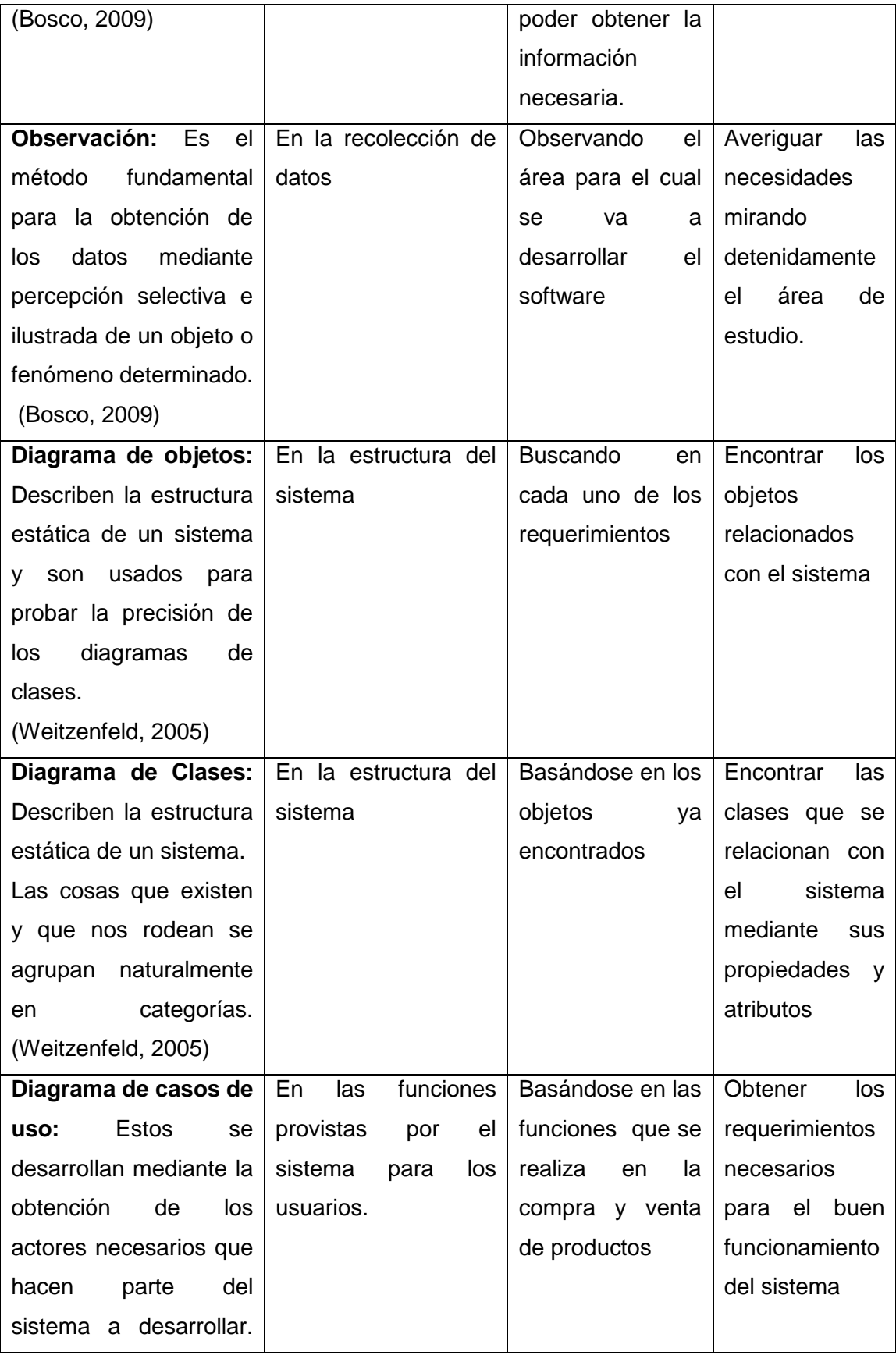

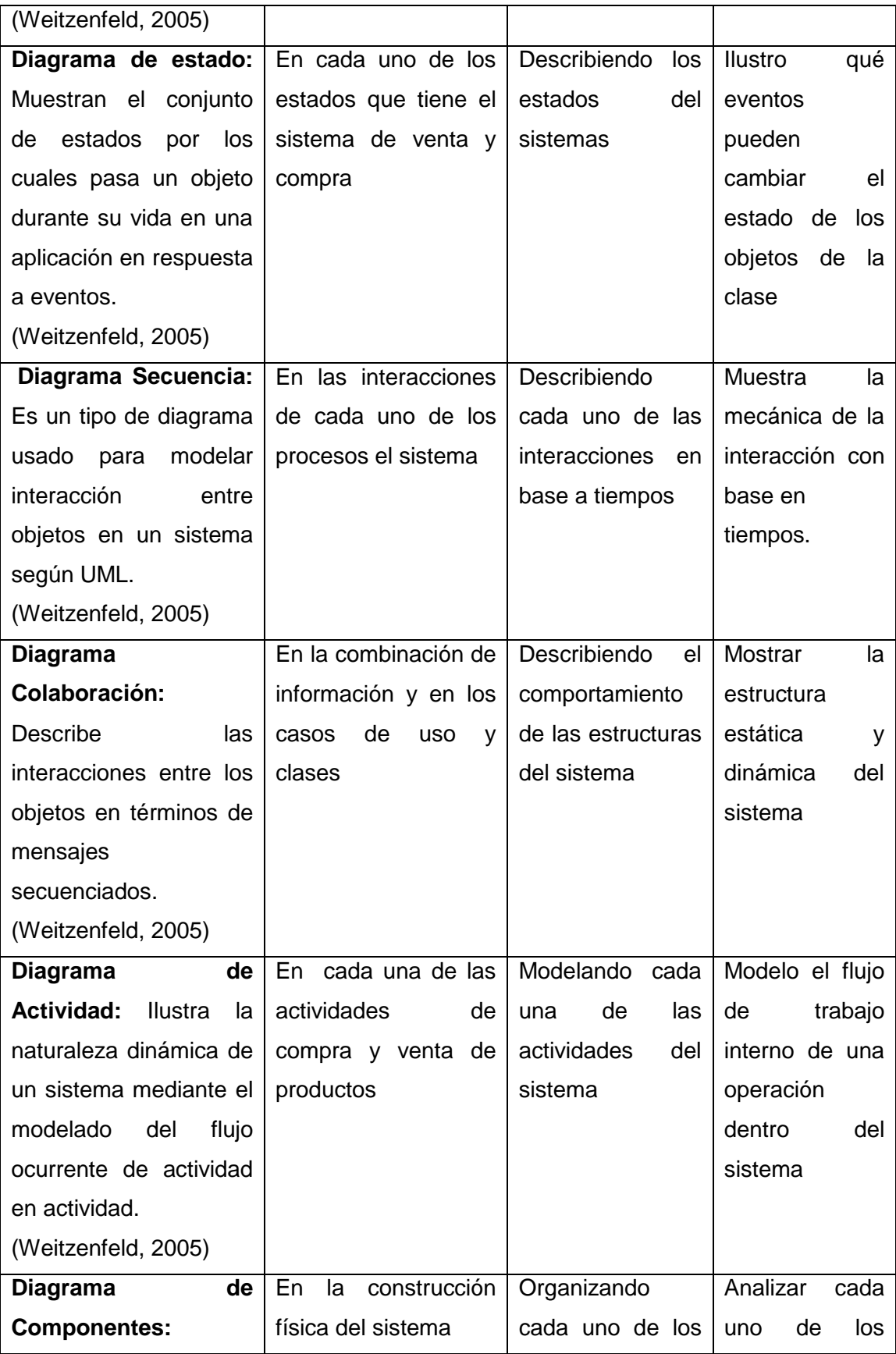

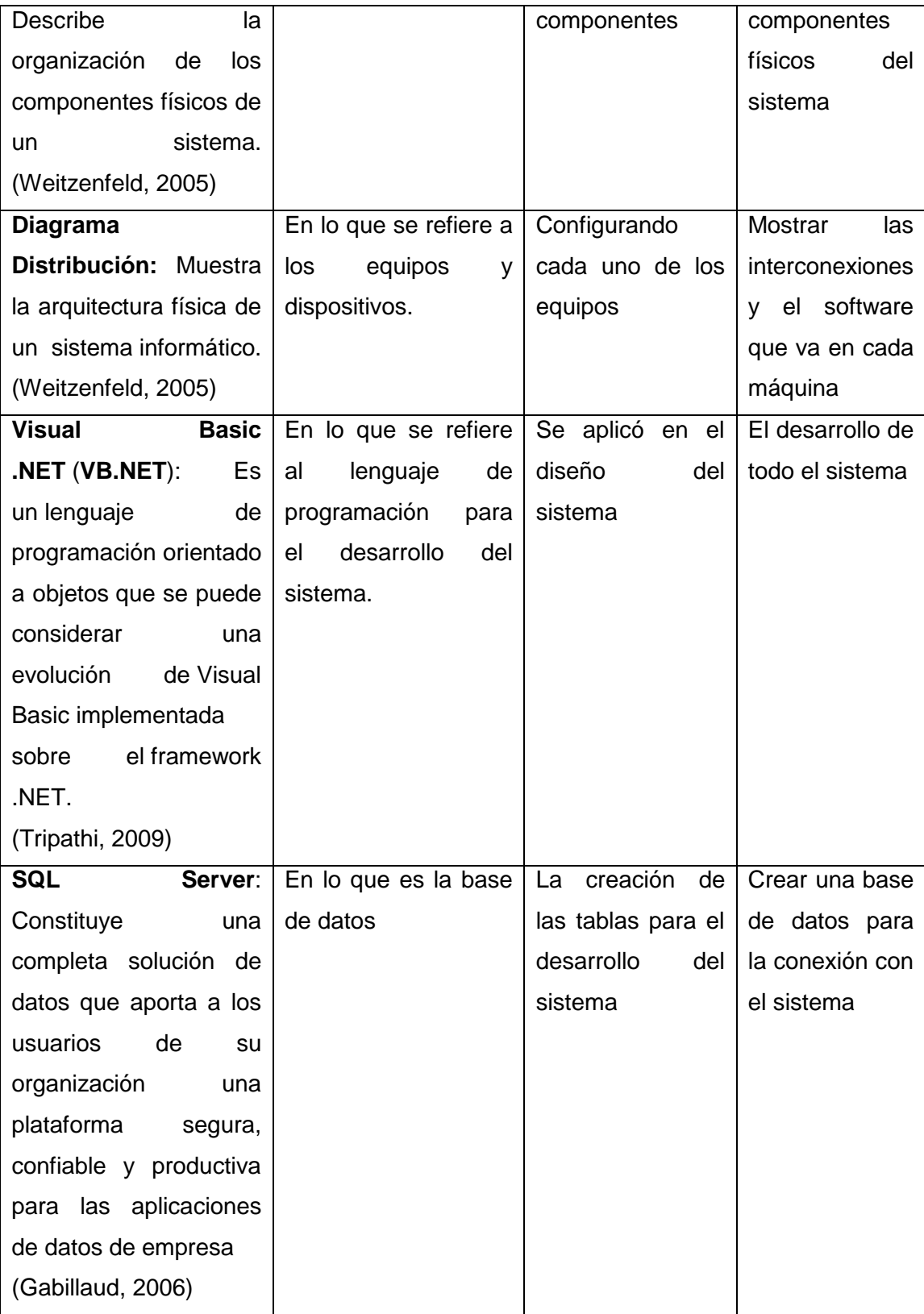

# **CAPITULO III**

# <span id="page-24-1"></span><span id="page-24-0"></span>**METODOLOGÍA**

## <span id="page-24-2"></span>**Metodología RUP**

Esta metodología consta de 4 fases que son

- $\triangleright$  Inicio (Define el alcance del proyecto)
- Elaboración (Definición, análisis, diseño)
- Construcción (Implementación)
- $\triangleright$  Transición (Fin del proyecto y puesta en producción)
- A continuación se desarrolla cada una de las fases

## <span id="page-24-3"></span>**Inicio (Define el alcance del proyecto)**

En esta fase se ha realizado el alcance del proyecto el mismo que se ha ido tomando en cuenta los objetivos que se ha propuesto para el desarrollo del software para lo cual se ha utilizado los instrumentos de investigación para saber las necesidades de la empresa.

## <span id="page-24-4"></span>**Elaboración (Definición, análisis, diseño)**

En esta fase se ha definido cada uno de los diagramas los mismos que han sido analizados y diseñados para el desarrollo correspondiente del sistema automatizado de gestión.

El mismo que consta de los siguientes diagramas que serán desarrollados en cada uno de los procesos.

- Diagrama de Objetos. Diagrama de Clases.
- Diagrama de Casos de Uso. Diagrama de Estado.
- 
- Diagrama de Secuencia. Diagrama de Colaboración.
- Diagrama de Actividad. Diagrama de Componentes.
- Diagrama de Distribución.

## <span id="page-24-5"></span>**Construcción (Implementación)**

#### **a. Implementación**

En el sistema de Gestión Automatizado para la implementación necesitaremos instalar el Sistema Windows 7, en la computadora de la microempresa luego instalamos el programa Microsoft Visual Studio.Net 2008 el cual cuenta también con el programa de SQL 2005, el mismo que almacenara toda la información en la base de datos y el visual

Studio para dar mantenimiento al programa, por último instalamos el Sistema Automatizado de Gestión para la empresa INNOVA GRAFIC para así dar funcionamiento.

## <span id="page-25-0"></span>**Transición (Fin del proyecto y puesta en producción)**

En esta fase hemos visto ya funcionalidad del sistema el mismo que permite almacenar toda la información necesaria para realizar las compras, ventas y pago de sueldo de empleados de una manera rápida y segura.

# <span id="page-25-1"></span>**Metodología de Investigación**

## <span id="page-25-2"></span>**Instrumentos para la investigación**

El instrumento de investigación que se utilizo fue para el plan de tesis fue la entrevista.

# <span id="page-25-3"></span>**a. Entrevista**

Consta de una conversación entre dos o más personas para tratar asuntos.

Esta entrevista se le realizo al dueño de la microempresa el mismo que nos dio a conocer las necesidades e inconvenientes que presenta al no contar con un software para lo cual nosotros hemos tomado en cuenta para realizar el mismo.

# <span id="page-25-4"></span>**b. Observación**

La observación es una actividad que realiza una persona la misma que detecta y asimila las características de un elemento utilizando los sentidos como instrumento principal.

# <span id="page-25-5"></span>**Documentación de la observación de la microempresa Innova Grafic**

La microempresa Innova Grafic, se encuentra ubicada en el cantón Gualaceo esta se dedica a la venta de computadoras, accesorios y mantenimiento, además de diseño publicitario, banners, tarjetas de presentación etc.

He podido observar que la empresa cuenta con dos computadoras y cuenta con cinco empleados los cuales trabajan en diferentes horarios, además de que he podido observar que cuentan con algunos proveedores los cuales son anotados en una agenda donde tienen sus datos para realizar los pedidos, he podido constatar que al momento de facturar lo hacen de forma manual por lo mismo que he visto muy necesario el desarrollo del sistema automatizado de gestión para la microempresa Innova Grafic.

### **CAPITULO IV**

### <span id="page-26-1"></span><span id="page-26-0"></span>**DESARROLLO**

# <span id="page-26-2"></span>**Procesos de compras, ventas y rol de pagos**

# <span id="page-26-3"></span>**Diagrama de Objetos**

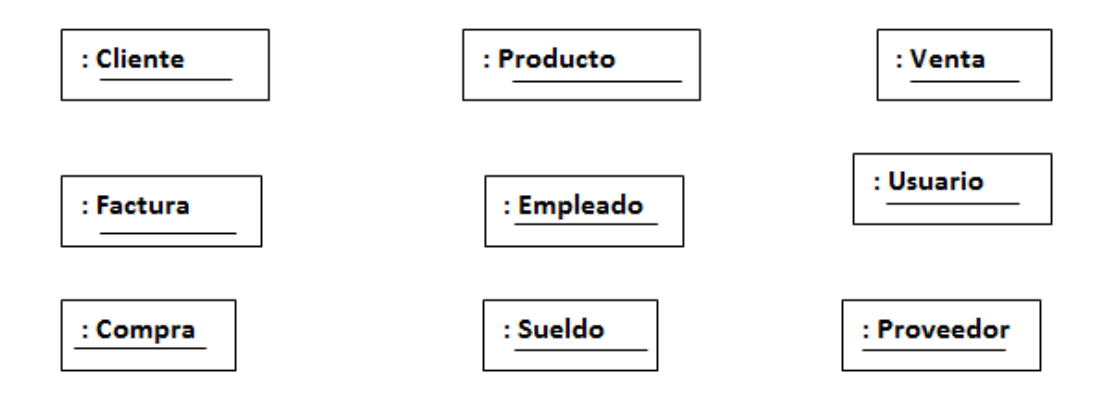

# <span id="page-26-4"></span>**Relación de los Objetos**

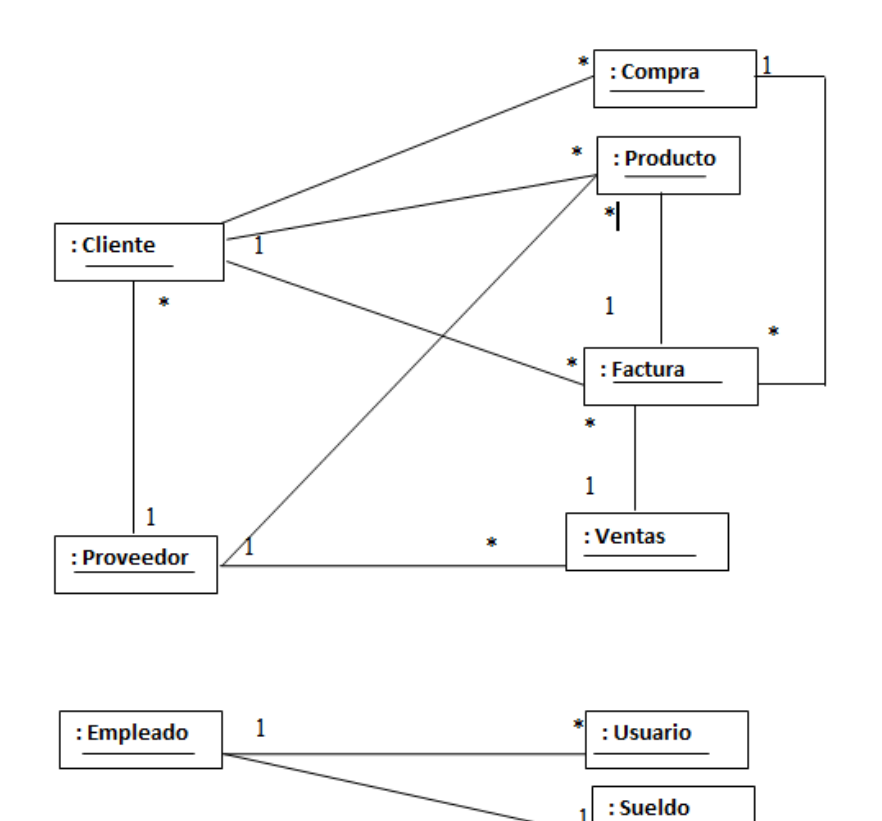

# <span id="page-27-0"></span>**Diagrama de Clases**

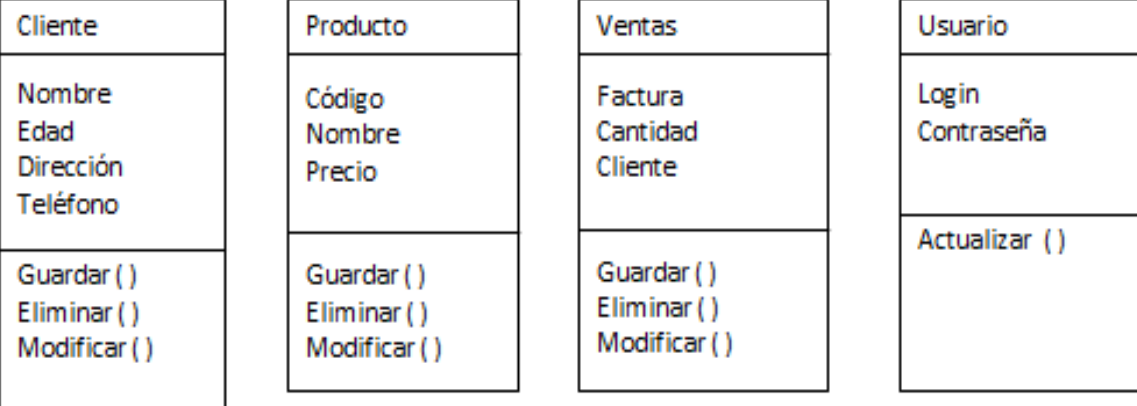

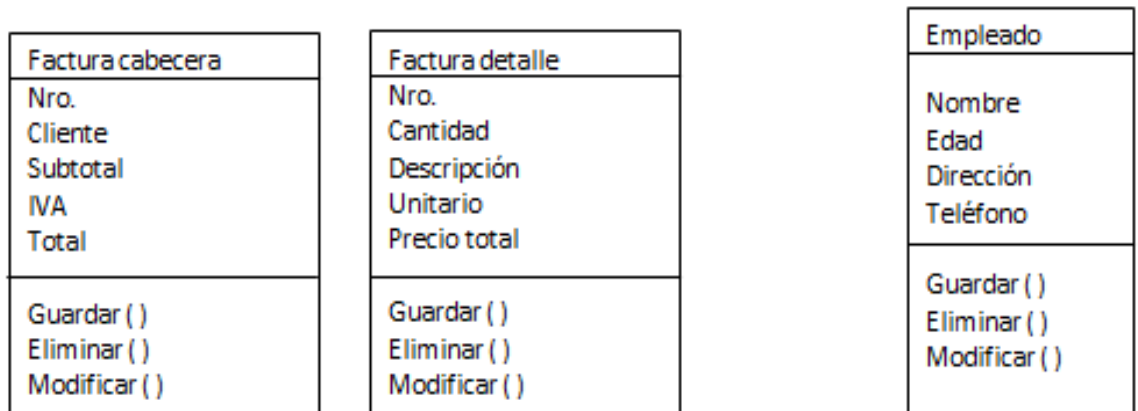

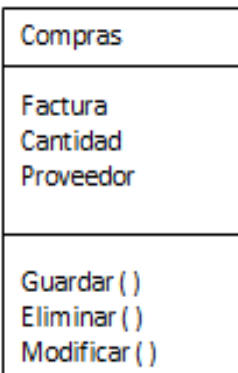

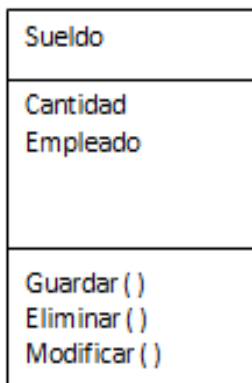

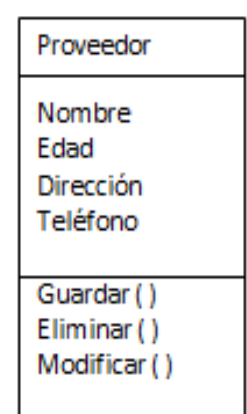

# <span id="page-28-0"></span>**Diagrama de Caso de Uso**

# <span id="page-28-1"></span>**Proceso de compras**

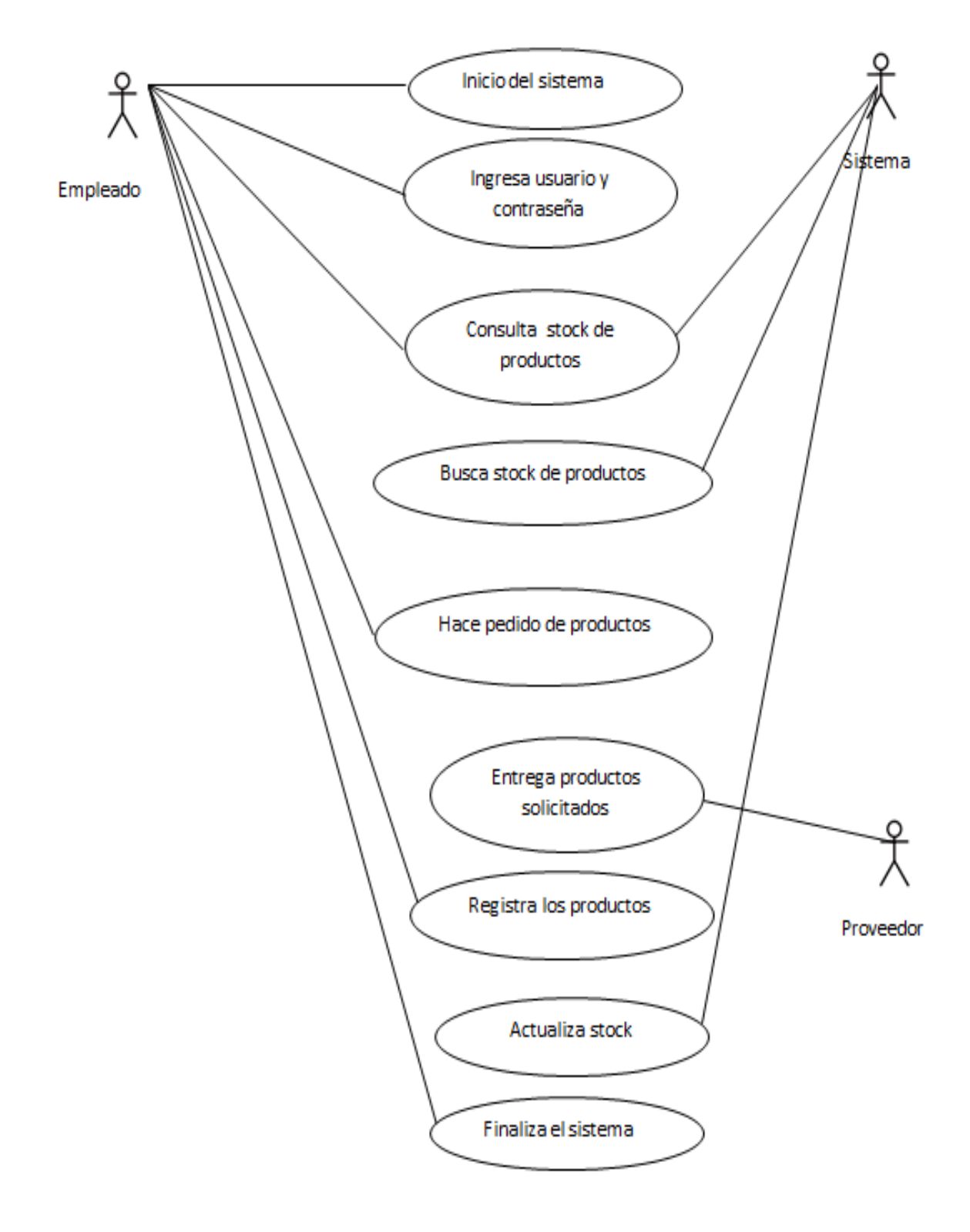

# <span id="page-29-0"></span>**Documentación de los casos de uso**

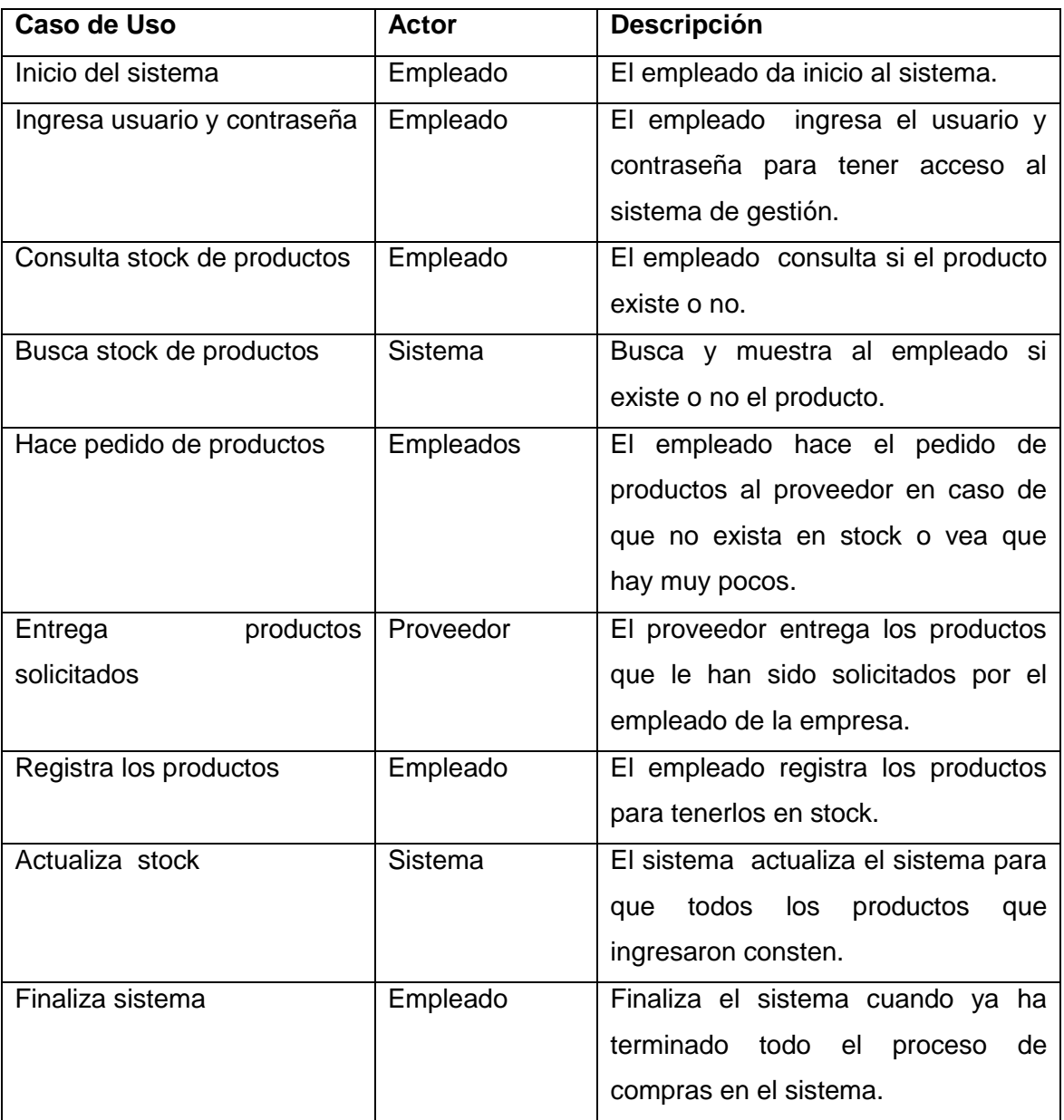

# <span id="page-30-0"></span>**Diagrama de Estado**

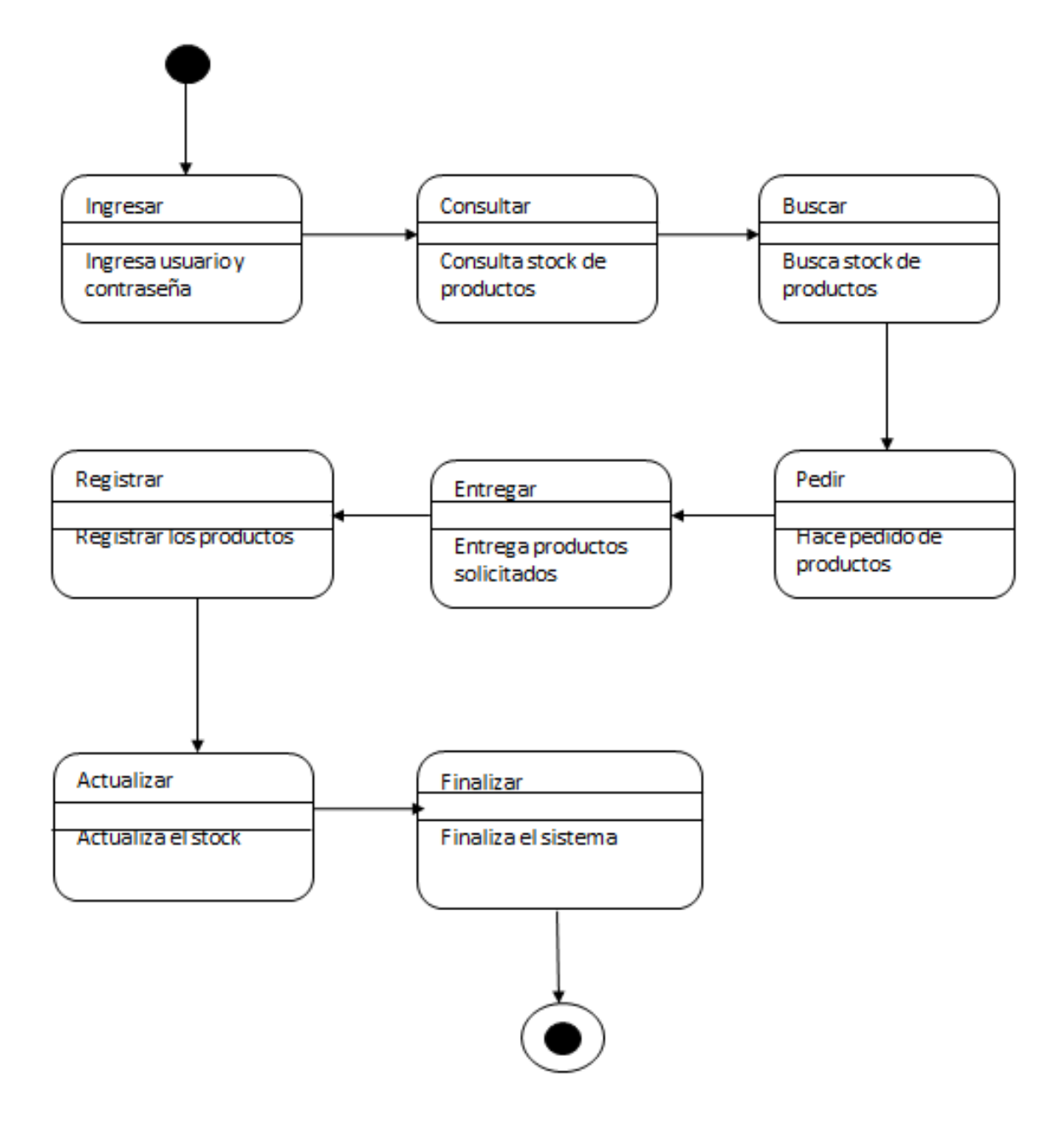

# <span id="page-31-0"></span>**Diagrama de Secuencia**

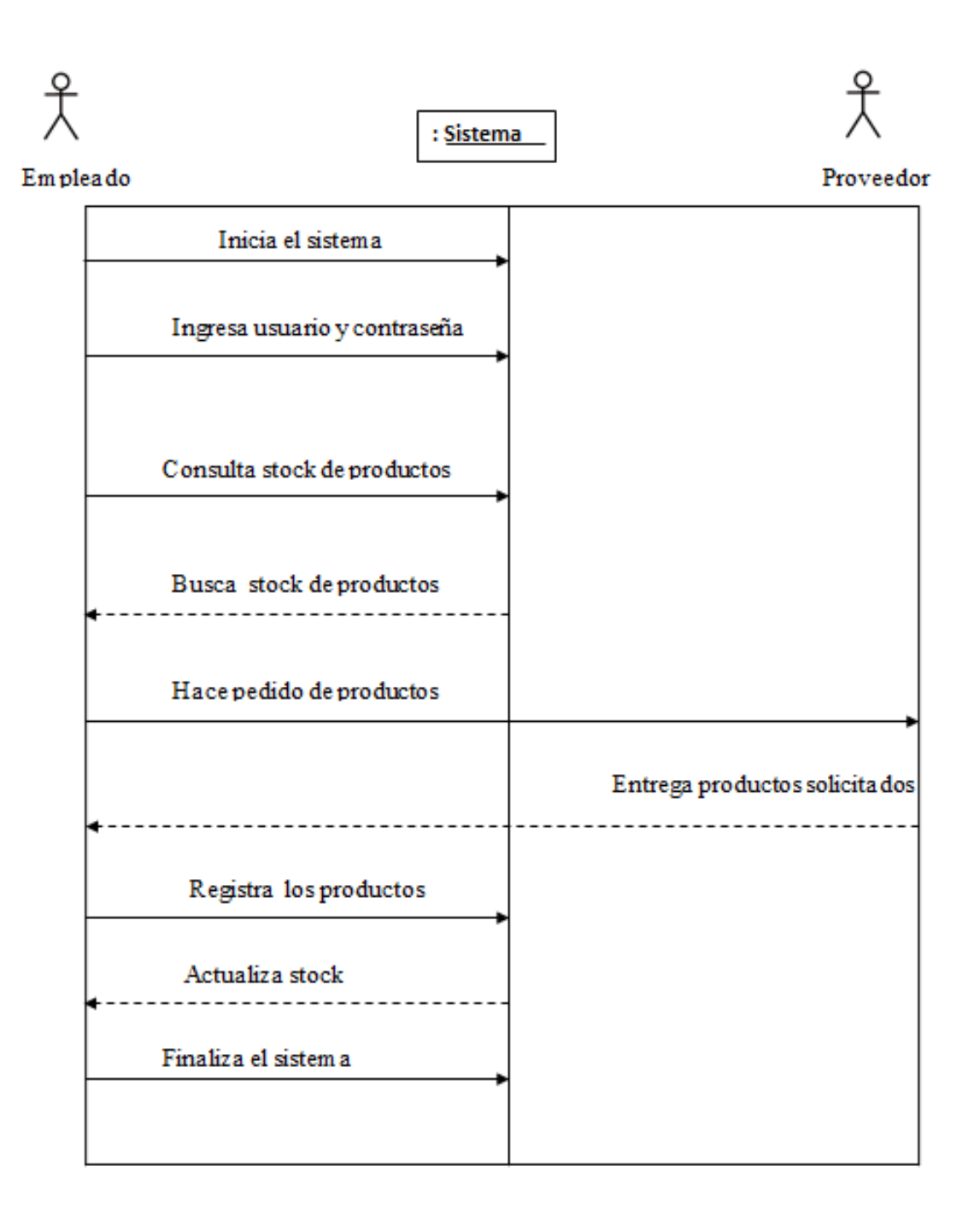

<span id="page-32-0"></span>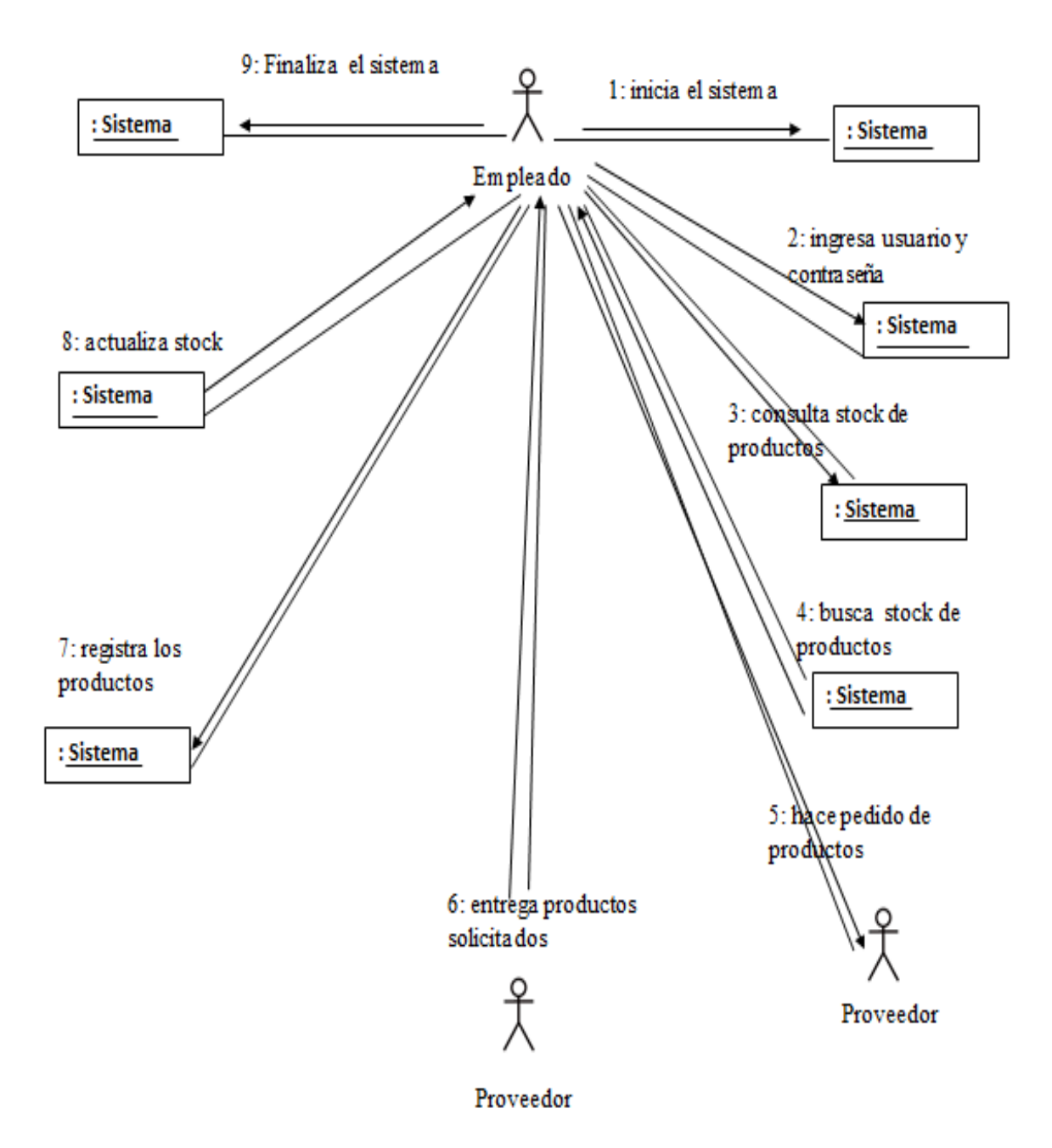

# <span id="page-33-0"></span>**Diagrama de Actividad**

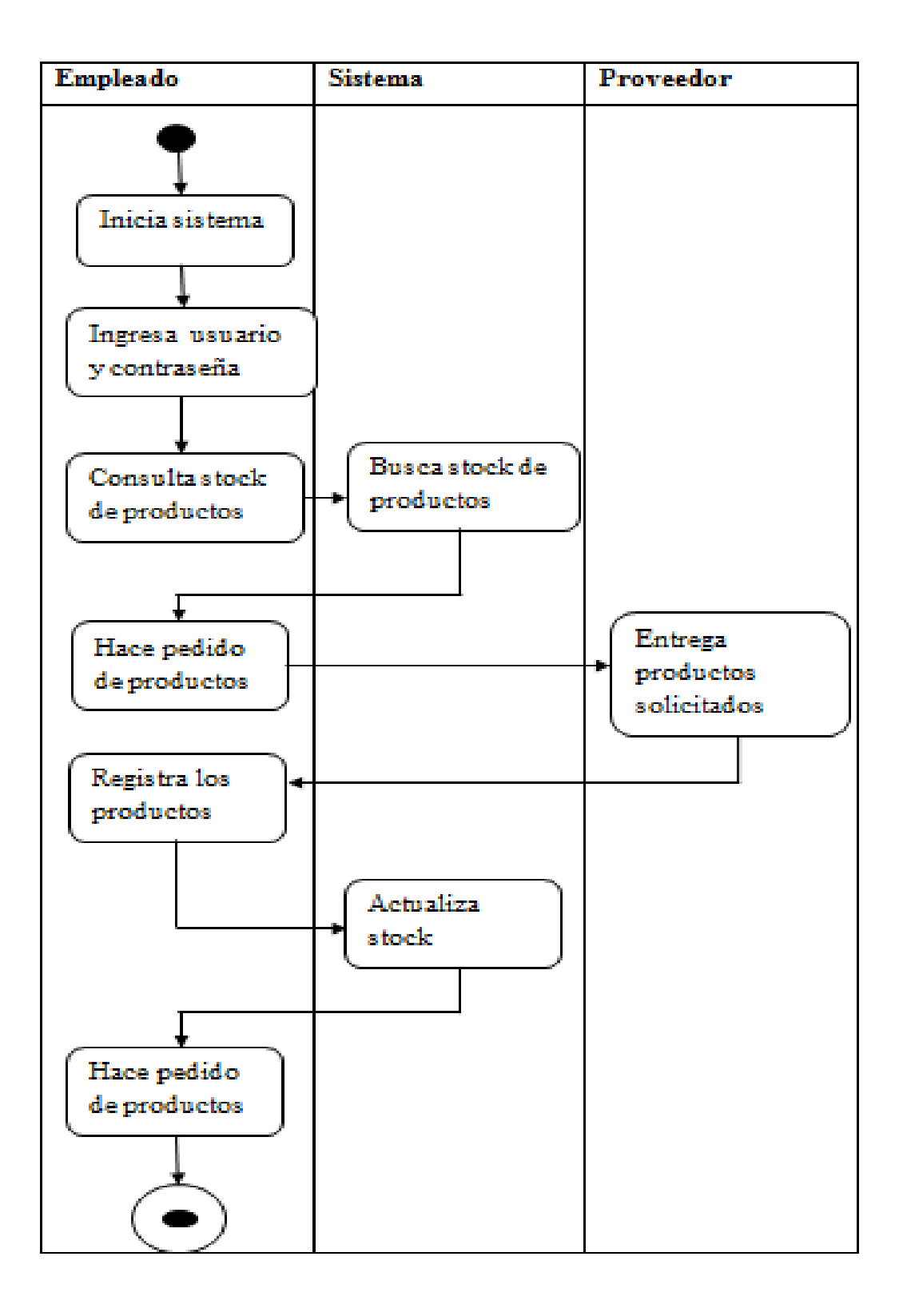

# <span id="page-34-0"></span>**Diagrama de Componentes**

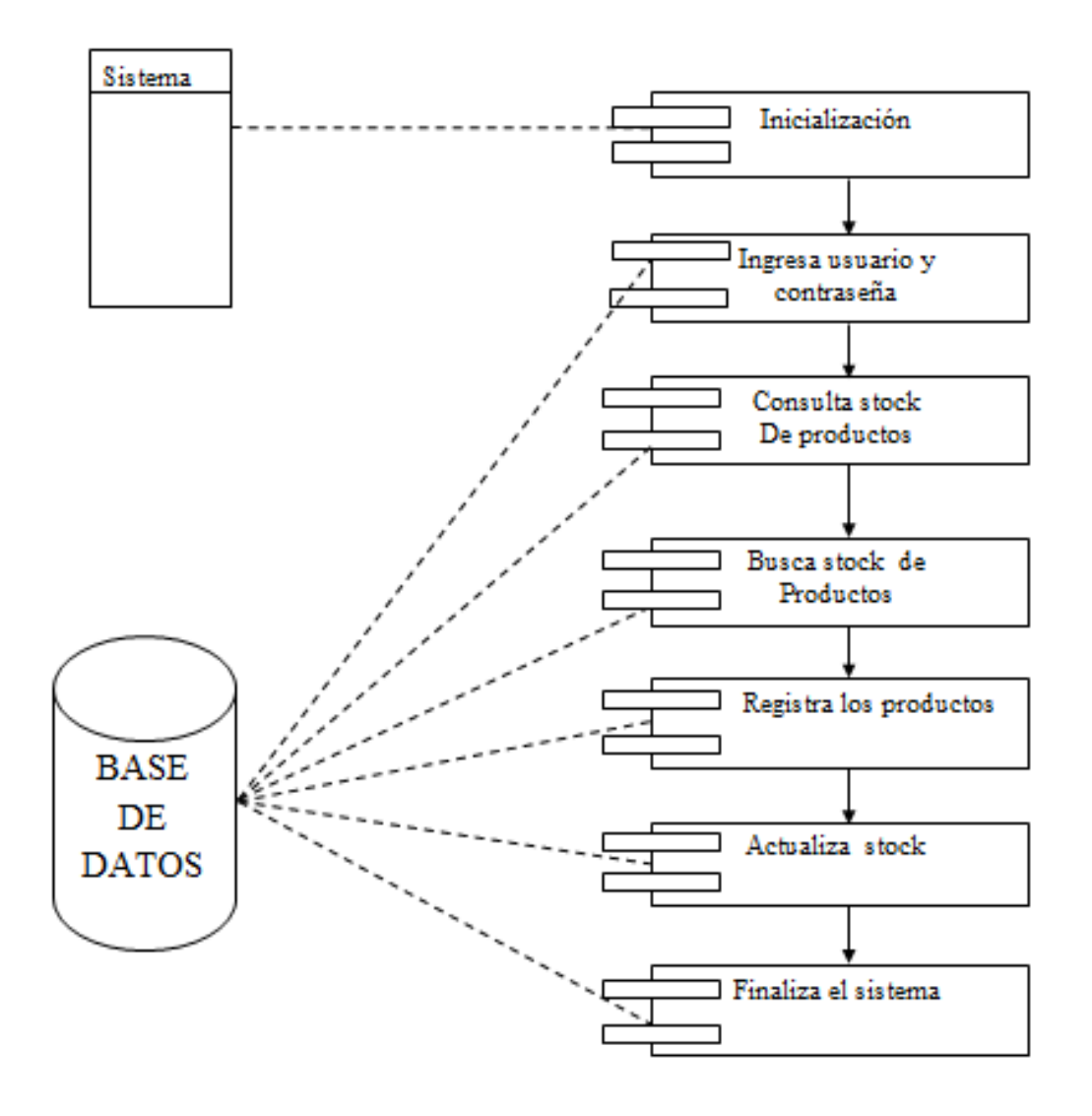

<span id="page-35-0"></span>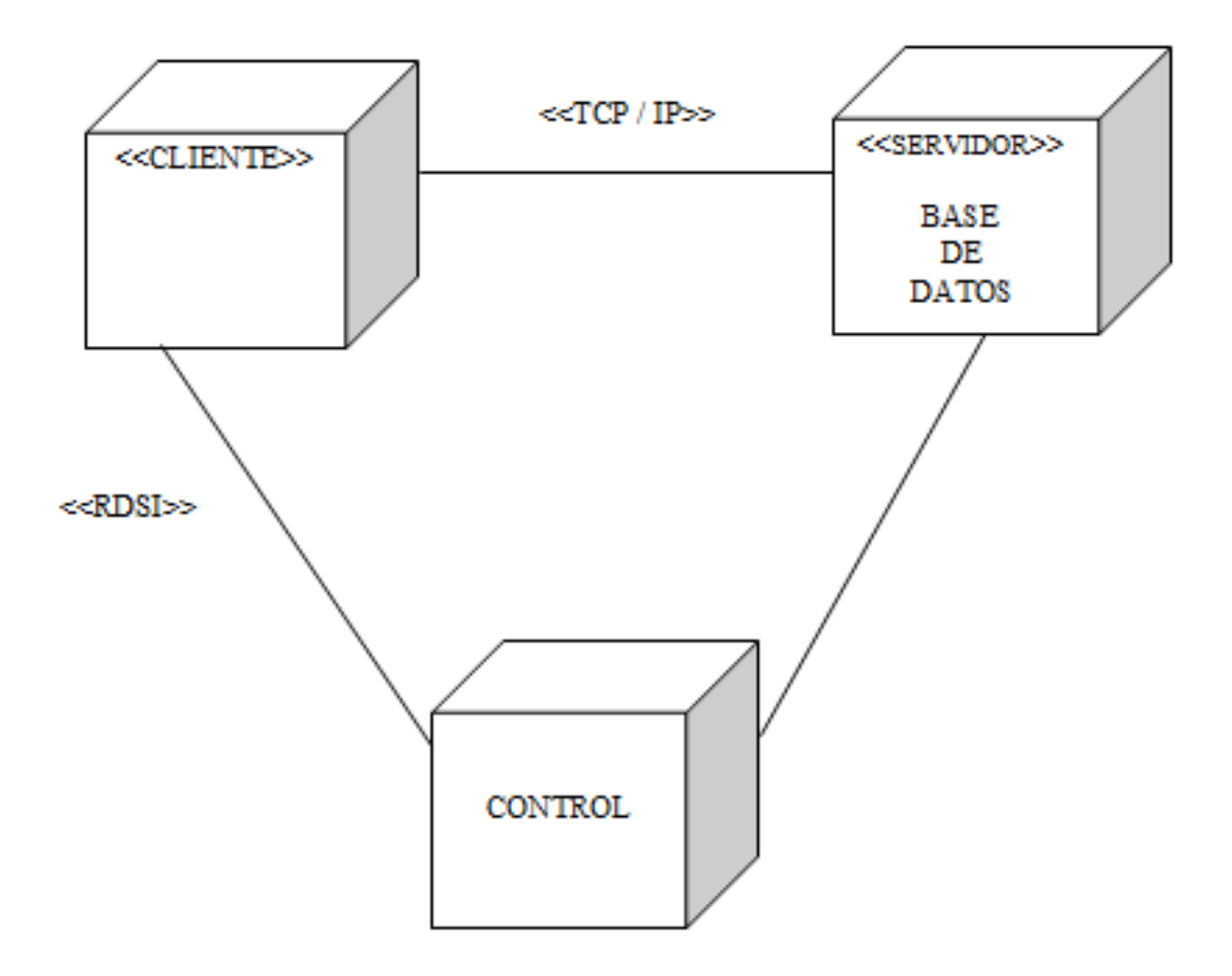
#### **Procesos de ventas**

#### **Diagrama de Caso de Uso**

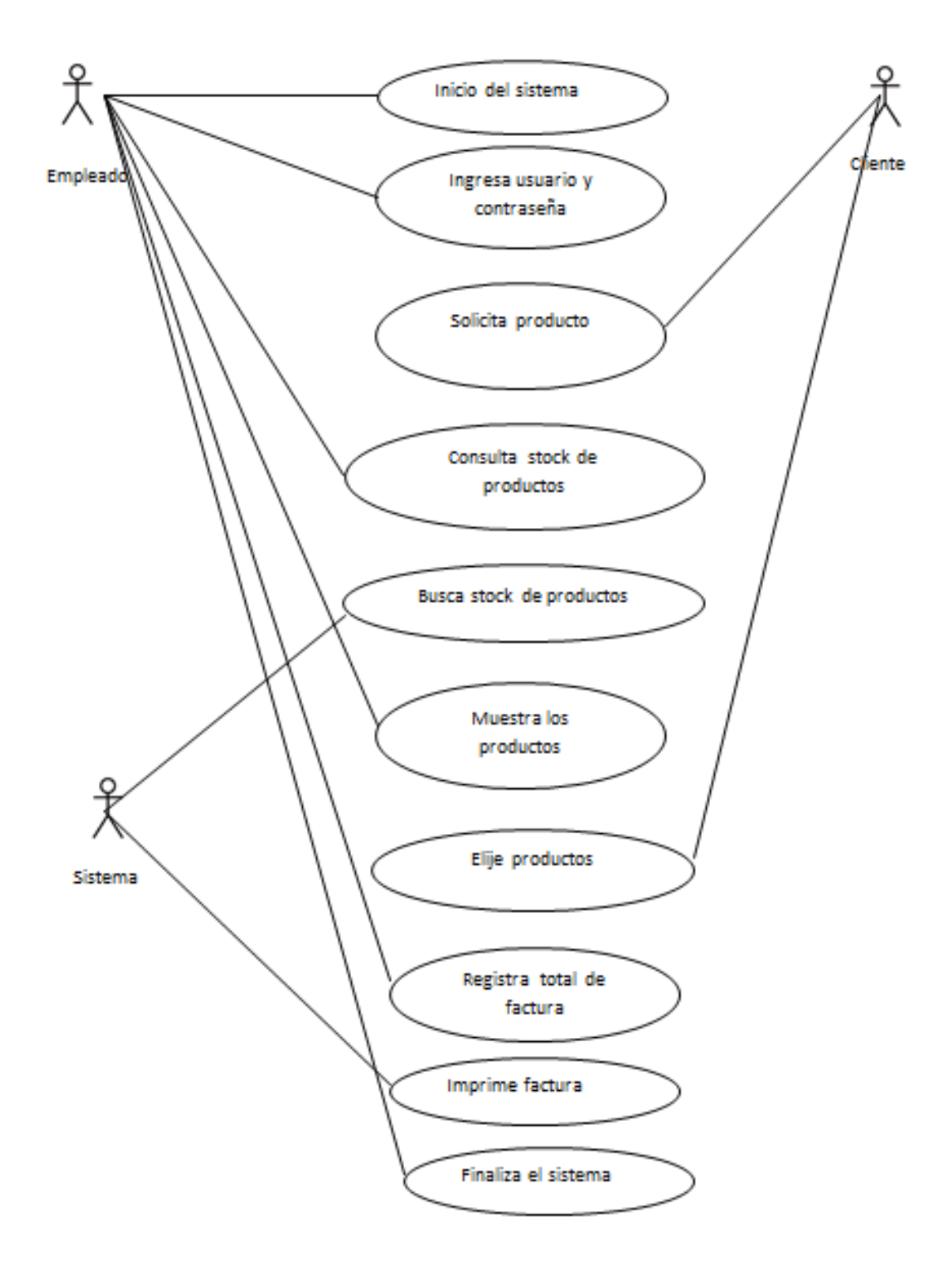

## **Documentación de los casos de uso**

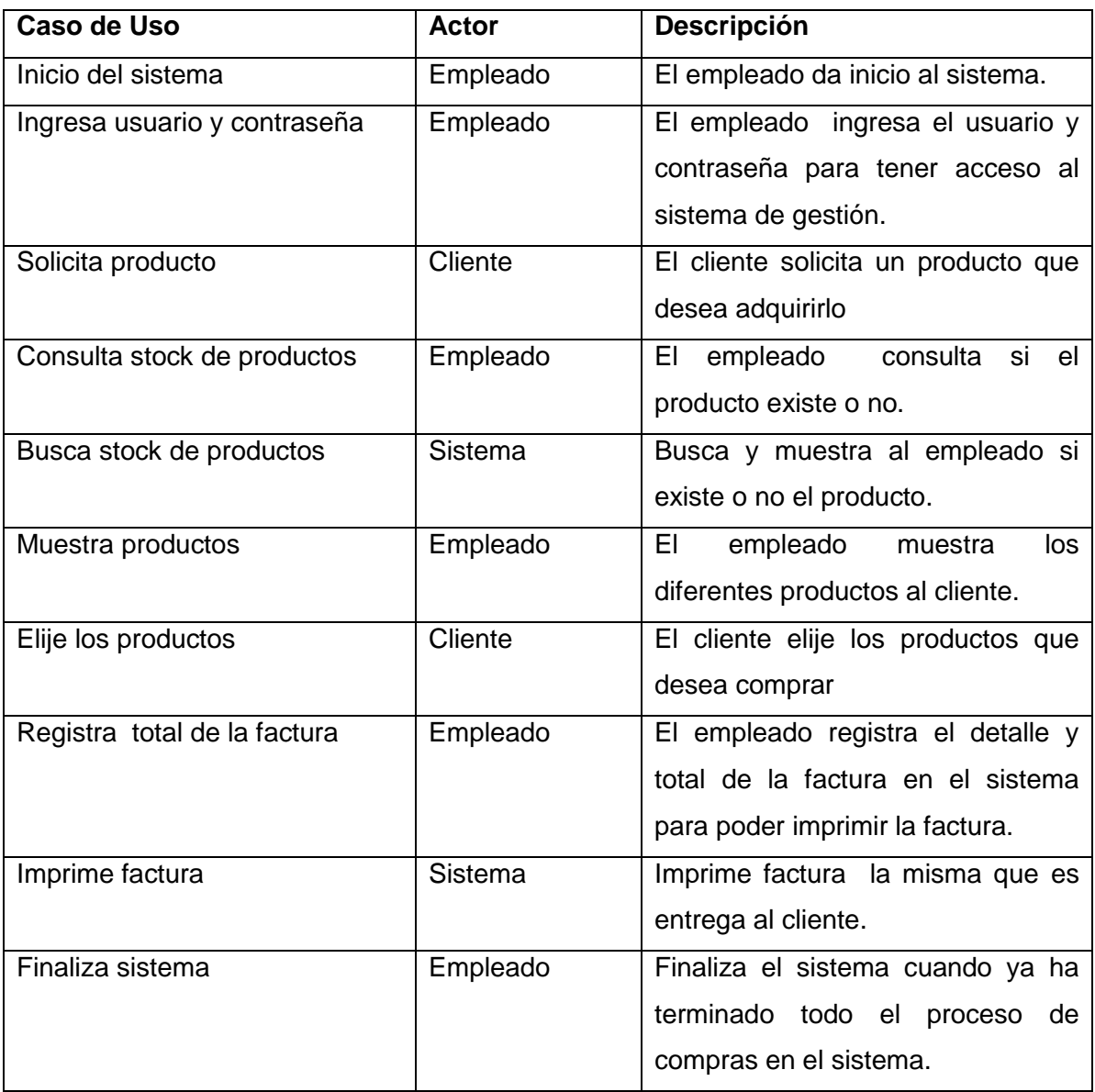

#### **Diagrama de Estado**

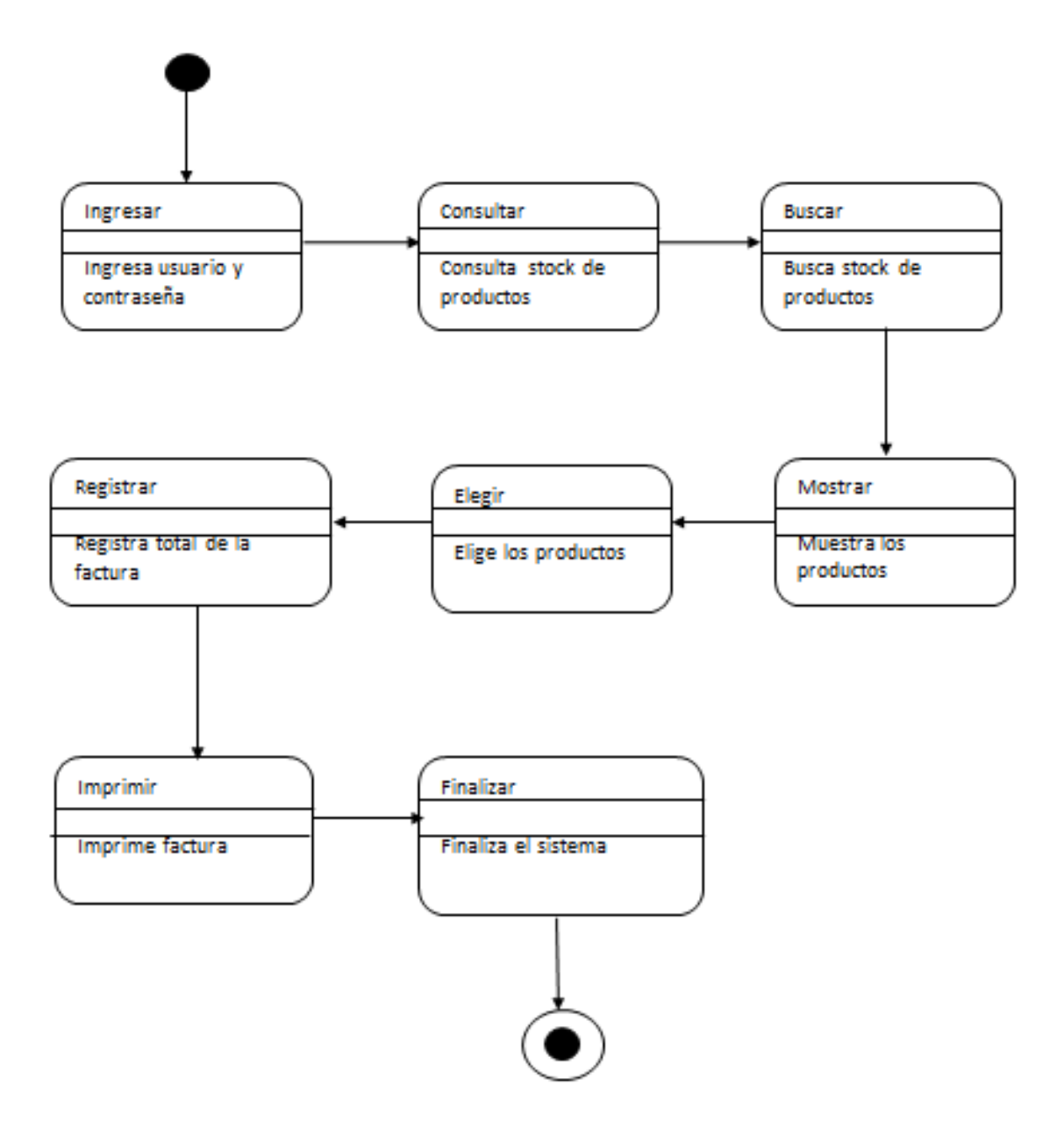

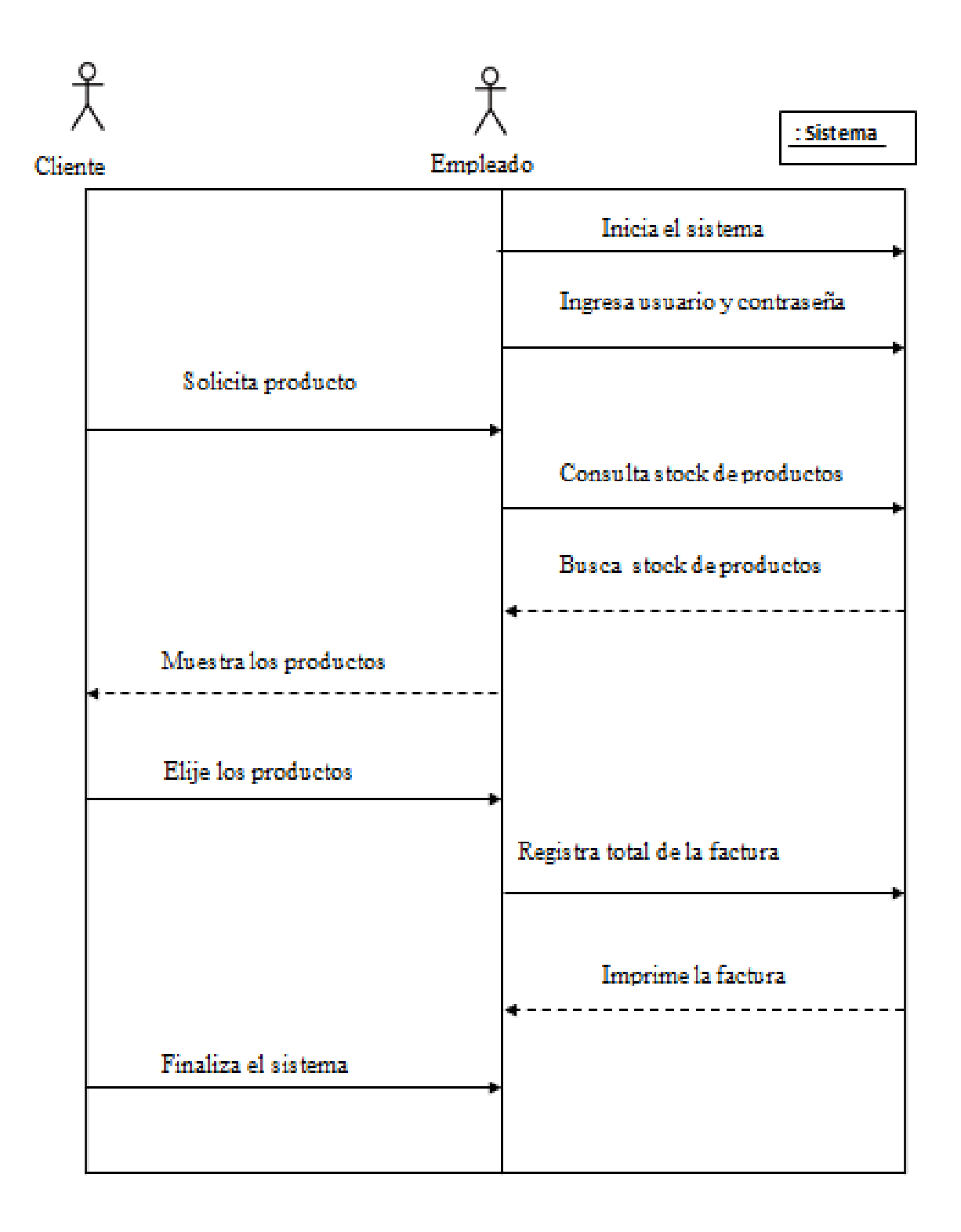

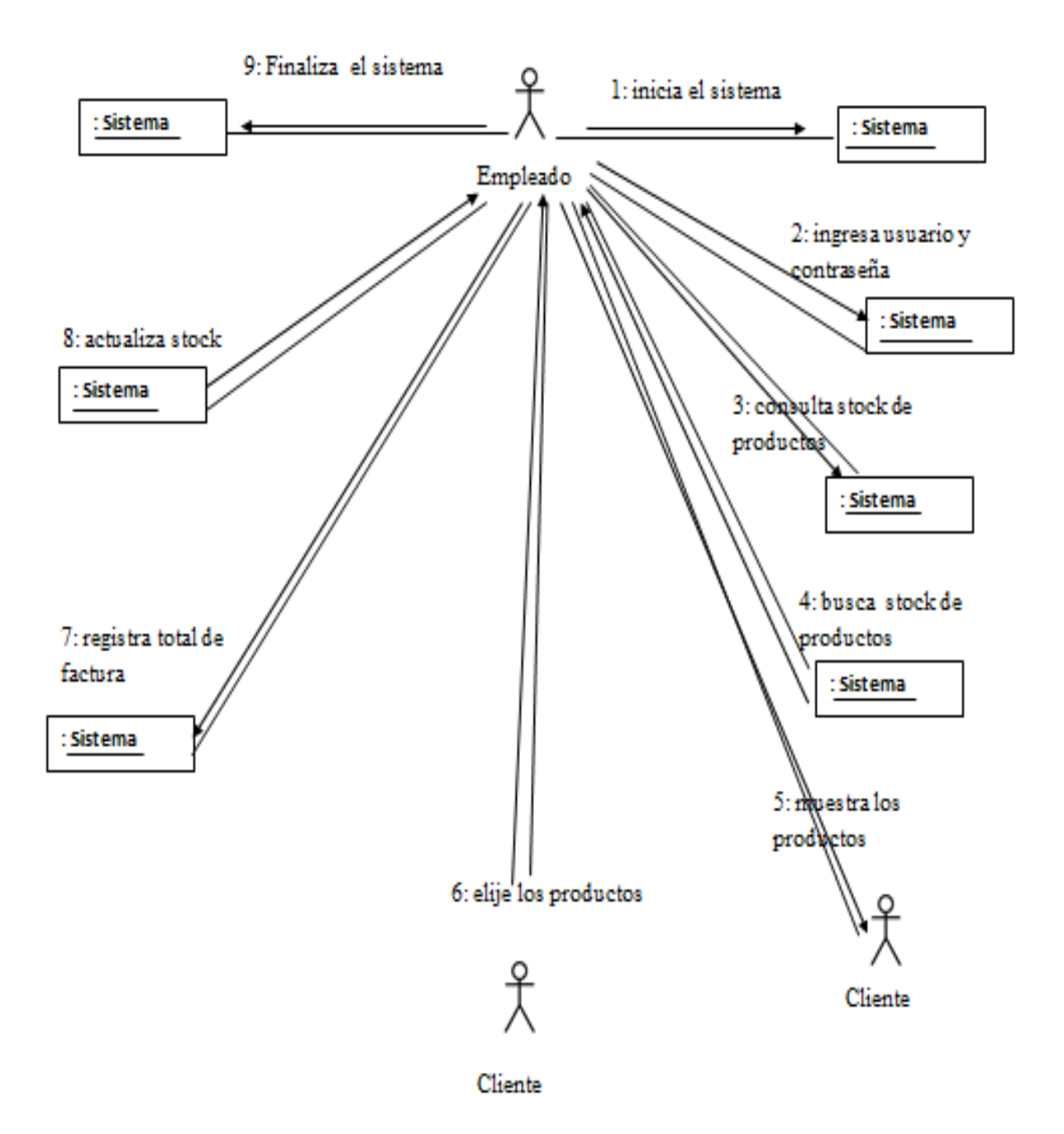

#### **Diagrama de Actividad**

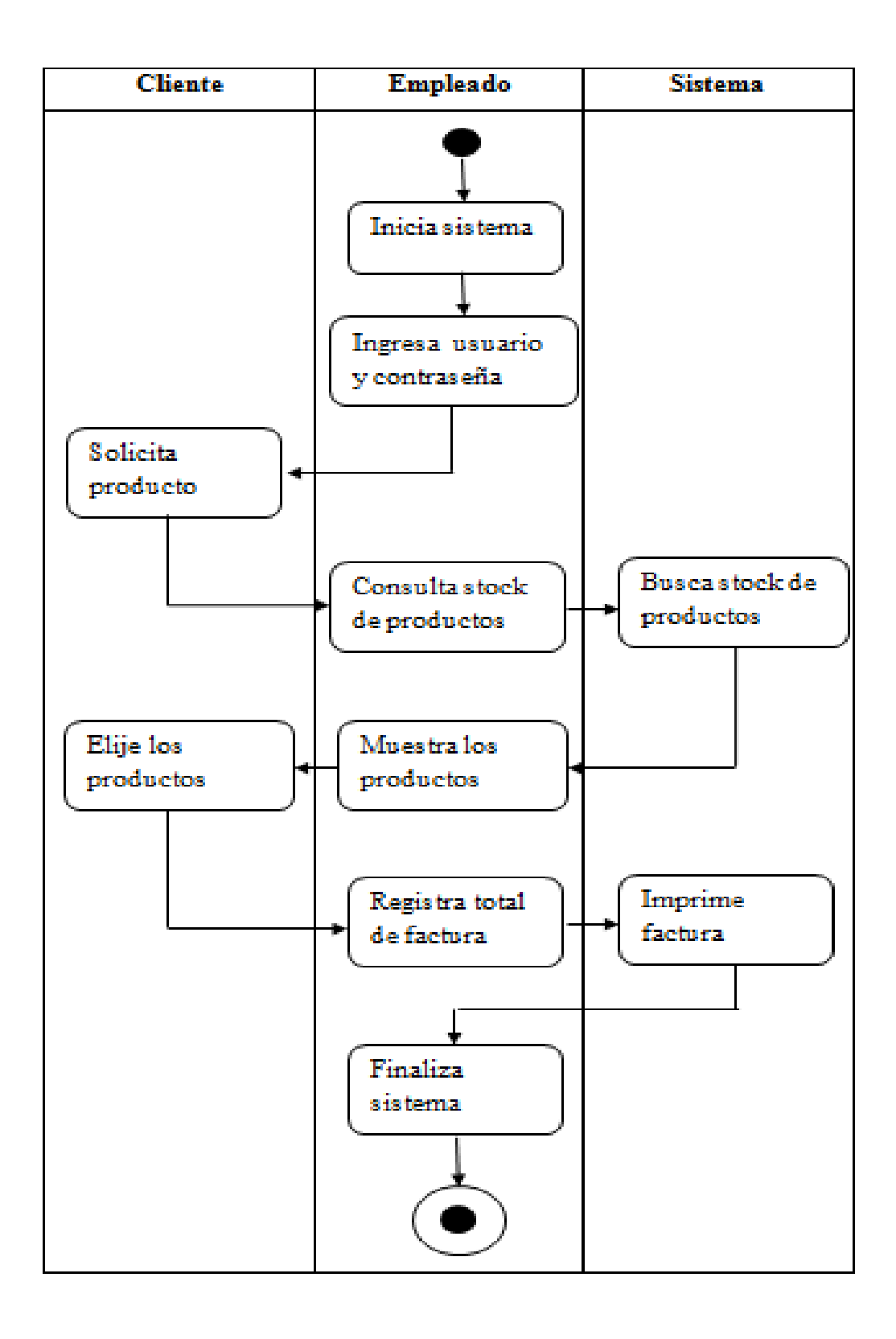

## **Diagrama de Componentes**

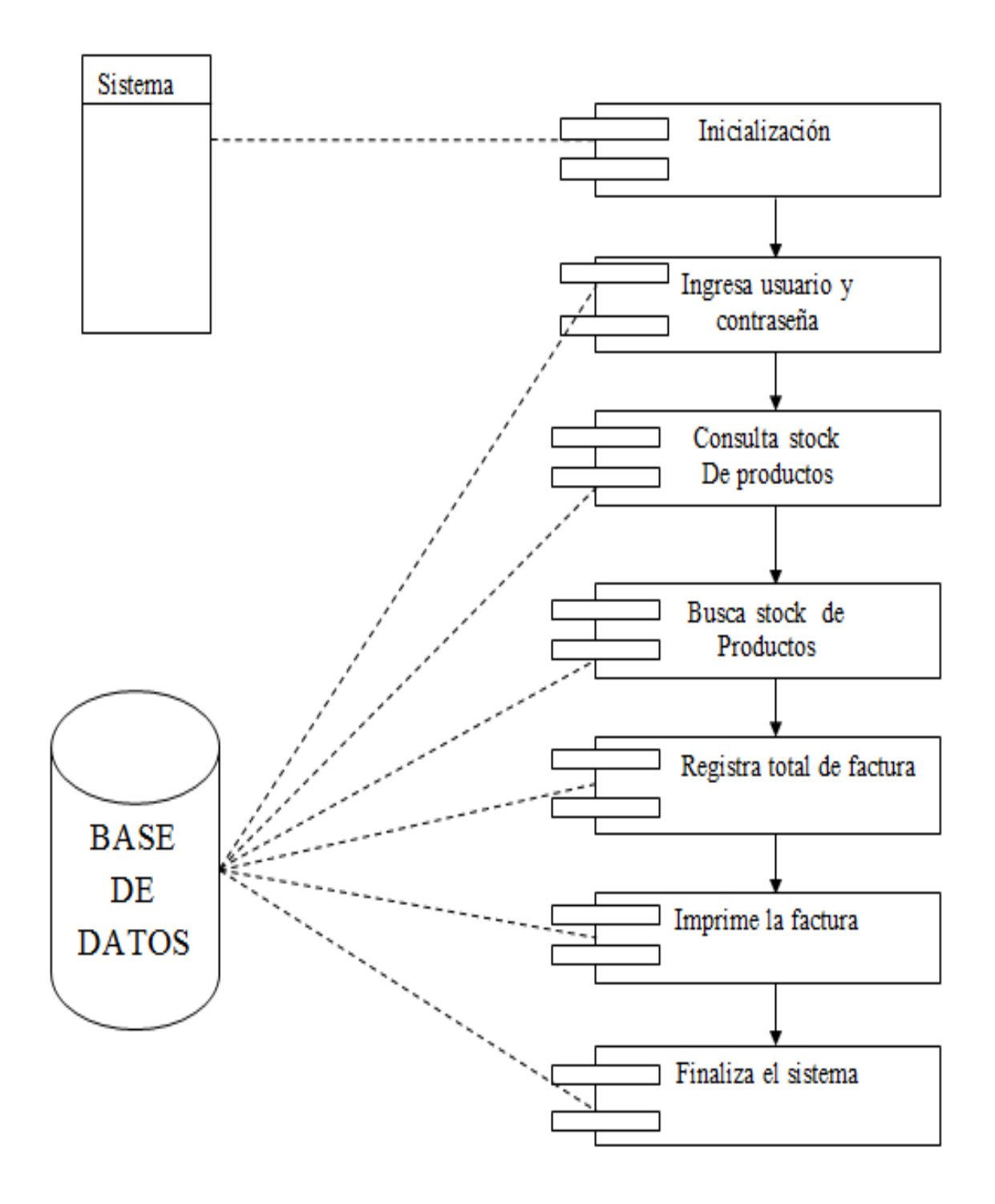

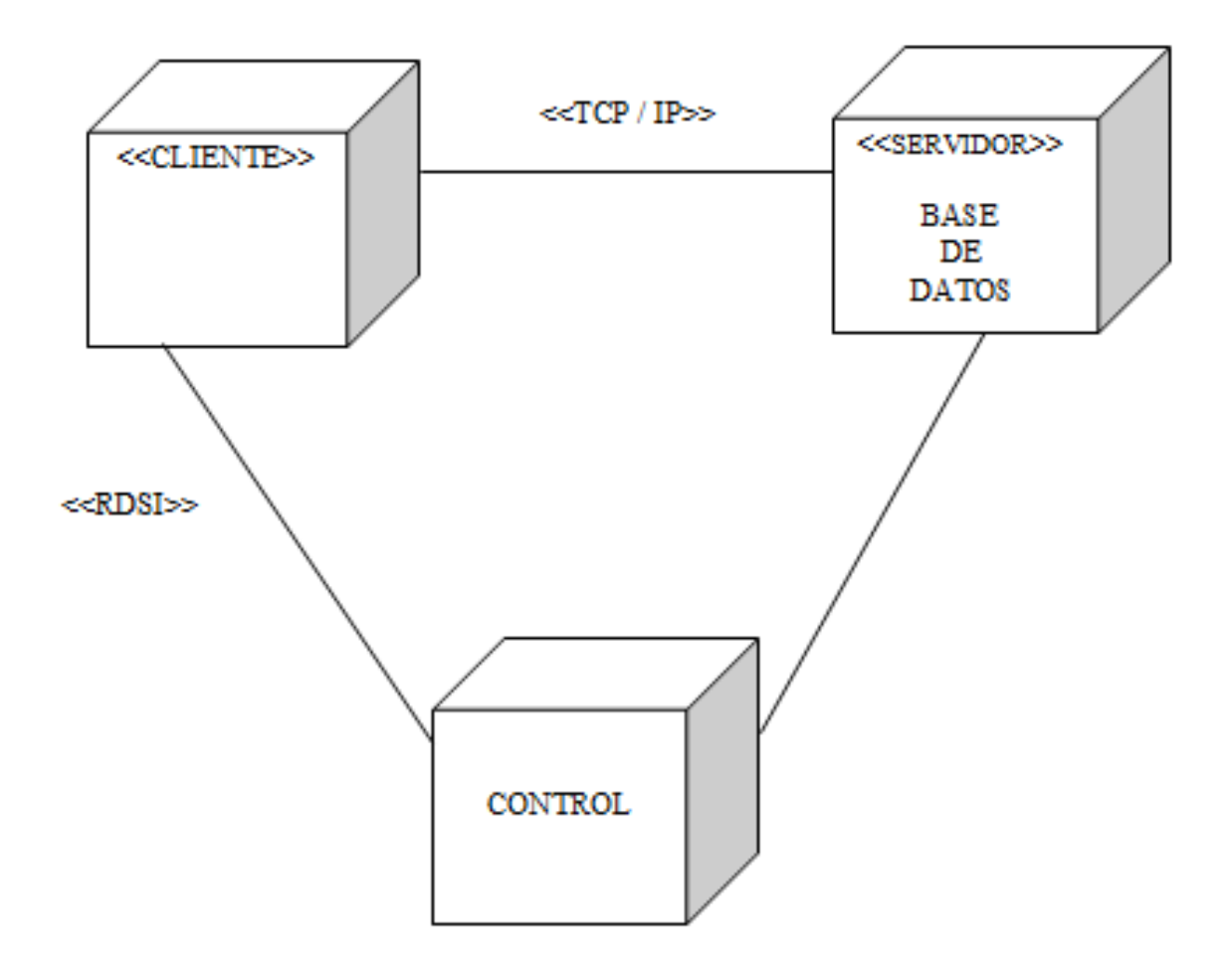

## **Proceso de rol de pagos**

## **Diagrama de Caso de Uso**

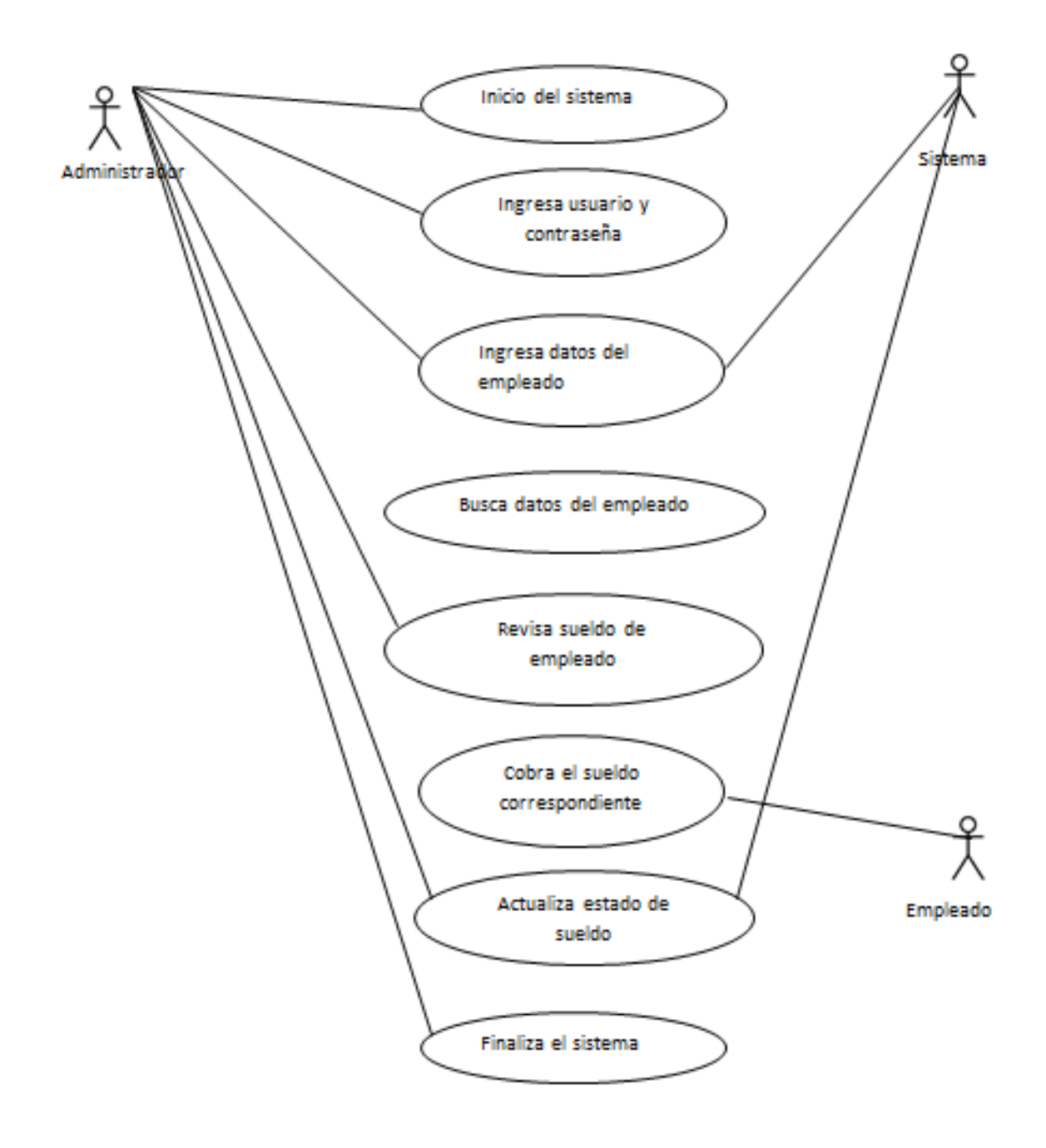

## **Documentación de los casos de uso**

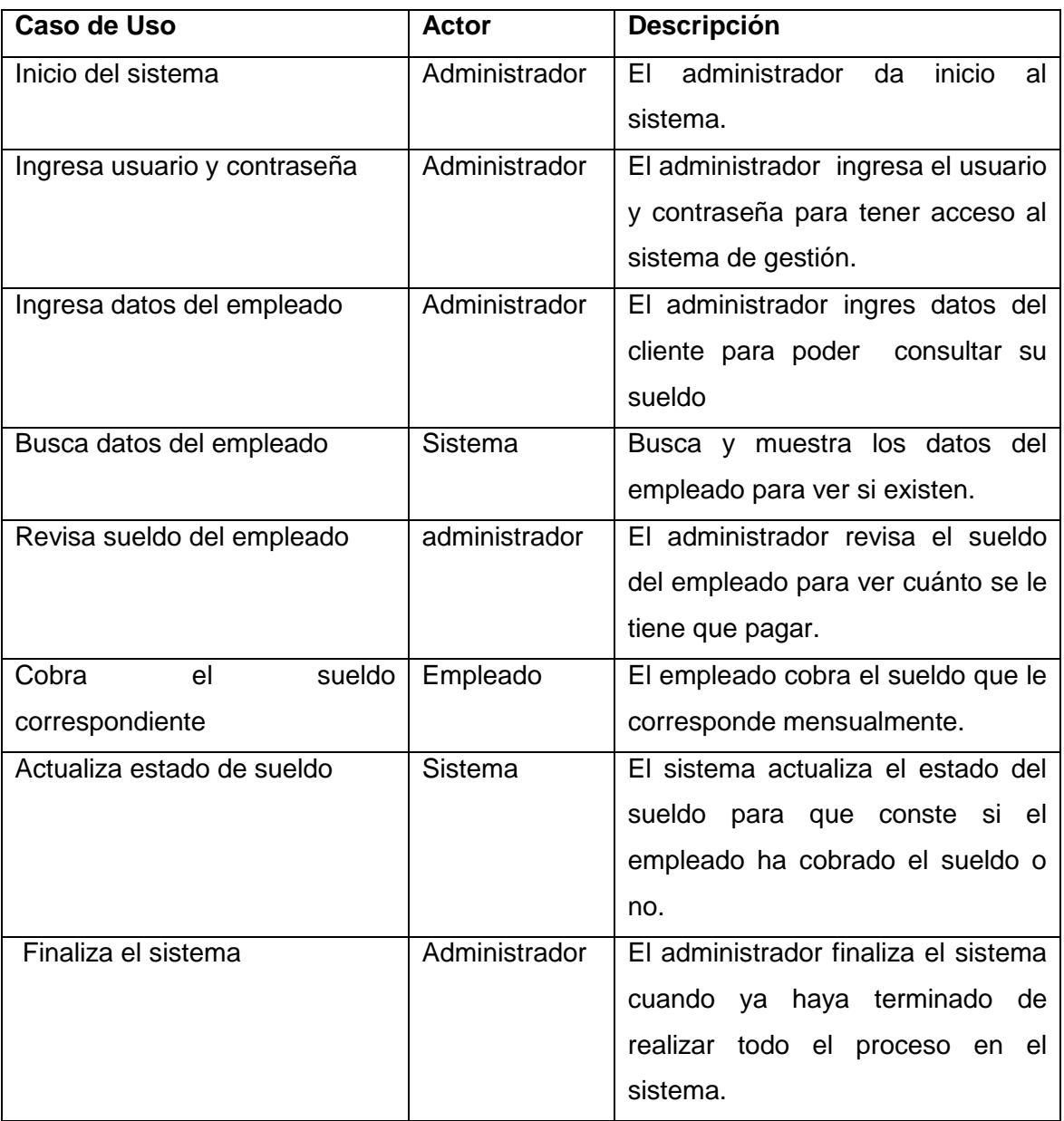

## **Diagrama de Estado**

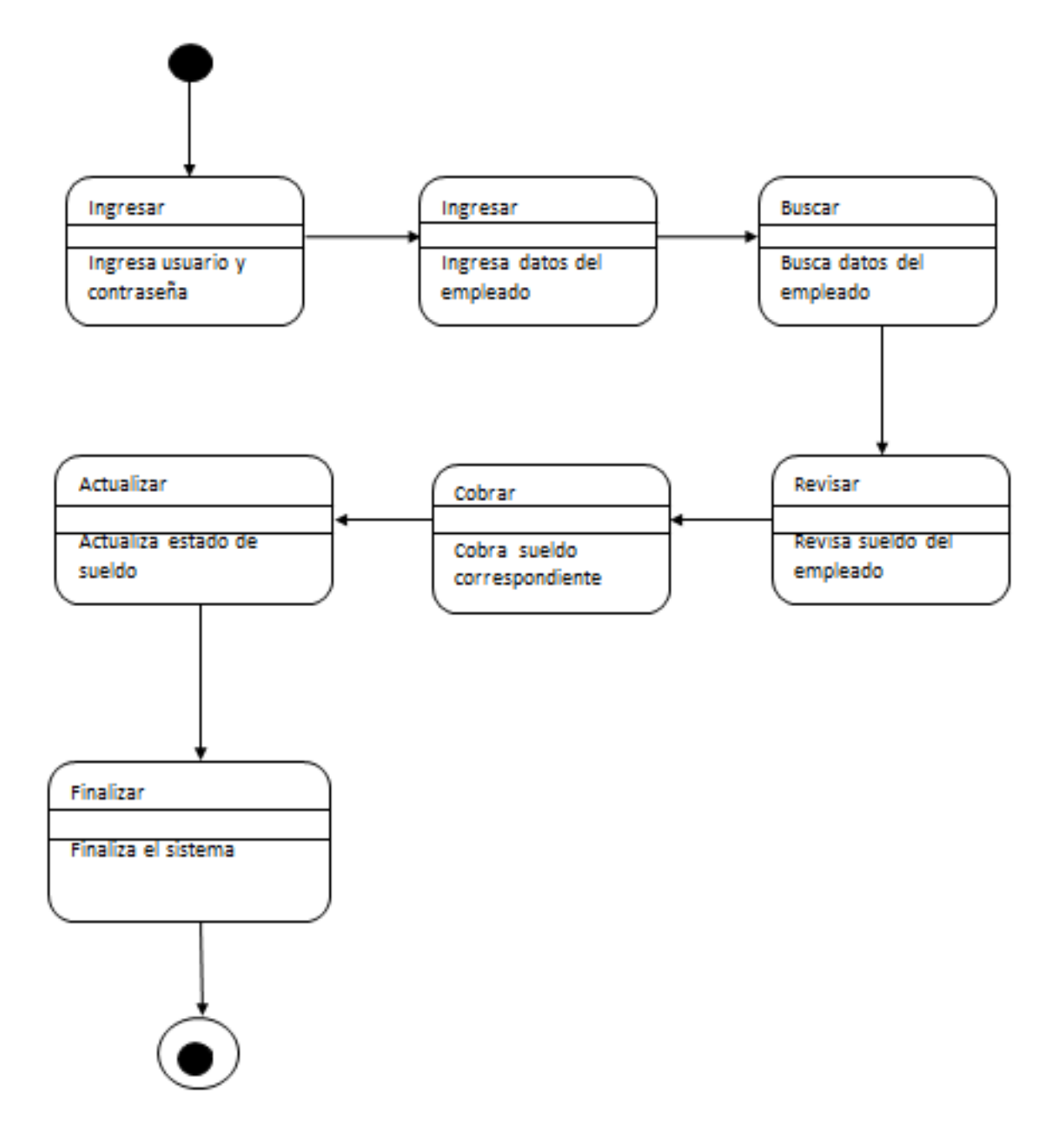

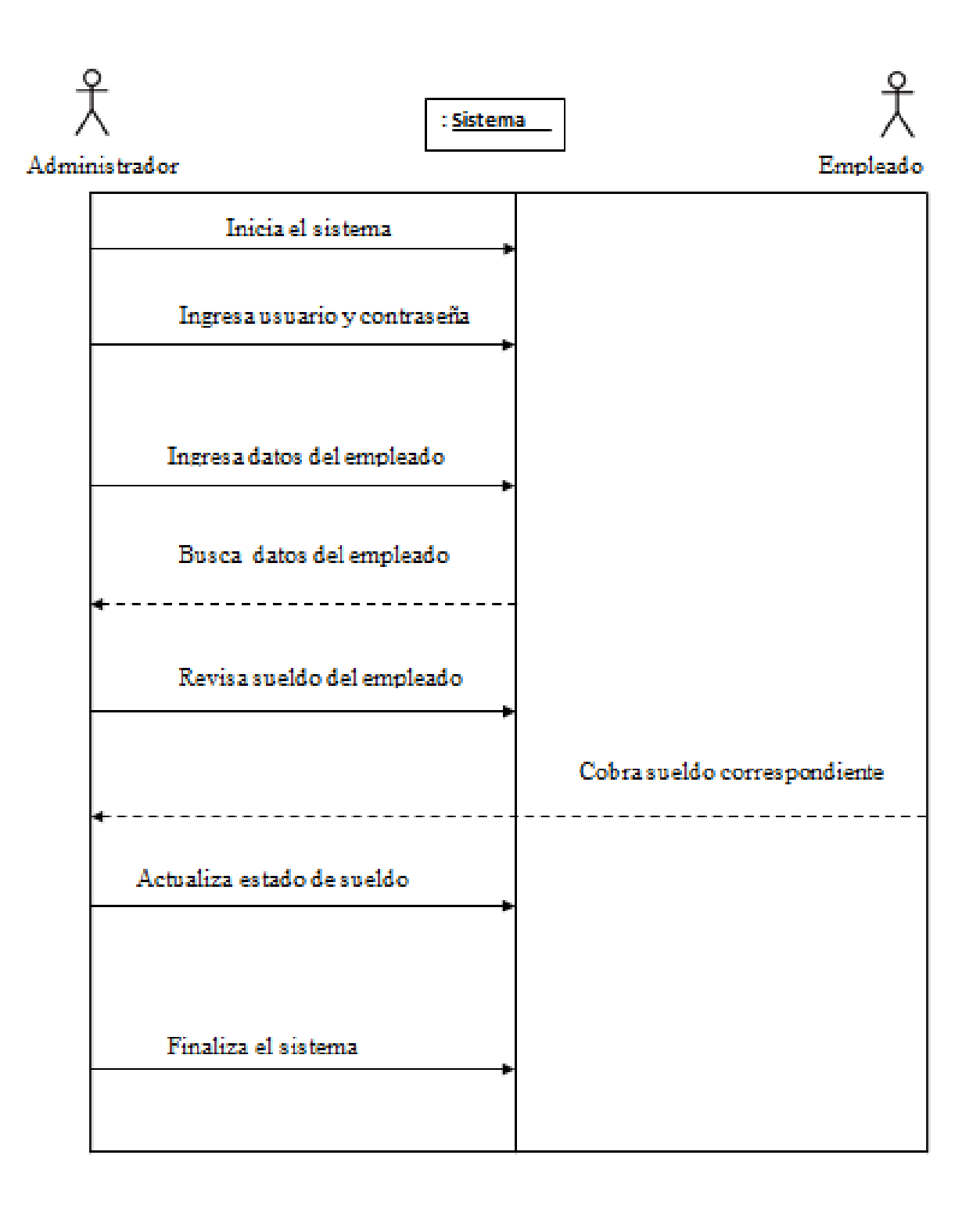

![](_page_48_Figure_1.jpeg)

![](_page_49_Figure_1.jpeg)

## **Diagrama de Componentes**

![](_page_50_Figure_1.jpeg)

![](_page_51_Figure_1.jpeg)

**Diseño de la base de datos**

**Modelo Entidad -Relación**

![](_page_52_Figure_2.jpeg)

#### **Modelo Relacional**

![](_page_53_Picture_1.jpeg)

# **Diccionario de datos (Tablas)**

# **Clientes**

![](_page_54_Picture_174.jpeg)

# **Empleados**

![](_page_54_Picture_175.jpeg)

#### **Proveedor**

![](_page_55_Picture_165.jpeg)

## **Artículos**

![](_page_55_Picture_166.jpeg)

## **Cabecera Compras**

![](_page_56_Picture_157.jpeg)

## **Detalle Compras**

![](_page_56_Picture_158.jpeg)

## **Cabecera Ventas**

![](_page_57_Picture_159.jpeg)

## **Detalle Ventas**

![](_page_57_Picture_160.jpeg)

# **Caja**

![](_page_58_Picture_189.jpeg)

# **Egresos**

![](_page_58_Picture_190.jpeg)

# **Sugerencias**

![](_page_58_Picture_191.jpeg)

#### **Faltas**

![](_page_59_Picture_161.jpeg)

## **Horas**

![](_page_59_Picture_162.jpeg)

## **Usuario**

![](_page_59_Picture_163.jpeg)

## **Rol de Pagos**

![](_page_60_Picture_172.jpeg)

# **Categoría Productos**

![](_page_60_Picture_173.jpeg)

#### **Funcionalidad**

El Sistema Automatizado de gestión permite almacenar toda la información como es del cliente, empleado, proveedor, compras, ventas, rol de pagos etc. El cual permite ingresar la información necesaria para realizar la venta y la correspondiente facturación, y permitiendo hacer consultas de los clientes, proveedores, empleados, ventas, compras de una forma fiable, rápida.

#### **Descripción de interfaces**

#### **Interfaz Principal**

En esta se mostrara el menú principal el mismo que consta de los siguientes ítems.

- Compras Ventas
- 
- 
- 
- Rol de Pagos  **Caja**
- Informes  **Salir**
- 
- Artículos  **Diseños**
- Clientes Proveedores
- Egresos  **Empleados** Empleados
	-
	-

![](_page_61_Picture_17.jpeg)

Dentro del ítem Compras consta de los siguientes submenús.

- $\checkmark$  Registrar de Compras
- $\checkmark$  Registrar Devolución de Mercadería

![](_page_62_Picture_3.jpeg)

Ventana de Registrar Compras

![](_page_62_Picture_5.jpeg)

![](_page_63_Picture_36.jpeg)

Ventana de registrar Devolución de Mercadería

Dentro del ítem Ventas consta de los siguientes submenús.

![](_page_63_Picture_3.jpeg)

 $\checkmark$  Registrar de Ventas

Ventana de Registrar Ventas

![](_page_64_Picture_56.jpeg)

Dentro del ítem Artículos consta de los siguientes submenús.

- $\checkmark$  Registrar Artículos
- $\checkmark$  Listado de Artículos
- $\checkmark$  Informe de Artículos

![](_page_64_Picture_6.jpeg)

![](_page_65_Picture_0.jpeg)

Ventana de Mantenimiento de Artículos

Ventana de Listado de Artículos

![](_page_65_Picture_3.jpeg)

Ventana de Informe de Artículos

| Sistema Automatizado de Gestion                               |                            |                                         |                             |                   |                |                    | $\Box$<br>$\Sigma$                   |
|---------------------------------------------------------------|----------------------------|-----------------------------------------|-----------------------------|-------------------|----------------|--------------------|--------------------------------------|
| Articulos Diseños<br>Compras<br>Ventas                        |                            | <b>B</b> Clientes<br><b>Proveedores</b> | Empleados<br>Rol de Pagos   | Caja <a>Salir</a> |                |                    |                                      |
|                                                               | <b>a</b> Infrome Articulos |                                         |                             |                   |                | $  x$              |                                      |
| <b>Informes</b>                                               | 441                        | $\det V = \det V$                       | 100%                        |                   |                | Buscar   Siguiente |                                      |
| Informe de Ventas                                             |                            |                                         |                             |                   |                |                    |                                      |
| Informe de Compras                                            |                            |                                         | <b>Informe de Articulos</b> |                   |                |                    |                                      |
| Informe de Utilidades                                         |                            |                                         |                             |                   |                |                    |                                      |
| Informe de Caia                                               | Codigo                     | Articulo                                | Marca                       | Precio            | <b>Stock</b>   | Categoria          |                                      |
| Informe Pago de Sueldo                                        | 1                          | <b>Audifonos Stereo</b>                 | Sony MDR-ZX300              | 24                | 5              | <b>Audifonos</b>   |                                      |
|                                                               | $\overline{2}$             | Web Cam redonda                         | Unitec                      | 18                | 12             | Camaras            |                                      |
| <b>R</b> <sub>F</sub> Inventario                              | з                          | Memoria Externa 1T                      | <b>ADATA</b>                | 177               | 5              | <b>Memorias</b>    |                                      |
|                                                               | 4                          | Camara Digital Coolpix                  | <b>NIKON</b>                | 180               | 5              | Camaras            |                                      |
|                                                               | 5                          | Memory Flash v165w                      | Hp 8Gb                      | 24                | $\overline{7}$ | Memorias           |                                      |
|                                                               | 6                          | MicroSd 16GB                            | Sandisk                     | 27                | 16             | Memorias           |                                      |
|                                                               |                            | Parlates para PC                        | Genius                      | 18                | 6              | Parlantes          |                                      |
|                                                               | 8                          | Cargador Travel Adapter                 | Samsung                     | $\mathbf{Q}$      | 10             | Cargadores         |                                      |
|                                                               | 9                          | Teclado de escritorio KB-06X2           | Genius                      | 12                | $\bullet$      | <b>Teclados</b>    |                                      |
|                                                               | 10                         | Tablet Galaxi CE0168                    | Samsung                     | 285               | $\bullet$      | <b>Tablets</b>     |                                      |
|                                                               | 11                         | Gamepad                                 | Sony                        | 16                | 12             | Entretenimiento    |                                      |
|                                                               | 12                         | Estuche 30cm portatil                   | Ateck                       | 19                | $\mathbf 0$    | <b>Estuches</b>    |                                      |
|                                                               | 13                         | Impresora pequeña                       | Cannon                      | 180               | 3              | Impresoras         |                                      |
|                                                               | 14                         | Audifono pequeño                        | sony                        | 12 <sup>2</sup>   | 5              | Audifonos          |                                      |
|                                                               |                            |                                         |                             |                   |                |                    | <b>LGrafic</b>                       |
| Tecnología diseño y publicidad Tecnología diseño y publicidad |                            |                                         |                             |                   |                |                    |                                      |
| e                                                             |                            |                                         |                             |                   |                |                    | 20:00<br>ES.<br>●キャロっの<br>25/06/2014 |

Dentro del ítem Diseños consta de los siguientes submenús.

- $\checkmark$  Registrar Diseños
- $\checkmark$  Listado de Diseños
- $\checkmark$  Informe de Diseños

![](_page_66_Picture_6.jpeg)

![](_page_67_Picture_0.jpeg)

Ventana de Mantenimiento de Diseños

Ventana de Listado de Diseños

![](_page_67_Picture_3.jpeg)

#### Ventana de Informe de Diseños

![](_page_68_Picture_62.jpeg)

Dentro del ítem Clientes consta de los siguientes submenús.

- $\checkmark$  Registrar Clientes
- $\checkmark$  Listado de Clientes
- $\checkmark$  Registrar Sugerencias
- $\checkmark$  Informe de Clientes

![](_page_68_Picture_7.jpeg)

#### a<mark>ul</mark> Sistema\_Automatizado\_de\_Gestio  $\Box$   $\boxtimes$ Compras Wentas Articulos Diseños Colentes a Proveedores De Empleados And de Pagos Arcaja I Salir  $\label{prop:informed} Informs% \begin{minipage}[c]{0.4\textwidth} \includegraphics[width=\textwidth]{figures/cdf} \end{minipage}% \begin{minipage}[c]{0.4\textwidth} \includegraphics[width=\textwidth]{figures/cdf} \end{minipage}% \hfill% \begin{minipage}[c]{0.4\textwidth} \includegraphics[width=\textwidth]{figures/cdf} \end{minipage}% \hfill% \begin{minipage}[c]{0.4\textwidth} \includegraphics[width=\textwidth]{figures/cdf} \end{minipage}% \hfill% \begin{minipage}[c]{0.4\textwidth} \includegraphics[width=\textwidth]{figures/cdf} \end{minipage}% \hfill% \begin{minipage}[c]{0.4\$ Mantenimiento\_de\_Clier **SCARE** Informe de Ventas Registrar Clientes Mantenimiento Informe de Compras  $\left| \bullet \right|$  Nuevo Codigo  $3$ Informe de Utilidades Clientes Edwin Encalada  $\Box$  Grabar Informe de Caja Cedula 0301847422 Informe Pago de Sueldo Editar Direccion Gualaceo **R** Inventario Eliminar Telefono 0987178576 **B** Salir Email edwineb@hotmail.com **Buscar Clientes** Buscar por: Cliente  $\overline{\phantom{a}}$ Codigo Cliente Cedula Direccion Telefono<br>1 Diana Encalada 0105132930 Eugenio Espej... 07225555555<br>2010 - 2010 - 2011 - 2012 - 2013 - 2014  $\overline{2}$ Efa Borja 0101876100 Gualaceo 072256006 0988778787 Jose Perez 0105132930 vicente peña 4 G  $\blacksquare$ Tecnología diseño y Tecnología diseño y publicidad publicidad e  $\overline{w}$  $\Theta$ C) ES 雪野P 区域 ()

Ventana de Listado Clientes

![](_page_69_Picture_2.jpeg)

Ventana de Registrar Clientes

![](_page_70_Picture_0.jpeg)

Ventana de Registrar Sugerencias

#### Ventana de Informe Clientes

![](_page_70_Picture_70.jpeg)

Dentro del ítem Proveedores consta de los siguientes submenús.

- $\checkmark$  Registrar Proveedores
- $\checkmark$  Listado de Proveedores

#### $\checkmark$  Informe de Proveedores

![](_page_71_Picture_1.jpeg)

Ventana de Registrar Proveedores

![](_page_71_Picture_40.jpeg)
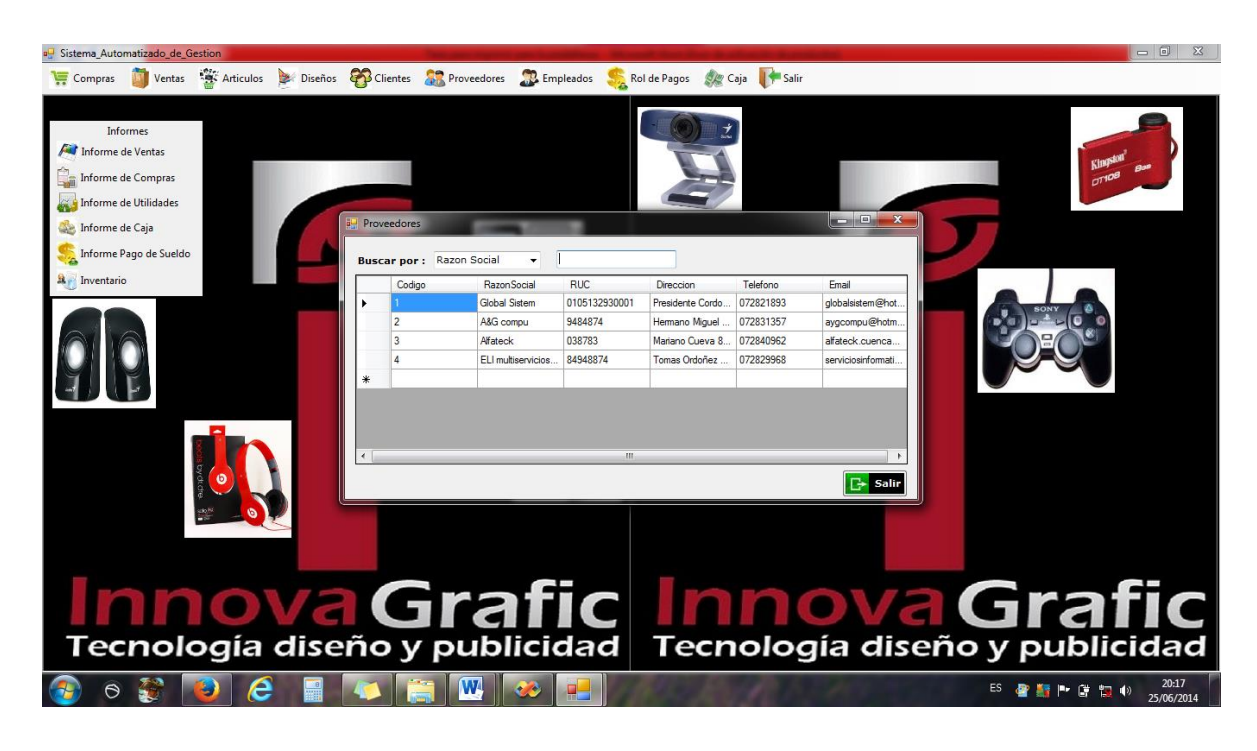

Ventana de Listado de Proveedores

Ventana de Informe de Proveedores

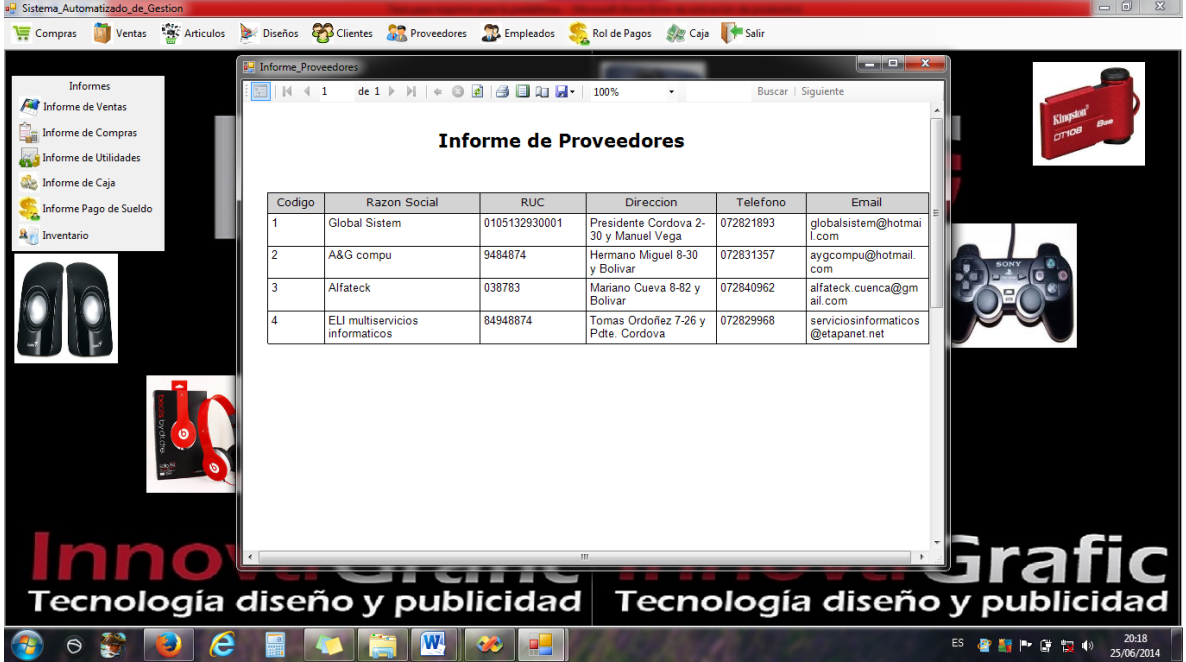

Dentro del ítem Empleados consta de los siguientes submenús.

- $\checkmark$  Registrar Empleados
- $\checkmark$  Lista de Empleados

### $\checkmark$  Informe de Empleados

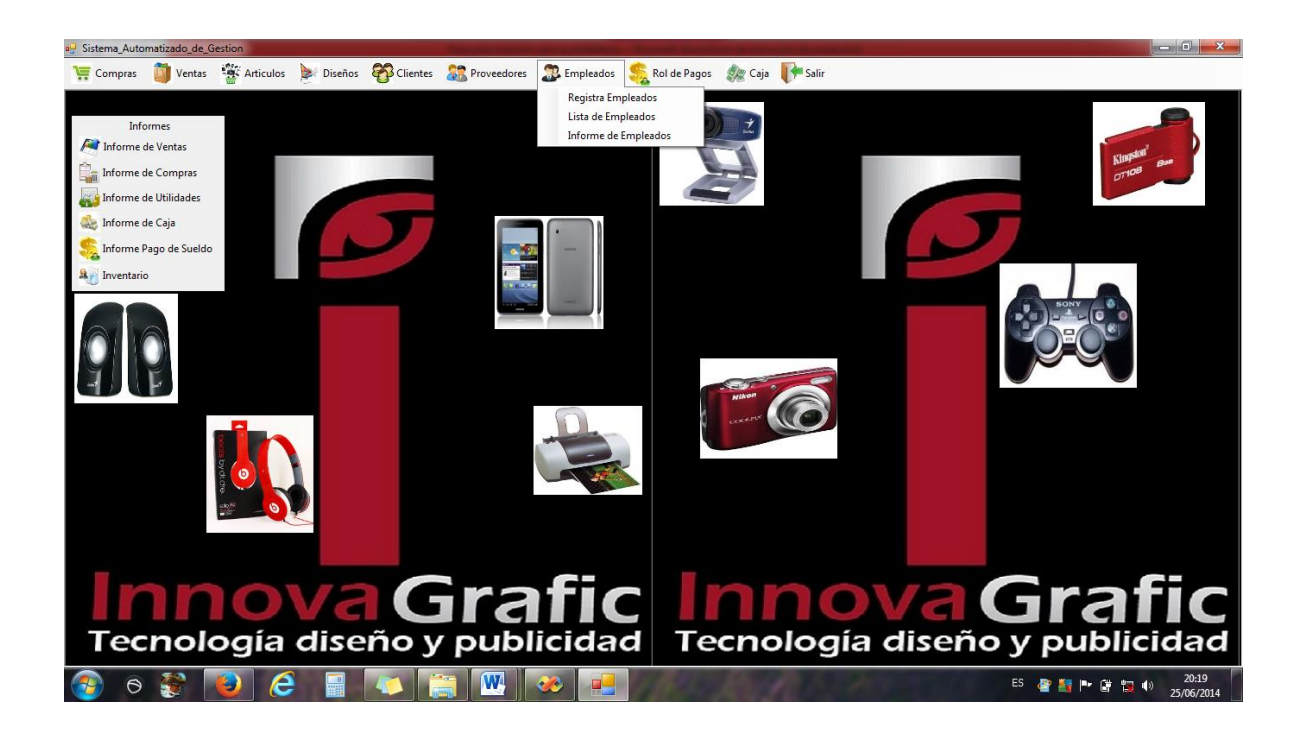

Ventana de Registrar Empleados

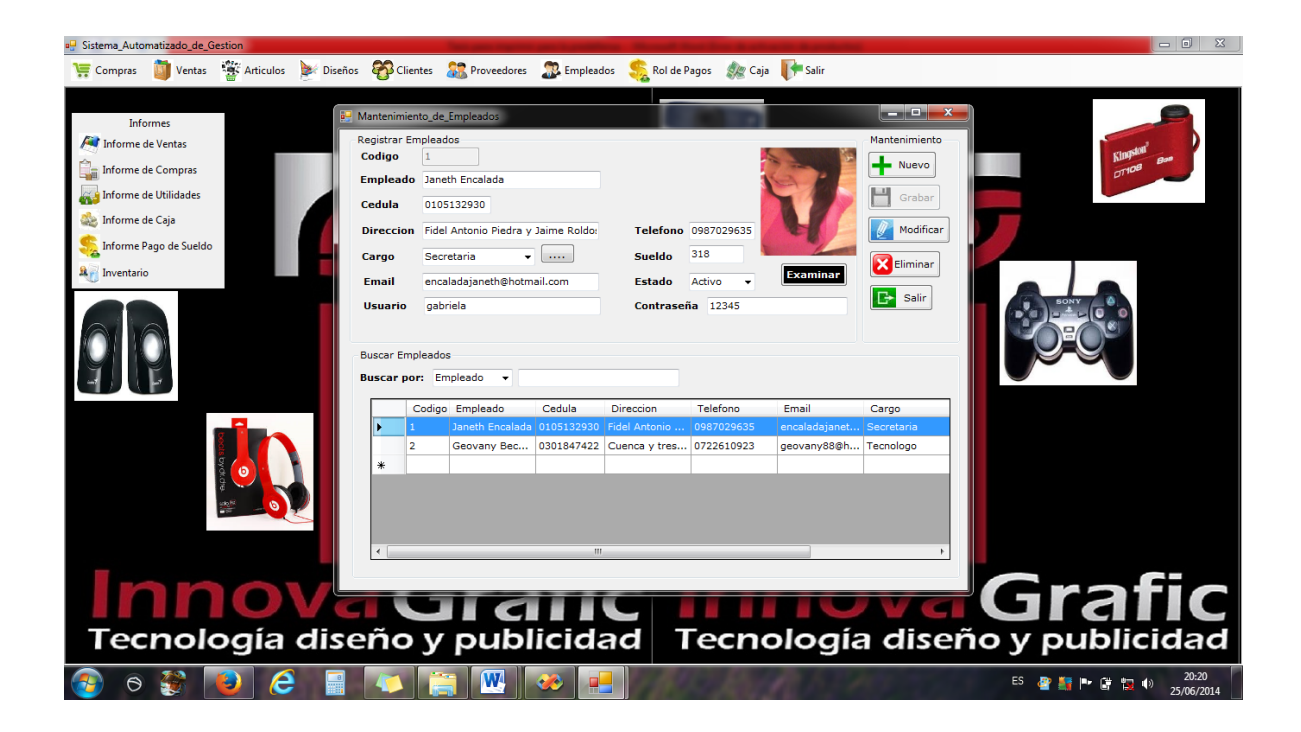

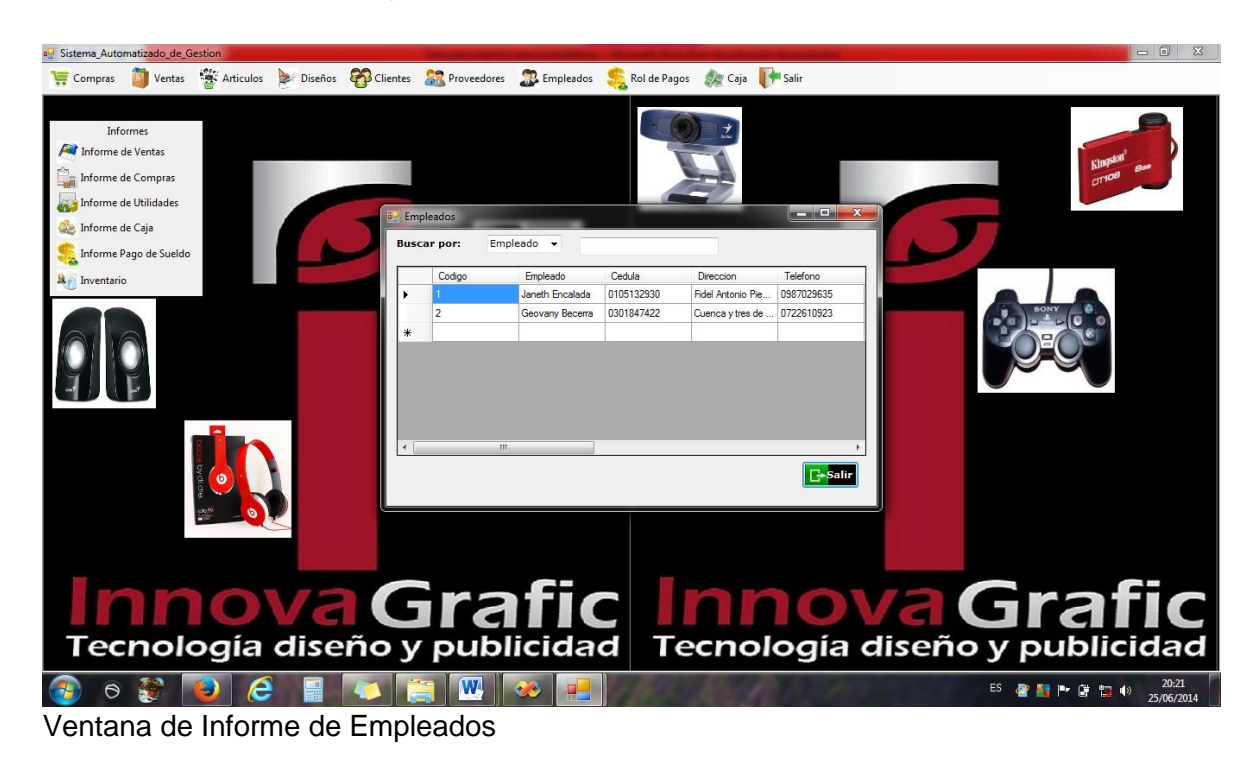

Ventana de Listado de Empleados

a<mark>u</mark> Sistema\_Automatiz<mark>ado\_de\_G</mark> Compras Terras and Ventas and Articulos Diseños **of Clientes and Proveedores of Empleados** Calde Pagos and Caja **i** Informe\_Empleados مرد  $\Box$  |  $\Box$  4 1 Buscar | Siguiente **All** Informe de Ventas ्<br>ाा Informe de Compra: **Informe de Empleados** Informe de Utilidades ne de Caja ÷. Empleado Cedula Cargo Direc Telefono Codigo Sueld  $\mathbf{r}$ me Pago de Sueldo  $\mathbf{L}$ **Janeth Encalada** 0105132930 Secretaria 318 Fidel Antonio Piedra y Jaime 0987029635  $\hat{\mathbf{R}}$  Inventario 0301847422 Tecnologo 415 0722610923 Geovany Becerra Cuenca y tres de noviembre  $\overline{2}$ Tecnología diseño y publicidad ecnología diseño y publicidad e  $\mathbf{w}$   $\infty$  $\Theta$ 9

Dentro del ítem Rol de Pagos consta de los siguientes submenús.

- $\checkmark$  Registrar
	- Horas
- Faltas
- Ingresos y descuentos
- $\checkmark$  Revisar Rol

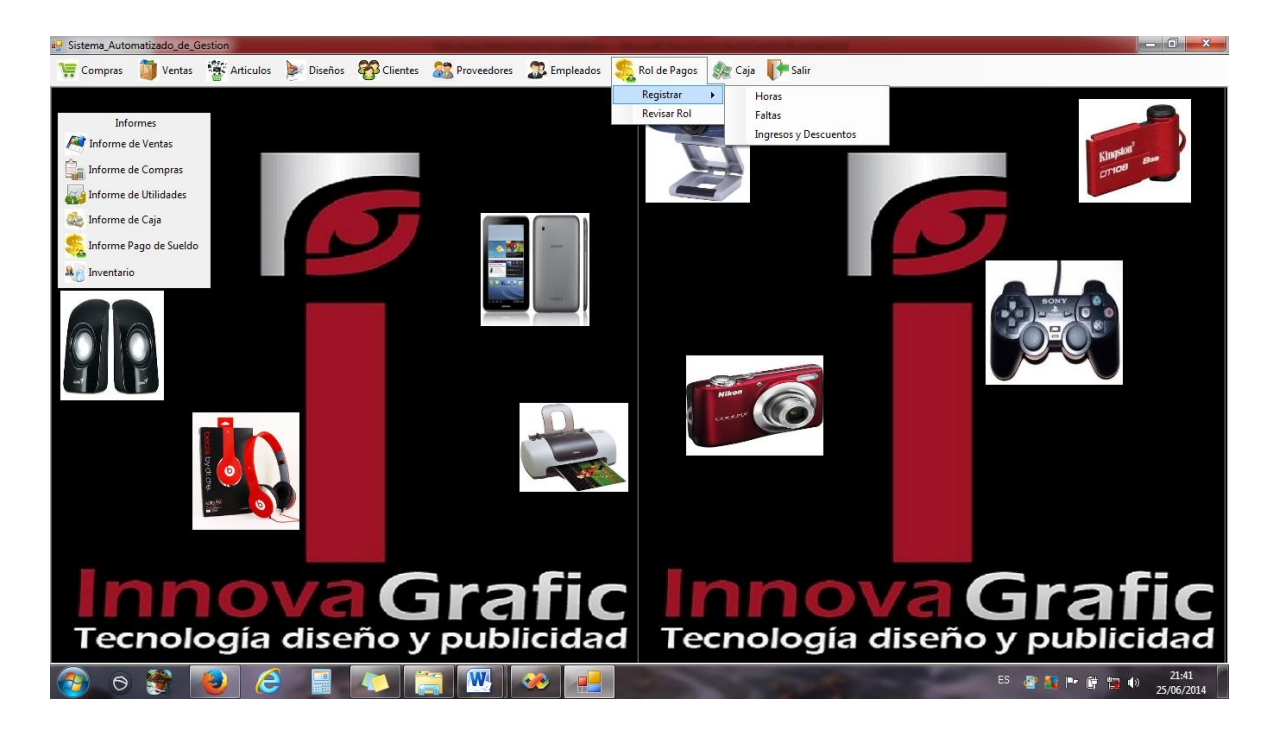

#### Ventana de Registrar Horas

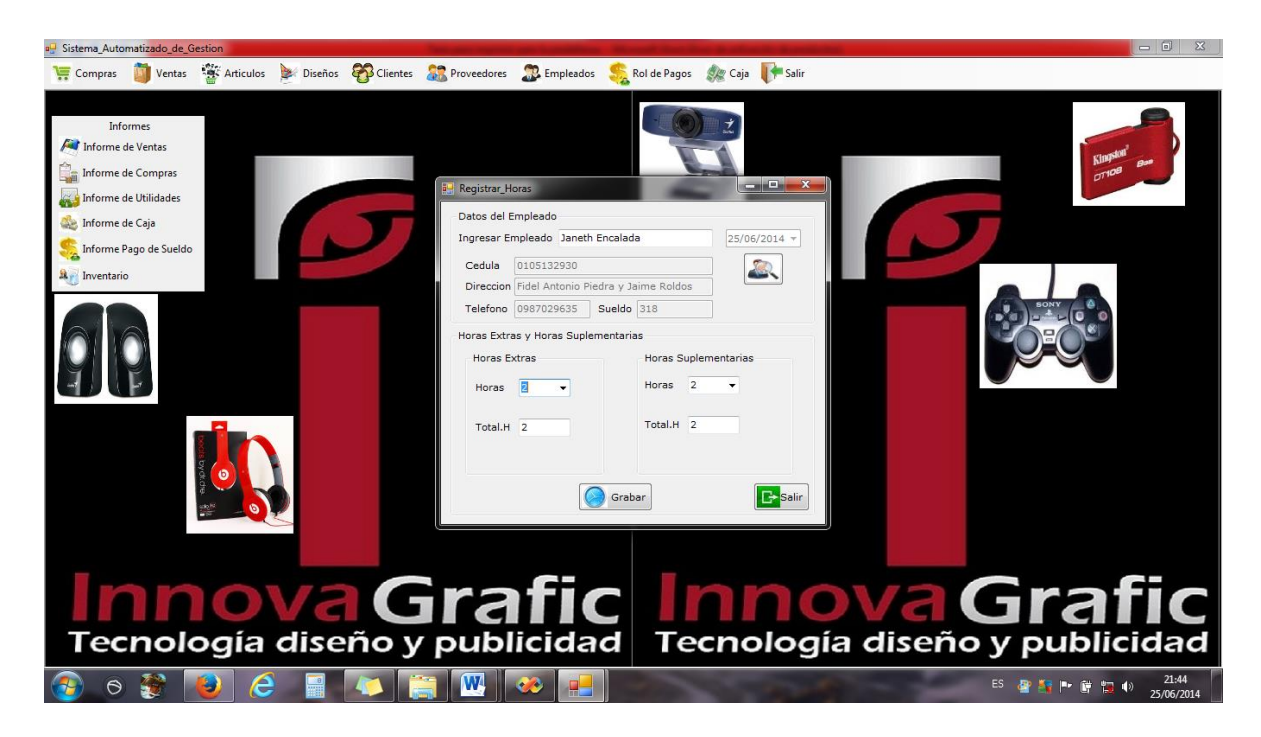

### Ventana de Registrar Faltas

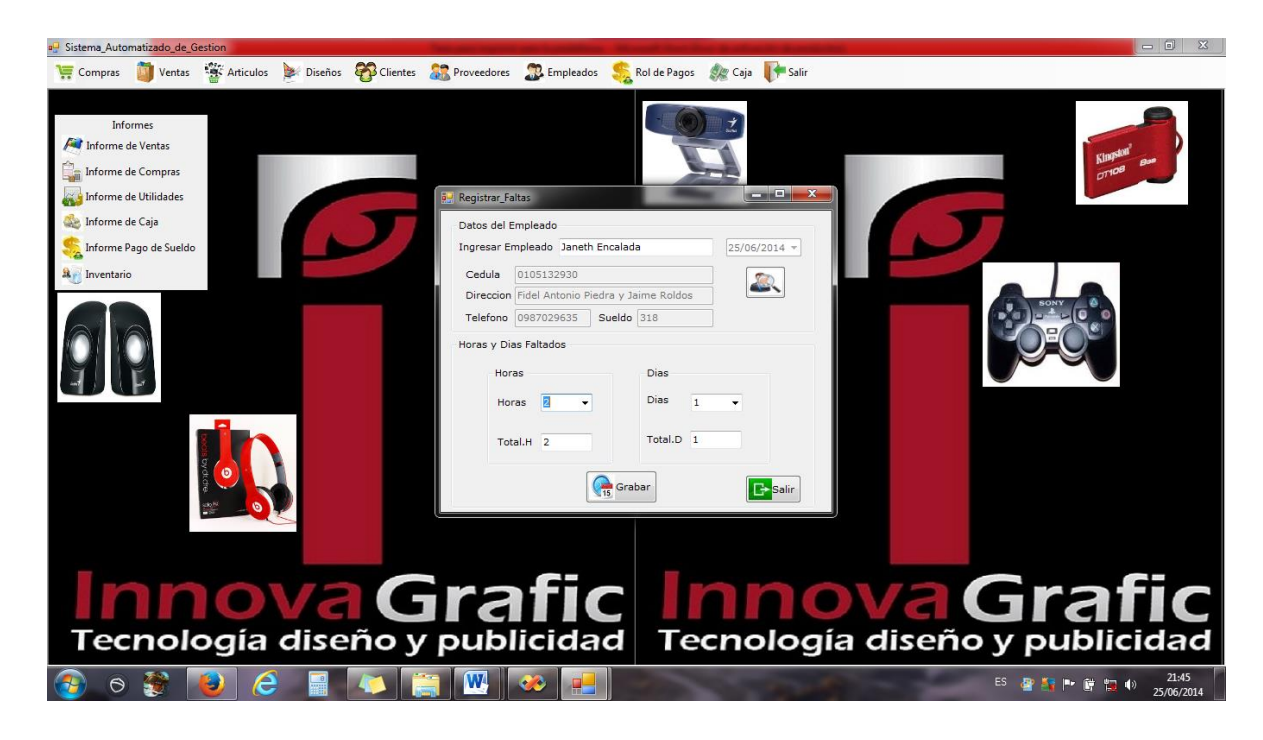

Ventana de Registrar Ingresos y Descuentos

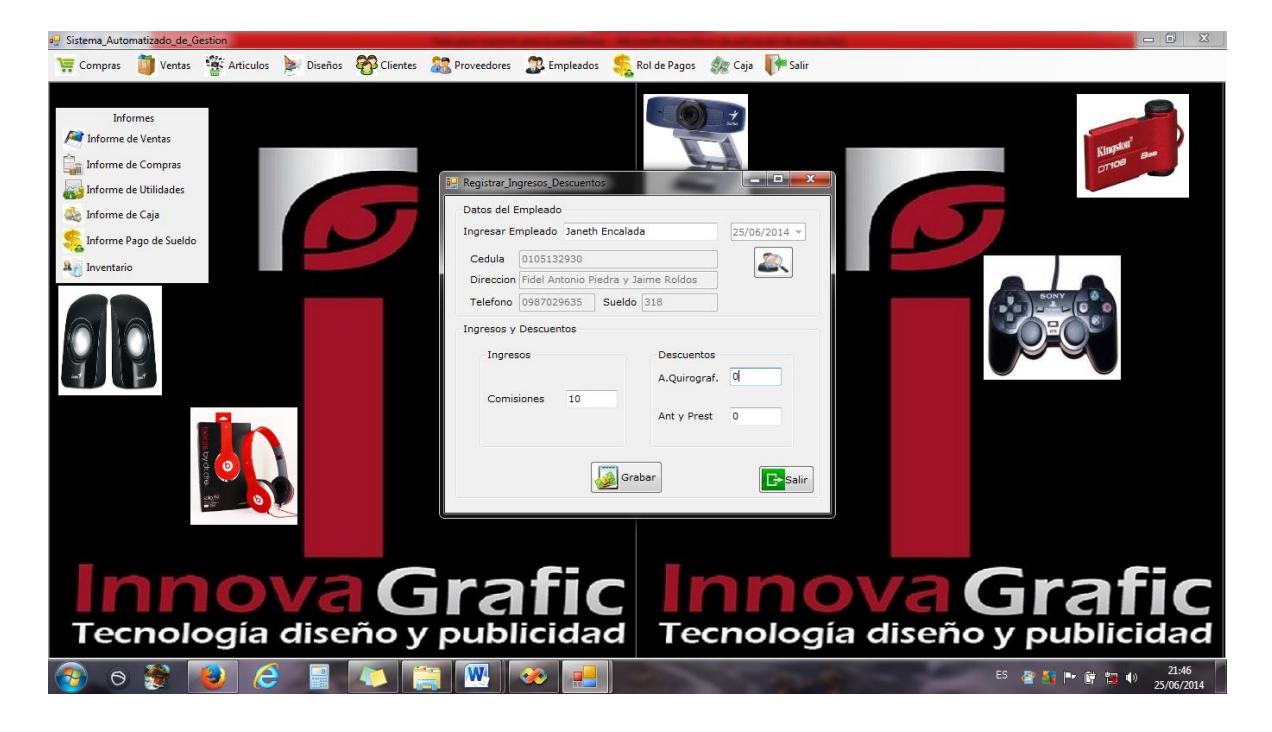

# Ventana de Revisar Rol

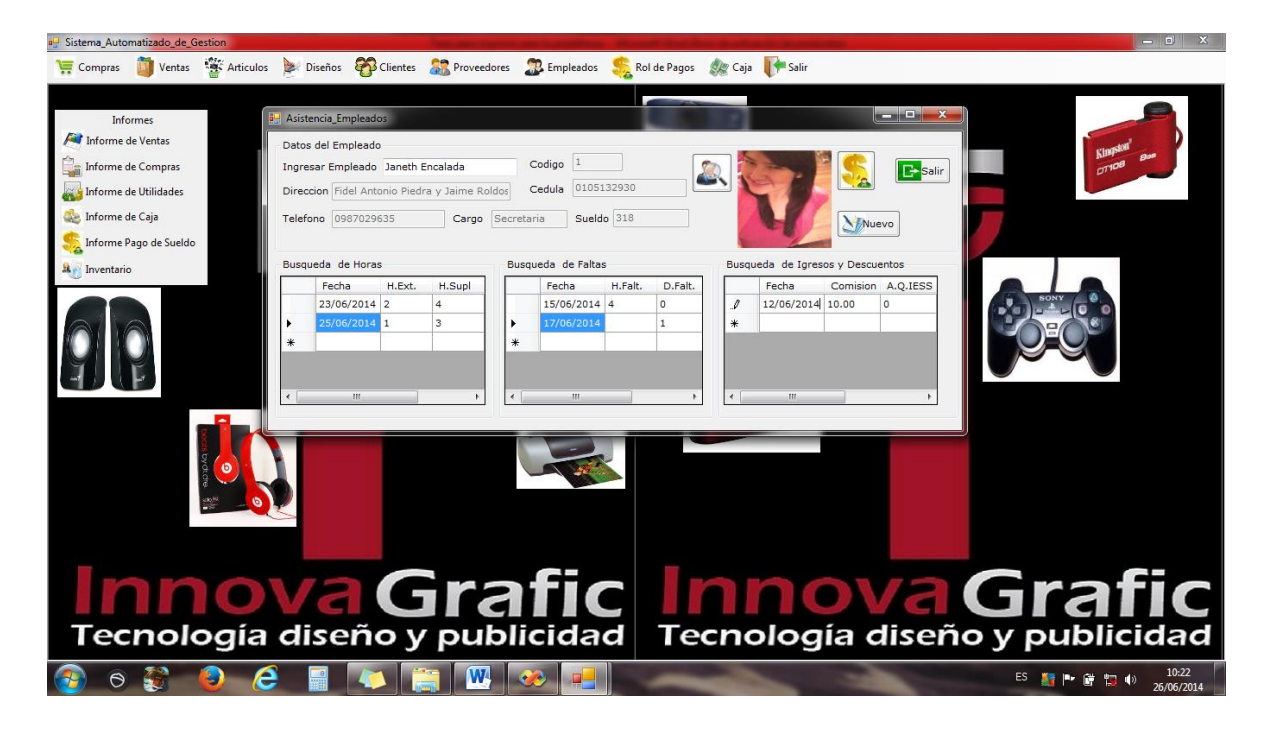

# Ventana de Rol de Pagos

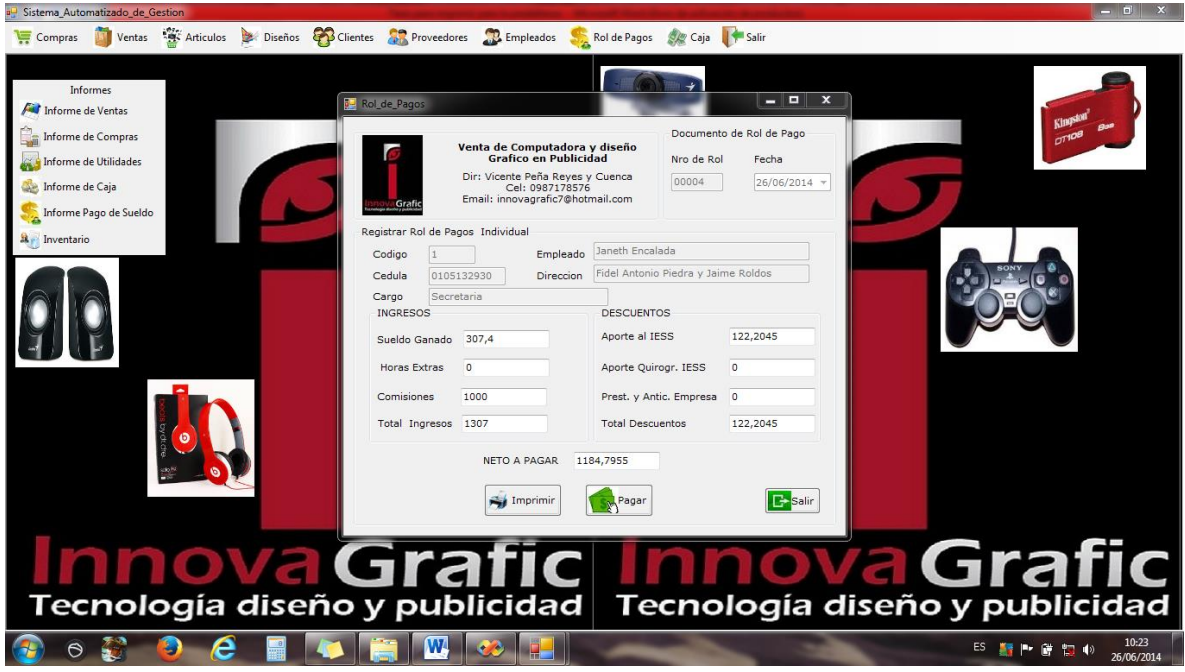

Dentro del ítem Caja consta de los siguientes submenús.

- $\checkmark$  Registrar Caja
- $\checkmark$  Registrar Egresos

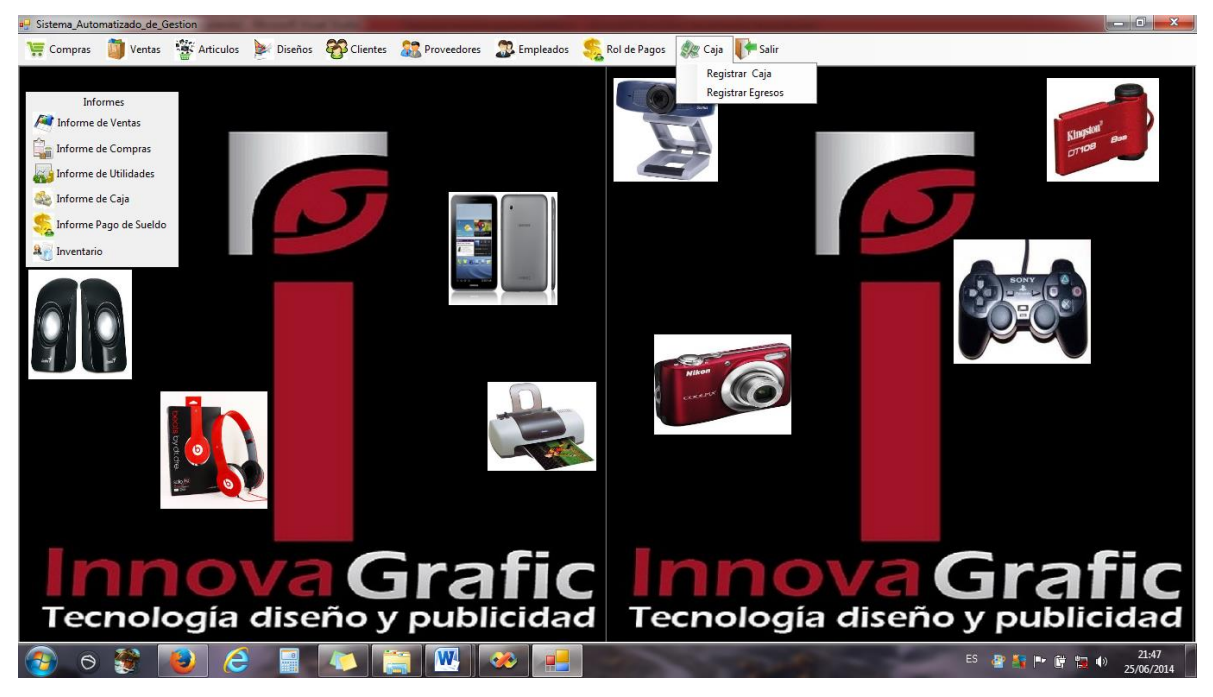

# Ventana de Registra Caja

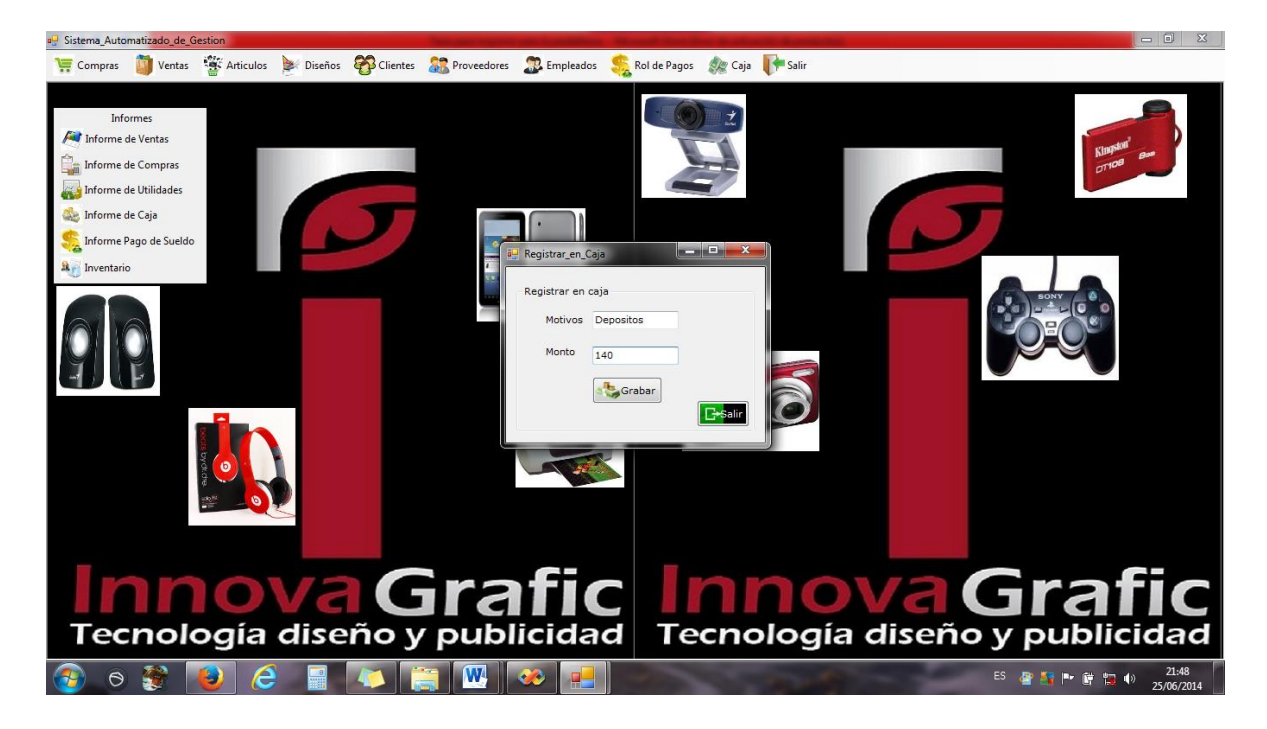

## Ventana de Registrar Egresos

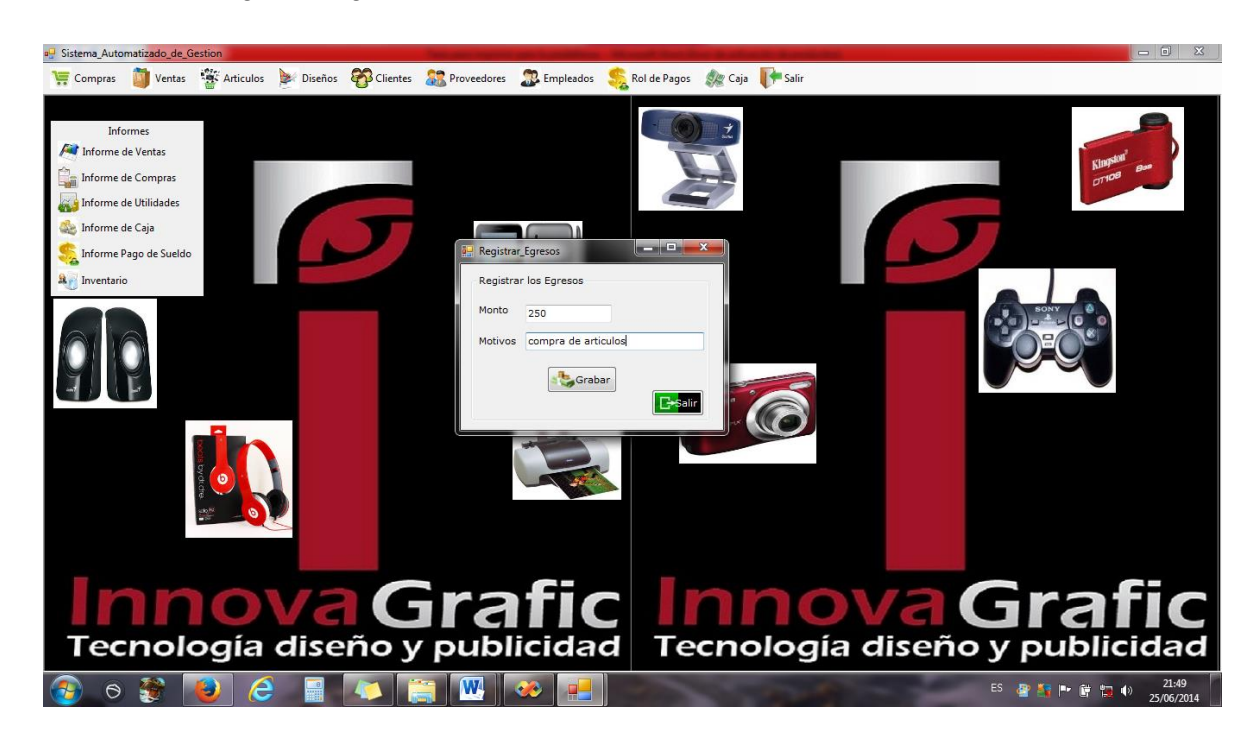

Dentro del ítem Informes consta de los siguientes submenús.

- 
- Informe de Utilidades Informe de Caja
- Informe de Pago de Sueldo  **Inventario**
- Informe de Ventas Informe de Compras
	-
	-

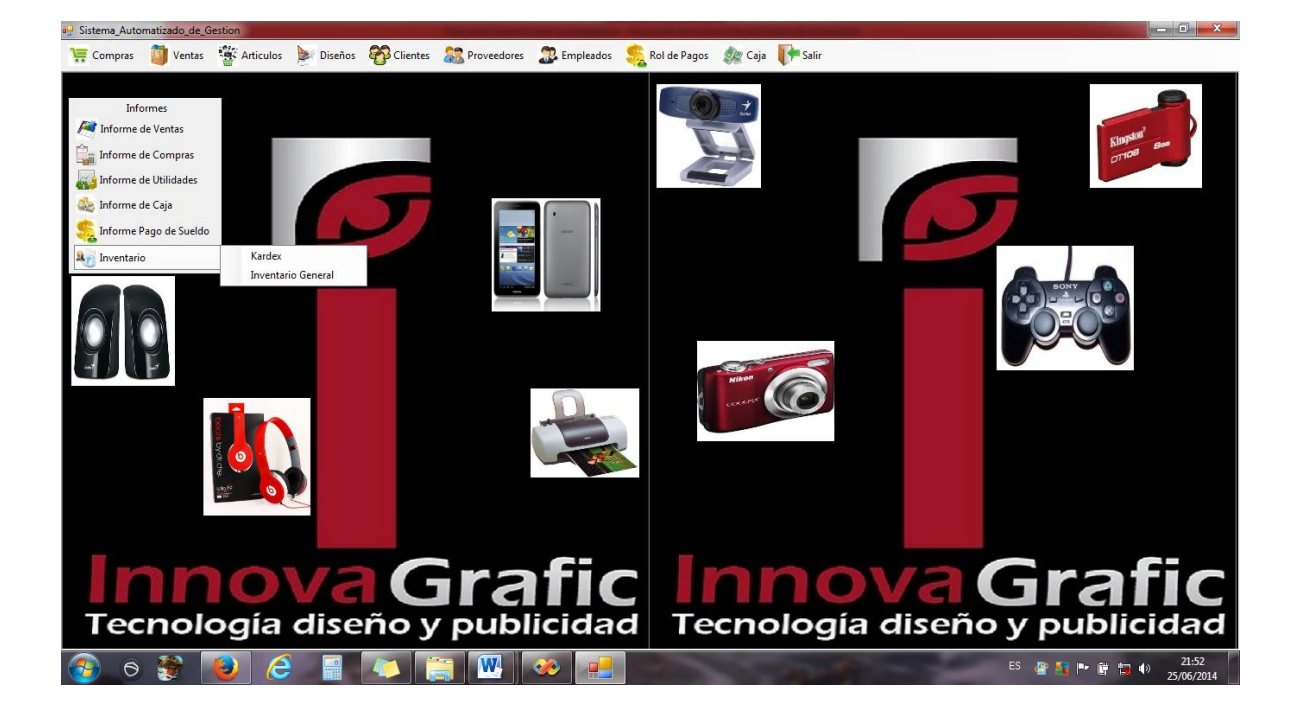

Ventana de Informe de Ventas

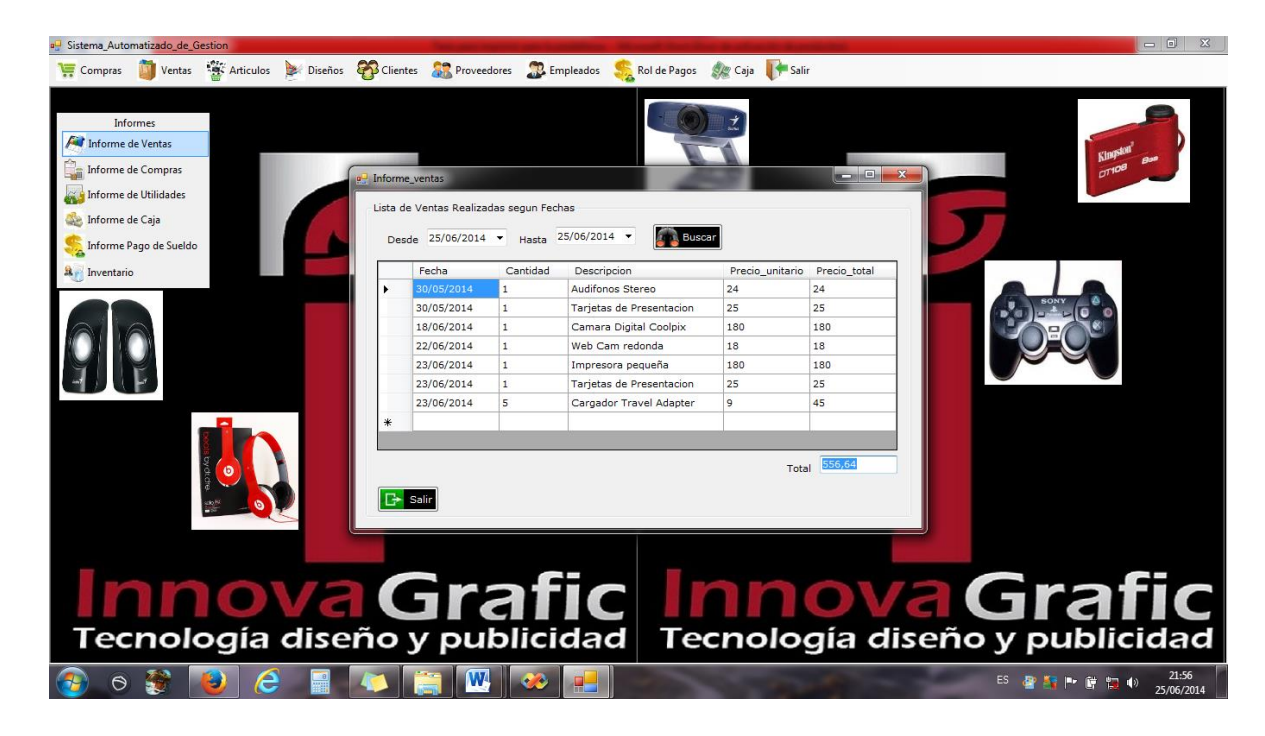

Ventana de Informe de Compras

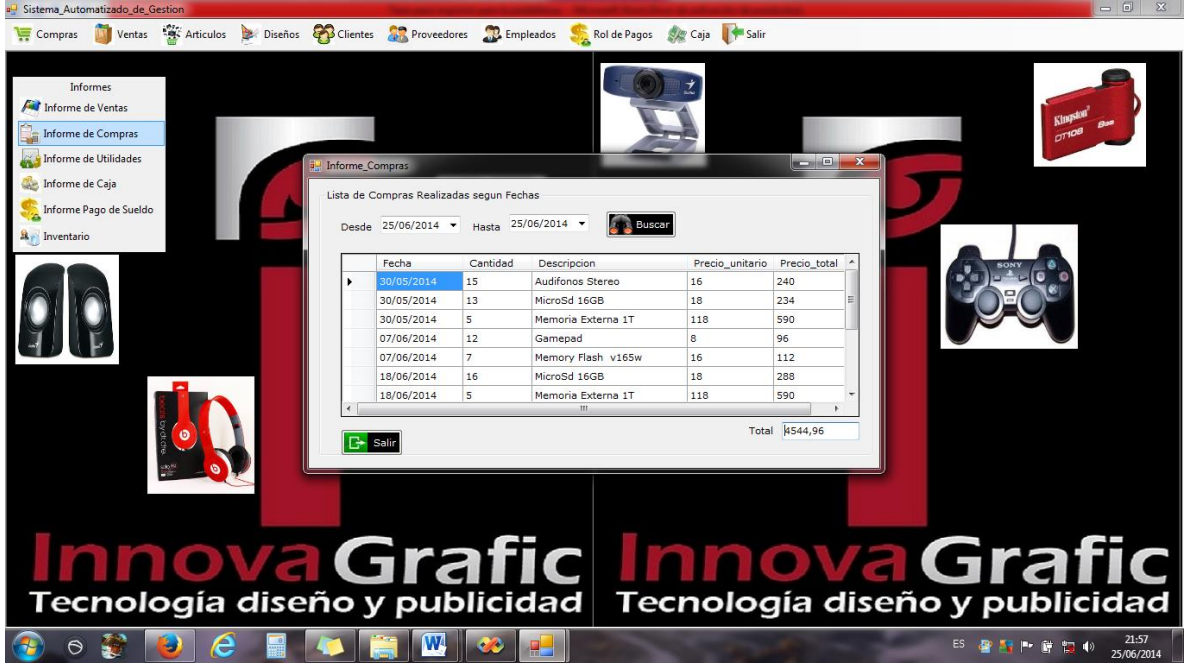

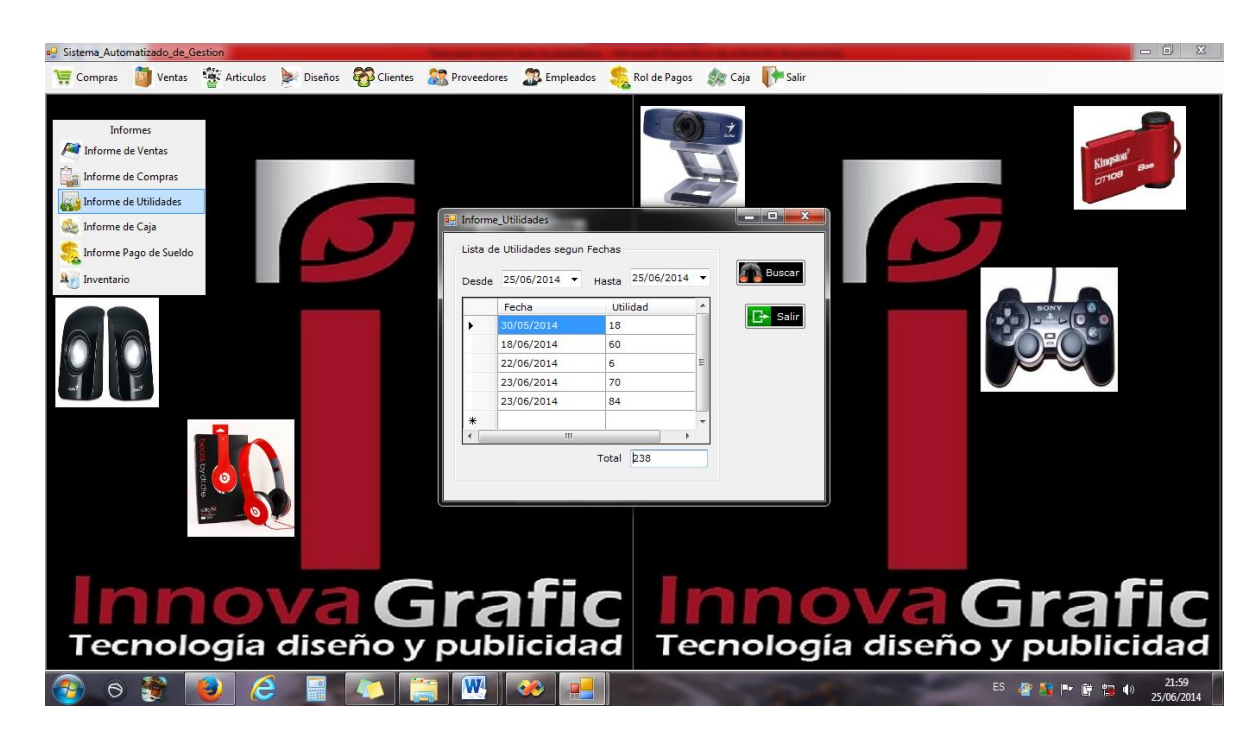

Ventana de Informe de Utilidades

# Ventana de Informe de Caja

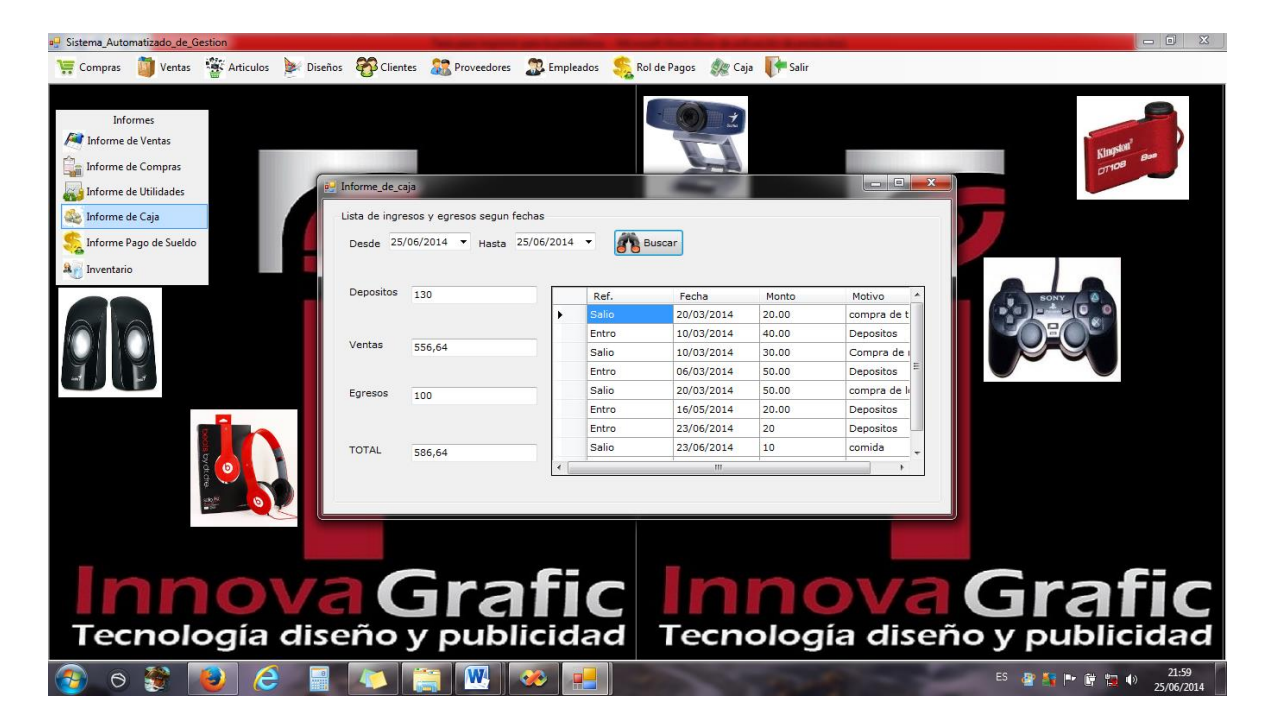

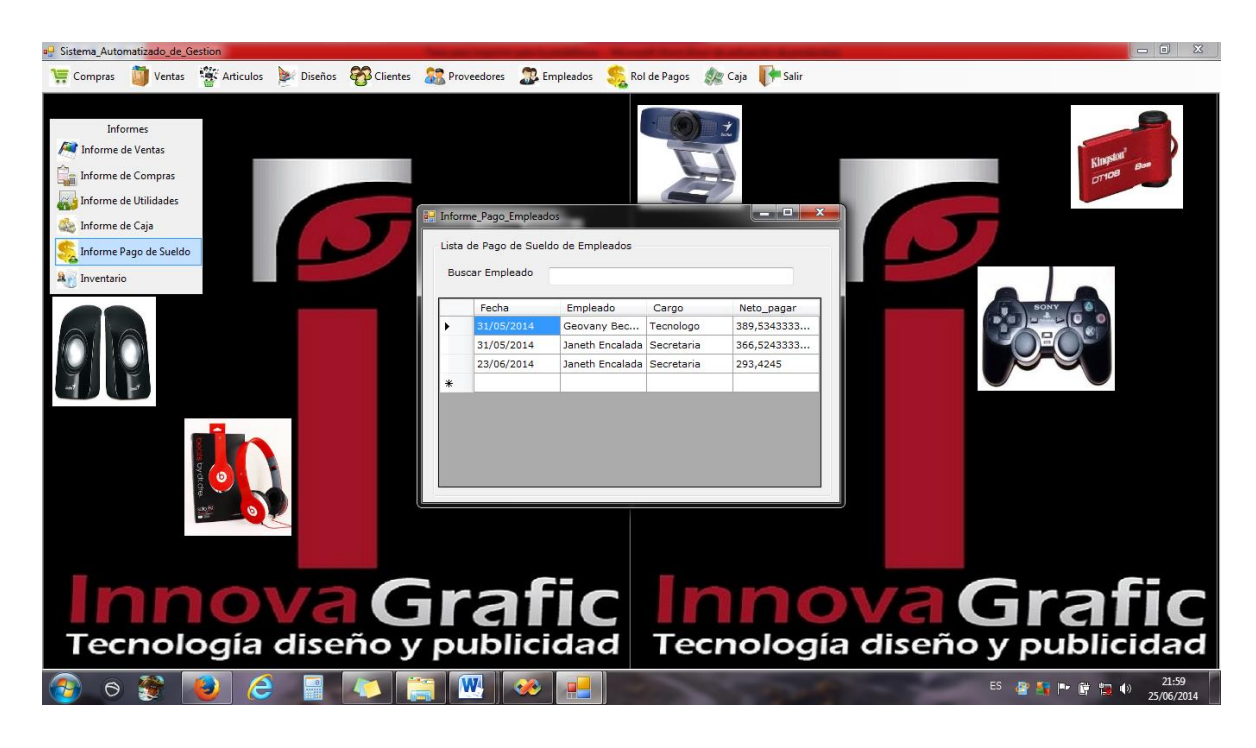

Ventana de Informe de Pago de Sueldo

Ventana de Kardex

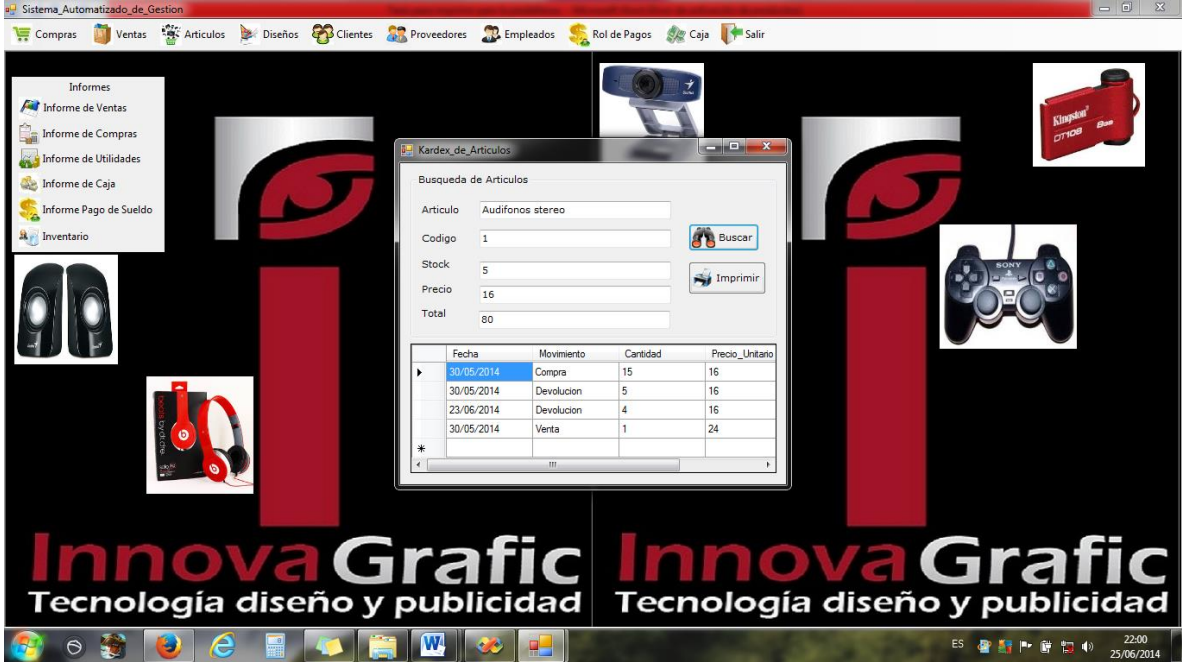

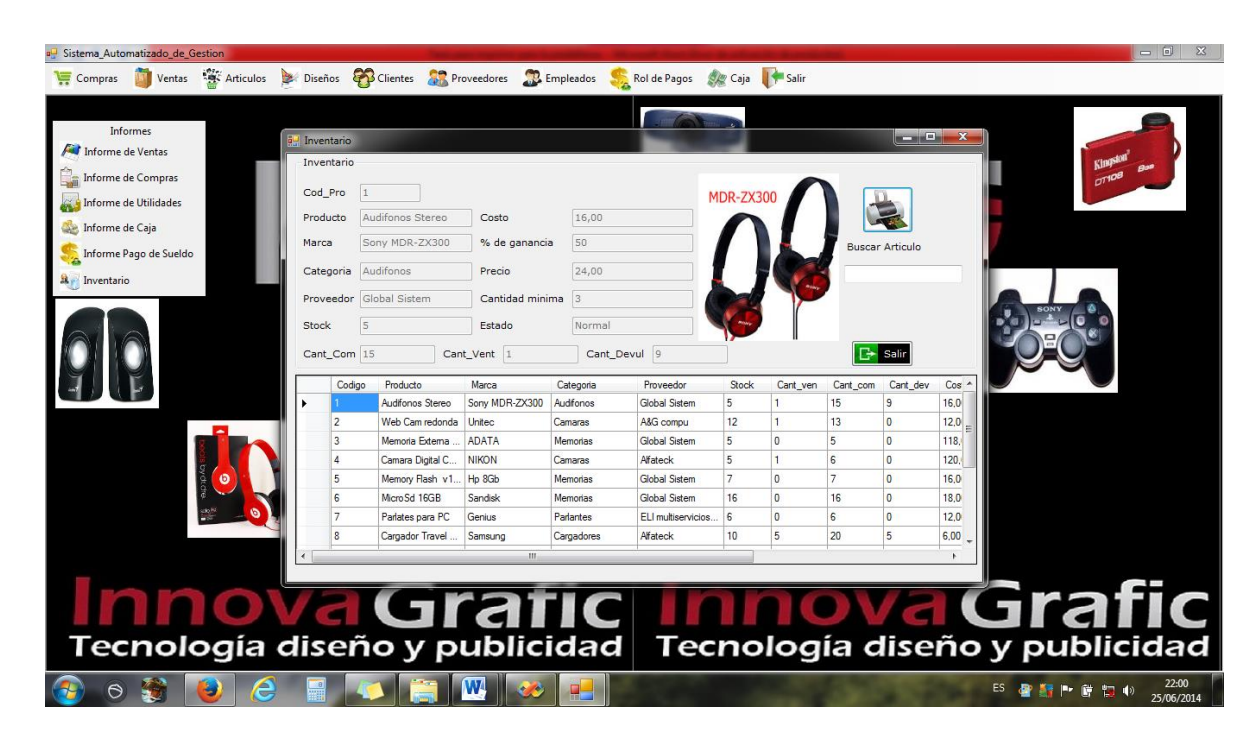

Ventana de Inventario General

Ventana de Imprimir Inventario

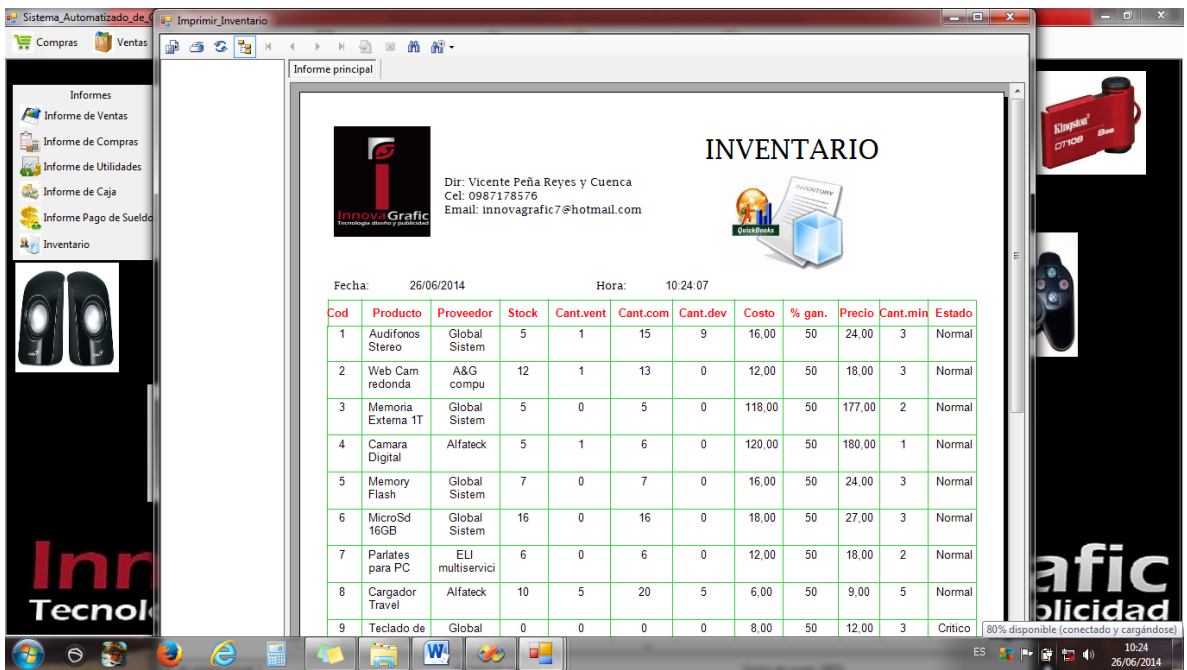

# **Aplicación**

El sistema Automatizado de Gestión está hecho para acoplarse a las necesidades de la empresa INNOVA GRAFIC, especialmente para el empleado que va utilizar el programa va ser de una forma muy fácil en el momento de realizar las compras, el stock de productos, el pago de empleados , la venta y la facturación.

# **Requerimientos**

Para la implementación del programa primero tenemos que instalar el Sistema Windows 7, en la computadora de la microempresa luego instalamos el programa Microsoft Visual Studio.Net 2008 el cual cuenta también con el programa de SQL 2005, el mismo que almacenara toda la información en la base de datos y el visual Studio para dar mantenimiento al programa, por último instalamos el Sistema Automatizado de Gestión para la empresa INNOVA GRAFIC para así dar funcionamiento.

El sistema es compatible con Windows 7.

EL ordenador necesita los siguientes requerimientos para que el programa funcione:

# **a. Necesidades de hardware:**

- Memoria RAM mínimo 256 MB.
- Disco Duro 80 GB.
- Unidad de Cd
- Procesador

# **b. Necesidades de software:**

- Microsoft Visual Basic 2008. Net.
- Sistema Operativo
- Framework
- $\cdot$  IIS

# **CONCLUSIONES**

Como conclusión seria que al desarrollar el sistema de Gestión Automatizado para la microempresa "INNOVA GRAFIC" he facilitado a los usuarios al momento de registrar las compras, registrar el stock, pago de empleados y de realizar la factura al momento de la venta de una manera más fácil y segura sin que ellos tengan que estar haciendo las cuentas manualmente para realizar la facturación, así con este sistema se les permite trabajar de una forma más rápida y eficaz.

El desarrollo de este sistema se ha podido realizar estudiando las necesidades de la microempresa como es el registrar a los clientes, compras, ventas, egresos, caja y tener un registro de los proveedores y el sueldo de cada empleado con los que cuenta la microempresa.

También al desarrollar este sistema de Gestión Automatizado para la microempresa "INNOVA GRAFIC" he cumplido con todos los objetivos que me he propuesto en la tesis.

# **RECOMENDACIONES**

Como recomendación seria que cuando ya instalado y probado el sistema en la empresa, se recomienda leer el manual del manejo del programa a todo el personal que va a utilizar el sistema, de este modo evitando daños por mal uso, confusión al manejarlo y como es la pérdida de tiempo en el momento de registrar el stock, las compras, ventas, al realizar una factura y sobre todo al momento de pagar el sueldo a los empleados.

También es recomendable que en caso de existir algún problema en el funcionamiento del software es necesario llamar al técnico o programador que lo desarrollo o aun profesional en Sistemas.

Se recomienda al os futuros desarrolladores que siempre que van a programar en visual studio. Net utilicen las versiones actuales ya que cada una trae mejoramiento tanto en la programación como en la interfaz.

# **BIBLIOGRAFÍA**

Bosco, E. d. (2009). *Diccionario PracticoLNS.* Cuenca-Ecuador: Don Bosco.

Gabillaud, J. (2006). *SQL Server 2005.* Ediciones Software.

Torres, A. T. (2007). *Manual de investigacion documental.* Mexico D.F: Plaza y Valdez.

Tripathi, S. S. (2009). *Visual Basic 6.* New Delhi.

Weitzenfeld, A. (2005). *Ingenieria de Software orientada a objetos con UML.*

# **ANEXOS**

#### **Entrevista**

**\_\_\_\_\_\_\_\_\_\_\_\_\_\_\_\_\_\_\_\_\_\_\_\_\_\_\_\_\_\_\_\_\_\_\_\_\_\_\_\_\_\_\_\_\_\_\_\_\_\_\_\_\_\_\_\_\_\_\_\_\_\_\_\_\_\_\_\_\_\_**

**\_\_\_\_\_\_\_\_\_\_\_\_\_\_\_\_\_\_\_\_\_\_\_\_\_\_\_\_\_\_\_\_\_\_\_\_\_\_\_\_\_\_\_\_\_\_\_\_\_\_\_\_\_\_\_\_\_\_\_\_\_\_\_\_\_\_\_\_\_\_**

**\_\_\_\_\_\_\_\_\_\_\_\_\_\_\_\_\_\_\_\_\_\_\_\_\_\_\_\_\_\_\_\_\_\_\_\_\_\_\_\_\_\_\_\_\_\_\_\_\_\_\_\_\_\_\_\_\_\_\_\_\_\_\_\_\_\_\_\_\_\_\_\_ \_\_\_\_\_\_\_\_\_\_\_\_\_\_\_\_\_\_\_\_\_\_\_\_\_\_\_\_\_\_\_\_\_\_\_\_\_\_\_\_\_\_\_\_\_\_\_\_\_\_\_\_\_\_\_\_\_\_\_\_\_\_\_\_\_\_\_\_\_\_\_\_**

**\_\_\_\_\_\_\_\_\_\_\_\_\_\_\_\_\_\_\_\_\_\_\_\_\_\_\_\_\_\_\_\_\_\_\_\_\_\_\_\_\_\_\_\_\_\_\_\_\_\_\_\_\_\_\_\_\_\_\_\_\_\_\_\_\_\_**

**Nombre: \_\_\_\_\_\_\_\_\_\_\_\_\_\_\_\_\_\_\_\_\_\_\_\_\_\_\_\_\_\_\_\_\_\_\_\_\_\_\_\_\_\_\_\_\_\_\_\_\_\_\_\_\_**

**Fecha: \_\_\_\_\_\_\_\_\_\_\_\_\_\_\_\_\_\_\_\_\_\_\_\_\_\_\_\_\_\_\_\_\_\_\_\_\_\_\_\_\_\_\_\_\_\_\_\_\_\_\_\_\_\_\_**

**1. Buenos días cuál es su nombre**

**2. Usted es el propietario de la microempresa.**

**3. Cuál es la función de su empresa.**

**4. A usted le gustaría contar con un sistema automatizado de gestión, el mismo que registre compras, ventas y rol de pagos de los empleados** 

**\_\_\_\_\_\_\_\_\_\_\_\_\_\_\_\_\_\_\_\_\_\_\_\_\_\_\_\_\_\_\_\_\_\_\_\_\_\_\_\_\_\_\_\_\_\_\_\_\_\_\_\_\_\_\_\_\_\_\_\_\_\_\_\_\_\_\_\_\_\_**

**\_\_\_\_\_\_\_\_\_\_\_\_\_\_\_\_\_\_\_\_\_\_\_\_\_\_\_\_\_\_\_\_\_\_\_\_\_\_\_\_\_\_\_\_\_\_\_\_\_\_\_\_\_\_\_\_\_\_\_\_\_\_\_\_\_\_\_\_\_\_**

**\_\_\_\_\_\_\_\_\_\_\_\_\_\_\_\_\_\_\_\_\_\_\_\_\_\_\_\_\_\_\_\_\_\_\_\_\_\_\_\_\_\_\_\_\_\_\_\_\_\_\_\_\_\_\_\_\_\_\_\_\_\_\_\_\_\_\_\_\_\_**

**\_\_\_\_\_\_\_\_\_\_\_\_\_\_\_\_\_\_\_\_\_\_\_\_\_\_\_\_\_\_\_\_\_\_\_\_\_\_\_\_\_\_\_\_\_\_\_\_\_\_\_\_\_\_\_\_\_\_\_\_\_\_\_\_\_\_\_\_\_\_\_\_ \_\_\_\_\_\_\_\_\_\_\_\_\_\_\_\_\_\_\_\_\_\_\_\_\_\_\_\_\_\_\_\_\_\_\_\_\_\_\_\_\_\_\_\_\_\_\_\_\_\_\_\_\_\_\_\_\_\_\_\_\_\_\_\_\_\_\_\_\_\_\_**

- **5. Su empresa con cuántos empleados cuenta**
- **6. Su empresa cuenta con un sistema de facturación y rol de pagos.**
- **7. De qué manera llevan el proceso al momento de facturar**

**8. De qué manera lleva su empresa el proceso de compras y ventas**

9. Usted lleva un registro de los productos y sus proveedores

10. De qué manera

11. Con cuantas computadoras trabajan en su empresa

12. Le gustaría que el sistema automatizado de gestión sea en red entre las dos computadoras

13. Usted cree que el sistema de gestión beneficiaria a su empresa

14. Por que